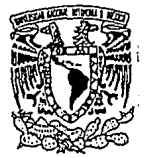

## *8*  **UNIVERSIDAD NACIONAL, 26 AUTONOMA DE MEXICO** .

## FACULTAD DE CONTADURIA Y ADMINISTRACION

### ASPECTOS GENERALES PARA LA COMPRA Y VENTA DE COMPUTADORAS PERSONALES

Seminario de Investigación Administrativa que en Opción al Grado de Licenciado en Administración Presentan:

BURGOS PÉREZ JUAN ANTONIO GONZÁLEZ MELGOZA RICARDO MIER VILLANUEVA ARACELI VIRGINIA SANCHEZ TORIZ JACQUELINNE

Profesor del Seminario:

L.A.E. CARLOS VARELA COTA

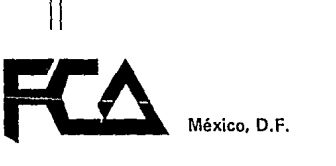

1993

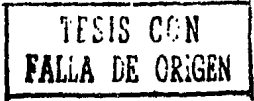

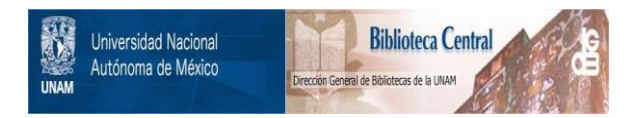

## **UNAM – Dirección General de Bibliotecas Tesis Digitales Restricciones de uso**

## **DERECHOS RESERVADOS © PROHIBIDA SU REPRODUCCIÓN TOTAL O PARCIAL**

Todo el material contenido en esta tesis está protegido por la Ley Federal del Derecho de Autor (LFDA) de los Estados Unidos Mexicanos (México).

El uso de imágenes, fragmentos de videos, y demás material que sea objeto de protección de los derechos de autor, será exclusivamente para fines educativos e informativos y deberá citar la fuente donde la obtuvo mencionando el autor o autores. Cualquier uso distinto como el lucro, reproducción, edición o modificación, será perseguido y sancionado por el respectivo titular de los Derechos de Autor.

#### A LA UNAM

Cuna del conocimiento Nacional, que contribuye dia con dia al crecimiento cultural de México.

#### A LA FCA

A nuestra Alma Mater, que<br>contribuyó en forma contribuyó en forma<br>trascendental en nuestra  $tracendental$ **formación como seres humanos**  y como profesionales en la Administración.

 $\mathcal{L}_\mathbf{A}$ 

#### AL LIC. CARLOS VARELA COTA

**Por su invaluable experiencia y**  apoyo para la realización de **ésta investigación.** 

#### A NUESTROS PROFESORES

**Por compartir con nosotros sus** conocimientos y experiencia.

### **A LA COMPAÑIA ASESORES**<br>ESPECIALIZADOS EN INFORMACION Y DOCOMENTACION, A.C.

En especial al H.C. Federico Turnbull Mufioz, por todas las facilidades otorgadas para la **realización de el presente.** 

A GUSTAVO NAVARRO

Amigo incondicional, por todas **las atenciones que tuvo para con nosotros.** 

JUAN ANTONIO, RICARDO, ARACELI, JACQUELINNE

#### A G R A D E C I M I E H T O S

#### PAPA

Gracias por el apoyo brindado en mi formación profesional.

#### **MAMA**

Gracias por tus consejos y tu orientación para guiarme en el camino del bien.

"···------------·-··--·-·

#### **HERMANOS**

Gracias por la confianza<br>brindada, buscaré nunca defraudarlos.

#### **ADRIAN**

Gracias por ayudarme a decidir en los momentos difíciles de mi vida.

#### AMIGOS

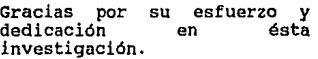

#### **JACQUELINNE**

**Gracias por**  comprensión. tu apoyo *y* 

#### JUAN ANTONIO

#### A MI MADRE

Maravilloso ejemplo de amor, comprensión y rectitud. Para ti fueron mis primeras letras y para ti también dedico éstas, **con las que concluyo mi**  Licenciatura, Gracias por todo.

#### En memoria de HI PADRE

ی د

Porque lo que soy lo soy por ti. Gracias por tu legado, donde quiera que **te encuentres.** 

#### A mis hermanos: VERONICA, RAUL, ROSITA Y TOMAS

De quienes nunca me ha faltado el cariño y aliento para poder cumplir mis metas. Gracias por estar siempre conmigo.

GRAD E CIMIENTOS

#### A FEDERICO

**Amigo, hermano, maestro y**  ejemplo, quien ha contribuido de manera insustituible en mi formación profesional. Gracias **por todas tus enseñanzas, cariño y comprensión.** 

#### A JESSICA Y ASTRID

Almas blancas que siempre me llenan de felicidad. Gracias por existir.

#### RICARDO

#### AGRADECIMIENTOS·

A MI MADRE LEONILA VILLANUEVA VDA. DE MIER

Por su cariño y confianza que **me brindó en todos los aspectos de mi vida.** 

#### A MI PADRE ASTOLFO MIER RODRIGUEZ

A pesar de que ya no está **conmigo, siempre tendré su** caciño y comprensión.

#### A MIS HERMANOS

Por su esfuerzo y ayuda que me dieron para terminar mi **carrera.** 

#### A MIS AMIGOS

Por el ánimo que me brindaron para seguir adelante.

#### ARACELI

#### A G R A D E C I M I E N T O S

Mi agradecimiento más especial, es para la persona que alentó **en mi la confianza, la**  seguridad, que me enseñó el **sentido y valor de las cosas,**  que me alentó cuando caí en la<br>duda y la desesperación, que me duda y la desesperación, que me inculcó los principios que **permitieron mi formación**  profesional y personal, y<br>sobretodo, que me dió la<br>vida...**MIMADRE.** 

> A la memoria del ser extraordinario, que procuró siempre darme lo mejor de sí mismo, a quien también<br>debo la vida y de quien debo la vida y de quien aprendí a luchar para alcanzar todo lo que anhelo, MI PADRE.

A mis 4 hermanas: LUPITA, BETTY, MARY Y PEGGY, de **quienes**  recibí siempre incondicional, cariño, una gran amistad. ayuda incondicional, cariño, apoyo y

> Al resto de mi familia:<br>GUILLERMO GAYTAN ROJAS, ROBERTO GAYTAN SANCHEZ Y<br>GUILLERMO GAYTAN SANCHEZ, por GUILLERMO GAYTAN SANCHEZ, por<br>su aliento, confianza y el<br>afecto que de ellos recibi.

#### A G R A D E C I M I E N T O S

A mi gran amigo ALBERTO MENDEZ,<br>como muestra de la inmensa<br>gratitud y aprecio que por él siento.

> A ARACELI y RICARDO¡ porque fueron más que simples compañeros de Tesis, fueron realmente unos verdaderos amigos.

A JUAN ANTONIO

Con todo cariño por impulsarme a seguir adelante, y por estar conmigo siempre que lo **necesite.** 

#### **JACQUELINNE**

*<u>INDICE</u>* 

#### PAGINA

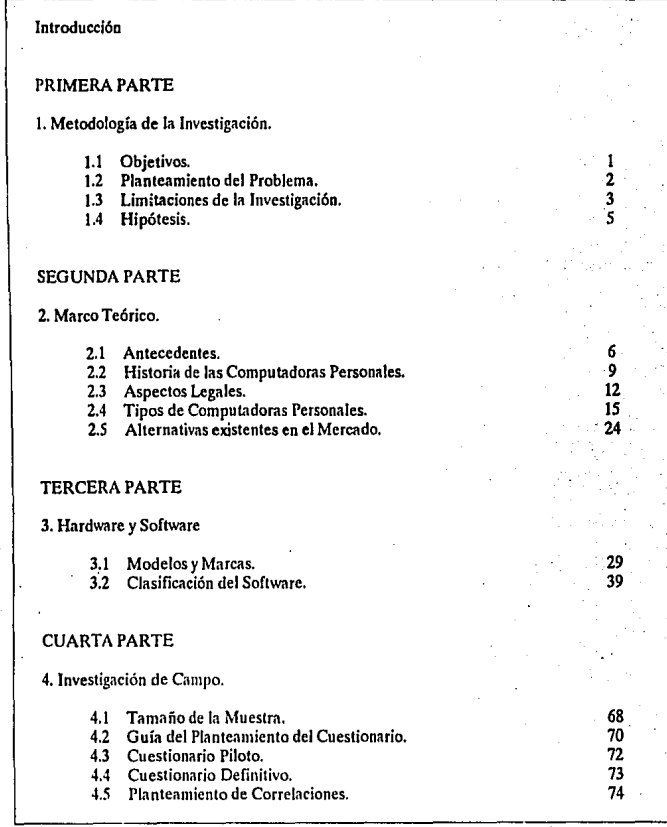

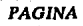

 $\frac{1}{2}$ 

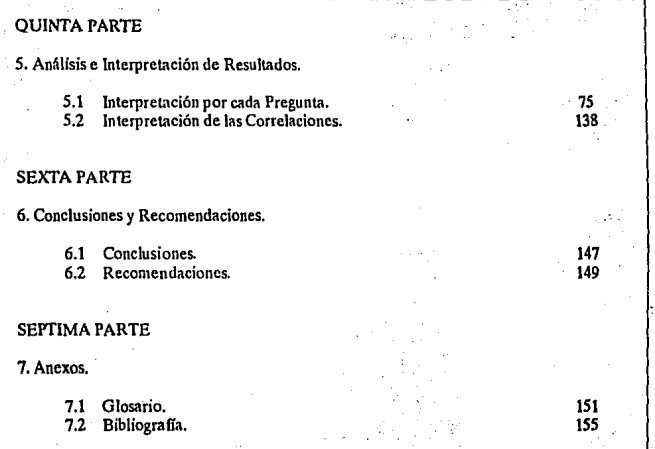

#### I N T R o D u e e I o N

En los ültimos años se ha observado que la comercialización de productos y servicios ha tenido una importancia relevante en la economia de los paises, esto ha originado la büsqueda de nuevas y mejores formas para la compra y venta de los mismos.

Durante mucho tiempo, los empresarios y dueños de bienes y servicios mercantiles, buscaron la manera de lograr que se **vendieran con mayor auge y en menor tiempo sus productos, y esto** fue posible gracias a la intervención de la Mercadotecnia, misma que es un proceso compuesto por medios de comercialización óptimos para alcanzar éste fin.

**Uno de los renglones que ha experimentado un mayor número de operaciones monetarias es el de la informática, específicamente en**  el rubro de computadoras personales, debido a que el desarrollo de la tecnologia nos ha conducido a la utilización de éstas en todos **los ámbitos en los que nos desenvolvemos.** 

**Es por eso que nos hemos preocupado por conocer las**  formas de comercialización, motivo principal para la realización de **ésta investigación, la cual esperamos sirva para dar la pauta en la**  búsqueda de más y mejores formas de adquisición de P.C.'s.

# **PRIMERA PARTE**

## METODOLOGIA DE LA INVESTIGACION

#### **OBJETIVOS**

OBJETIVO GENERAL :

Proponer alternativas para la creación de estrategias de venta de una computadora personal.

OBJETIVOS PARTICULARES :

Conocer la opinión de los usuarios que cuentan con una computadora personal,

Saber la opinión de los usuarios que no cuentan con una computadora personal.

Identificar que marcas que se están ofreciendo en el mercado y a su vez determinar cuales son las más demandadas, asi como estudiar **cuales son servicios que se ofrecen en torno a estas, para as!**  analizar los métodos de comercialización que están utilizando las diversas firmas y distribuidores actualmente.

Detectar cuales son los softwares más utilizados en la actualidad, así como saber el uso de éstos en las funciones que se realizan con mayor frecuencia.

Identificar cual es el grupo de personas que muestra mayor interés por la adquisición de una P.c.

**Conocer cual es la tendencia del mercado en relación al hardware.** 

Determinar las ramas generales de aplicación del software.

Saber cuales son los softwares enfocados a las áreas administrativas.

Detectar cuales son los factores que el usuario considera más importantes para comprar una computadora.

- 1 -

 $\sim$  6.11

#### PLANTEAMIENTO DEL PROBLEMA

D1a a d1a el hombre ha tratado de simplificar su trabajo, de hacerlo más fácil y al mismo tiempo que sea relevante y útil, todo **esto en un menor tiempo.** 

En la búsqueda, mejora y sustitución de máquinas que pretenden el mejoramiento de los procesos existentes, se crearon las computadoras, que con el desarrollo de la tecnología han pasado de computadoras, que con el desarrollo de la tecnología han pasado de<br>ser un área de investigación a ser tema de todos los días y esto<br>trae consigo que el mercado de las computadoras, en especial las<br>personales, haya llegado **comercio nacional.** 

Tal desarrollo en el mercado de las computadoras personales y la **carencia de un medio de difusión efectivo para conocer las opciones**  que se presentan en la actualidad, y las verdaderas necesidades del comprador potencial así como el usuario que cuenta con ella, son<br>los problemas a los que trataremos de encontrar alguna respuesta en<br>el presente trabajo.

2 -

#### L I M I T A C I O N E S

Nuestra investigaci6n se llev6 a cabo en el D.F. y zona **metropolitana, en donde se tom6 en cuenta una muestra conformada**  por 384 casos (1), la cual tendrá las siguientes características:

#### Nivel de Estudios

Dentro de este rubro se incluyó a personas que tuvieran un nivel m1nimo de estudios de secundaria, debido a que dentro del mercado potencial existen adultos con diferentes niveles de educaci6n y el **antes mencionado será el menor grado considerado.** 

No por ello, estamos incluyendo a estudiantes propios del nivel de secundaria; ya que en general a dicha edad no se puede **considerar como una persona económicamente activa dentro de la muestra.** 

**Se incluyeron también los niveles medio superior, superior y postgrado; considerando como postgrado a especializaciones,**  diplomados, maestr1as y doctorados.

#### Nivel de Ingresos

**En este punto se considerarán a las personas económicamente**  adelante. Este número se eligió porque, sería el menor ingreso que<br>se requiere para que una persona (sin obligaciones) pueda adquirir<br>una computadora y tener acceso a alguna opción de compra.

#### Rango de Edades

Para la definición del rango de edades que será utilizado en la **investigación, se tomará en cuenta a personas que sean mayores de**  18 años ya que son clientes potenciales; porque pueden obtener más de 3 S.M. y tienen el criterio suficiente como para poder adquirir **la computadora dando respuesta a sus necesidades.** 

Los rangos de edades están conformados de la siguiente forma:

l.- De 18 a 25 años. 2.- De 26 a 35 años. 3.- De 36 a 45 años. 4.- De 46 a 60 años.

(1) Consultar la determinaci6n del tamaño de la muestra

- 3 -

Cabe mencionar que a partir del segundo rango en adelante tendrán<br>un mayor poder de adquisición y/o podrán disponer con mayor<br>criterio de los recursos ajenos (trabajo) para la satisfacción de necesidades propias o colectivas en la adquisición de equipos de computo.

La forma de recabar esta información será por medio de la<br>aplicación de cuestionarios; en donde la primera etapa se bará a<br>través de un estudio ploto que contendrá el 10% del total del<br>tamaño de la muestra, con el propósit **de acuerdo a los resultados obtenidos en la primera etapa, para con** ello obtener resultados más reales.

- 4 -

#### H I P O T E S I S

Si las estrategias de Mercadotecnia han cumplido con la tarea de **informar y/o crear una cultura computacional en los consumidores, entonces existirá conocimiento acerca de las ventajas y las**  facilidades que puede otorgar una P.C.

Si el auge de las computadoras en México se dio alrededor de la<br>ségunda mitad de la década de los 80's, entonces las personas<br>jóvenes mostrarán mayor interés por la utilización y adquisición de éstas.

A medida que aumente el nivel de ingresos de las personas, mayor será la probabilidad de que adquieran una P.C.

**Si el nivel de estudios de la población es más elevado, entonces** habrá un mayor interés por la utilización de las computadoras.

**Las marcas de computadoras personales que tengan una mayor,**  promoción serán las más utilizadas (consumidas).

# **SEGUNDA PARTE**

## MARCO TEORICO

#### A N T E C E D E N T E S

Con el transcurso del tiempo el hombre ha creadó técnicas y mecanismos para el registro y proceso de la información, hasta obtener el nivel de perfeccionamiento que actualmente tienen las computadoras •

A medida que fueron creciendo las necesidades de registrar y **controlar de manera eficiente las actividades comerciales, aparecieron técnicas de proceso de datos como respuesta a éstas**  necesidades.

En orden cronológico podemos presentar los inventos más significativos del proceso de datos, empezando por las tabletas de arcilla utilizadas por los Babilonios para registrar sus<br>operaciones comerciales aproximadamente 3,000 años A.C. Hacia el<br>año 2,600 A.C. los chinos inventaron el abaco, mecanismo que<br>también les permitia registrar informac

Ningún avance significativo hubo durante varios siglos hasta que<br>en el año 1617 John Napier desarrollo los logaritmos, lo que<br>permitió hacer cálculos complicados en forma sencilla. Una<br>aplicación de los logaritmos se debió afio de 1621 ideó la primera regla de cálculo.

En 1624 Blaise Pascal construyó la primera máquina sumadora, basando su principio en el uso de las ruedas contadoras. En 1671 Gott Fried Leibniz inventó la primera calculadora mecánica, la que le permit1a hacer sumas, restas y multiplicaciones, pero **desgraciadamente no con mucha precisión . Tiempo después Charles**  Xavier Thomas de Colmar de Francia, hizo otro intento con la misma máquina donde logró ejecutar sin equivocación las cuatro **operaciones.** 

En 1812, Charles Babbage construyó una calculadora a la que llamó 11 **La Má.quina de Diferencias <sup>11</sup> , basando su principio en el uso de las tablas para realizar las operaciones. Posteriormente y hacia el**  año 1820 desarrolló la " Máquina Analitica " que en principio debería operar como las computadoras actuales, ya que contaba con una unidad de cálculo, una unidad de lógica y una memoria en base<br>a tarjetas perforadas. Esta máquina aunque totalmente diseñada,<br>nunca pudo operar debido principalmente a las limitaciones **tecnológicas de su tiempo.** 

En 1850, George Boole desarrollo el álgebra lógica que permite **en la actualidad construir circuitos electrónicos en forma**  sencilla. En 1884, el Dr. Herman Hollerith desarrollo las primeras mAquinas de registro unitario. En 1887, Dorr Eugene Felt patentó su

- 6 -

**cont6metro del que todavia se usan algunas versiones mejoradas. Las**  primeras máquinas prácticas de sumas y anotar, las fabricó Felt en 1889 y tres años más tarde las fabricó tambien Burroghs que perfeccionó uná máquina de 90 teclas con una capacidad hasta de 9 d1gitos decimales.

En 1910, James Powers construyó la primera perforadora de<br>tarjetas con operaciones automáticas . En 1914 Oscar y David<br>Sundestrand produjeron una máquina sumadora de 10 teclas. En esa<br>misma época Jay R. Monroe y Frank S. i misma época Jay R. Monroe y Frank S. inventaron la calculadora<br>Monroe la cual podía multiplicar y dividir con mucha velocidad

#### COMPUTADORAS EXPERIMENTALES

De 1939 a 1944 el Dr. Howard Aiken, diseño y construyó en la Universidad de Hardvard la primera computadora electromecánica denominada MARK-I (Automatic Sequence controlled Calculator), **construida con componentes electromecánicos (contadores accionacios**  por motores accionados por 1/2 HP) y con programa almacenado en cinta de papel perforado . Tenía la capacidad para hacer una multiplicación en 2 segundos de dos datos con 5 digitos cada uno.

De 1942 a 1964, los Ores. John Mauchly y Presper Ecker, desarrollaron la primera computadora electrónica, llamada ENIAC (Electronic Numeric Intcgrator and Computar), la cual fué construida en la Universidad de Pennsylvania. Diseñada con 18,000 bulbos electrónicos, ocupaba una superficie de 150 m2 con un peso de 30 toneladas. Las instrucciones se le proporcionaban mediante tarjetas perforadas, cintas de papel y tableros de control. Tenia capacidad para hacer un multiplicación en 2 milisegundos.

En 1949 se terminó la construcción de la EDSAC (Electronic Delay Storage Automatic Calculator) en la Universidad de Cambridge, **Inglaterra, siendo la primera computadora con el programa almacenado en la memoria.** 

**Por esa época se desarrollaron otras computadoras experimentales,**  tales como la EDVAC, SFAC, BIMAC y UNIVAC.

En 1951 se instaló la primera computadora para explotación comercial (UNIVAC-I) en la oficina de censos de Washington USA.

 $-7 -$ 

#### COMPUTADORAS ACTUALES

De 1952 a 1958 se construyeron una gran variedad de computadoras **que por sus caracteristicas simliares se les conoce hoy en dia como** computadoras de primera generación.

**Sus caracteristicas principales fueron las siguientes** :

- 
- **Fueron construidas en base a bulbos Aparecieron en el mercado sin ningün soporte de programación. Requerían instalaciones costosas de aire acondicionado por la**
- 
- **gran cantidad de calor que generaban.**  su memoria principal generalmente era del tipo de tambor
- magnético. Se construyeron en dos tipos : para aplicaciones comerciales *<sup>y</sup>* para aplicaciones científicas (IBM-650, IBM-705, UNIVAC SSS0-90)

De 1959 A 1964 se construyeron las computadoras que constituyen la segunda generación.

sus características principales fueron las siguientes

- 
- 
- Fueron construídas en base a transistores.<br>- Aparecieron en el mercado con soporte de programación<br>- Su memoria principal fué construída en base a núcleos magnéticos.<br>- Aparecieron en el mercado con gran variedad de memo
- auxiliares.
- Con este tipo de computadoras se instalaron los primeros sistemas de teleproceso *y* fueron creadas las familias de computadoras (IBM 1401, 1410, 1440, 1460, BULL GAMA JO, NCR 315).

A partir de 1964 se construyeron las computadoras de tercera<br>generación, cuyas características principales son las siguientes :

- 
- **Están construidas con microtransistores**  Su disefio está basado en el uso del soporte de programación,
- sistemas operativos (software interconstruido} - **Su enfoque general es hacia el Teleproceso asl como los sistemas**
- de tiempo real. **Los principales sistemas se ofrecen en forma modular y con** compatibilidad de modelos a través de emulación, trayendo consigo una reducción significativa en la variedad de tipos de computadores ( IBM 360, RCA SPECTRA, NCR CENTURY).

- 8 -

#### HISTORIA DE LAS COMPUTADORAS PERSONALES

En 1975 una pequeña compañia de Nuevo México ofreció un kit de ello el lanzamiento de la primera computadora personal al mercado.

La ALTAIR 8800 estaba programada por switches en el panel frontal. El consultor Gary Kildall, quien fue la persona que desarrolló esta idea no pudo venderla a INTEL, y asi empezó la **Digital Research Inc. a vender el primer sistema operativo que tuvo**  éxito para microcomputadora llamado CP/M.

**Por otra parte Bill Gatea y su socio Paul Allen comenzaron con** MICROSOFT CORP. vendiendo una versión del lenguaje básico para la Altair 8800.

**En 1977 la industria de las computadoras personales, comienza**  cuando Steve Jobs y Steve Wozniak venden la primera Apple II, **comenzando as! la era de las computadoras personales. En este mismo**  año aparece Radio Shack y Commodore introduciendo sus propios modelos al mercado.

Las primeras máquinas utilizaban un procesador de 8 bits con una memoria máxima de 64 K utilizando disco flexibles para el manuaria de la información . La Apple II, la Atari 500 y la<br>dommodore 64 comenzaron a ser las computadoras para casa más<br>populares y particularmente la Apple II, tuvo un éxito tremendo en<br>el mercado de los negocios cuando

**En 1979 aparecen 2 softwares, el primero de la compañia**  MICROPRO'S : WORDSTAR, que vuelve a cada máquina con CP/M en un<br>procesador de palabras . Por otro lado aparece la actualización del **VISICALC. Por primera vez las computadoras personales dejan de ser vistas como juguetes en el campo de los negocios.** 

Para 1980 la Apple II es presentada al mercado causando gran admiración y también en este año es lanzado DBASE, el manejador de **bases de datos que permanecerá como lider los siguientes 11 años.** 

Para 1981 IBM presenta la computadora personal, una máquina con procesador INTEL 8088 ligeramente más rápida que las hechas hasta<br>el momento, pero con 10 veces más de memoria. Estaba basada en el uso del disco flexible y funcionaba con sistema operativo DOS.

**Entonces toda la industria parecía no entender que una empresa dedicada a hacer macrocomputadoras comenzara a fabricar computadoras personales, solo parecía entenderla MICROSOFT, quien** 

después de que IBM y DIGITAL RESEARCH deshicieran su trato, dió a la fabrica de computadoras el sistema operativo que viene prevaleciendo hasta nuestros dias.

En 1982 la gente empieza a entender lo que IBM había hecho (la producción de la computadora personal). En este año LOTUS presenta producción de la computadora personal). En este año LOTUS presenta **su programa 123 una hoja de cálculo, que empieza a tener un gran**  éxito de la noche a la mañana • Un mes mas tarde COMPAQ lanza a la venta su modelo de IBM compatible y el mercado explota.

En 1983 ocurren dos grandes sucesos para la industria de la modelo de computadora personal que tiene una interface radical para<br>el usuario y a un precio de \$ 10,000. Es una computadora basada en gráficos (similar a lo que es hoy Windows o Macintosh) que simulaba<br>a las computadoras desktop . "LISA" estaba adelantada a su tiempo pero Apple dejo todo por la Macintosh en 1984.

**En noviembre de ese mismo año, después de meses de especulación**  IBM toma ventaja del mercado hogareño con la PC Jr., cuyo teclado **parece y se sienten como chicle (como una goma muy suave).** 

**En 1984 la computadora Macintosh causo gran sensación por su** ambiente gráfico, especialmente en el área de publicación electrónica y también por la interface gráfica para el usuario (GUI) que de cierta manera abrió camino para WINDOWS de Microsoft y eventualmente VENTURA PUBLISHER.

En este año también la IBM presenta la computadora personal AT su primer éxito desde la PC original.

En 1985 Apple e IBM admiten sus errores : "LISA" y la PC Jr. son **descontinuadas en el mismo mes . Commodore mientras tanto vuelve al ataque con su modelo AMIGA que causa muy buenos comentarios en el mercado nunca antes hechos para otra marca.** 

En 1986 COMPAQ lanza su DESKPRO 386 la primera máquina que usa ahora el procesador estándar 80386 que puede manejar enormes cantidades de memoria y de espacio en disco.

En 1987, con la tecnologia vieja dejada afuera, Apple e IBM **tratan algo nuevo. La Macintosh II y la Macintosh, tienen ahora lo**  que la Apple II no tuvo por años: un monitor a color y ranuras de **expansión con lo que ahora comienza a ser una máquina muy**  competitiva • IBM desesperada por la producción de las compatibles, capacidad para gráficos mejorada y con unidades de discos flexibles de 3.5 pulgadas y con un prometedor sistema operativo el 05/2.

En 1989 IBM y compatibles presentan sus computadoras con procesadores 80486, lo más rápido en procesamiento diseñado hasta **el momento, pero Macintosh no se queda atrás y presenta**  computadoras aun más rápidas.

En este año , el año de introducción de las computadoras LAPTOP, aparecen como primeros ejemplares las Poquet y Atari Portfolio, **causando sensación por su reducido tamaño.** 

Inspirado en un modelo de Radio Shack, la Modelo 100, Toshiba y **Zenith comienzan a desarrollar el mercado de las computadoras LAPTOP, que ahora provee una área de crecimiento fascinante para las computadoras personales . Cada vez se introduce más y más**<br> **capacidad en espacios menores . Situación que nunca se pudo imaginar unos cuantos años atrás.** 

**En 1990, 7 años después de haber iniciado su primera versión,**  en un año la versión 3.0 vende 3 millones de copias . Siete años después de la desaparición de la PC Jr, IBM presenta la PS/1 con la<br>esperanza de recuperar el mercado casero . Pero por otro lado se **presenta la primera** Macintosh a un precio menor de \$ 1,000 dólares.

**Para 1991 todo lo sab1amos acerca de la competencia de anos entre las dos grandes empresas lideres parece estar mal. La relación de IBM con Microsoft empieza a decaer y un nuevo florecimiento casi**  inimaginable renace, la colaboraci6n de IBM en un proyecto conjunto con su archirri val Apple. La consolidación de esta industria comienza a ser en serio cuando Borland compra al creador de ORASE, Ashton Tate, y el lider de las redes NOVELL se come a Digital Research.

#### ASPECTOS LEGALES

Los programas para las computadoras, suscitan diversos planteamientos en foros internacionales encargados de estudiar la legislación de la propiedad intelectual, con el propósito de definir el medio más idóneo para su protección.

**Algunos los consideran como invenciones, patentes y marcas¡ mientras que otros plantean lo anterior como derecho de autor.** 

**Los argumentos anteriores se cristalizan en un acuerdo expedido** en 1984 por la Secretaria de Educación Pública, en el que se dispone que los programas de computación pueden inscribirse en el Registro Público del Derecho de Autor (Acuerdo 114 Fracc.I).

"Jesús Reyes Heroles, Secretario de Educación Pública, con<br>fundamento en lo dispuesto por los artículos 50., fracciones VI, VIII y XI de la Ley Federal de Educación; VII, CIX, fracción I, cxx y demás aplicables de la Ley Federal de Derechos de Autor; XXXVIII, fracción 12 de la Ley Orgánica de la Administración Pública federal, *y* V del Reglamento Interior de ésta Secretaria, y

#### CONSIDERANDO

Que los programas de computación constituyen obras producidas por autores, en los términos de las disposiciones de la Ley Federal de los Derechos de Autor; Que dichos programas de computación requieren de la protección juridica necesaria para evitar la violación de los derechos de autor respecto de las mismas por parte de terceros, constituyendo su inscripción en el registro Público del Derecho de Autor un elemento favorable para obtener la Que la producción de las obras de **referencia ha tenido un notable incremento en nuestro pa1s en los**  sitemos años; Que los programas de computación tienen datimos años; Que los programas de computación tienen susceptibles de protección por el derecho de autor, tanto por lo se encuentran incorporados, por lo que se presumirá la buena fé del solicitante de la inscripción correspondiente, y que de<br>conformidad con lo dispuesto en el artículo 122 de la Ley Federal **de Derechos de Autor, toda inscripción deja a salvo los derechos de**  tercero, he tenido a bien expedir el siguiente

ACUERDO NO. 114 POR EL QUE SE DISPONE QUE LOS PROGRAMAS DE COMPUTACION PODRAN INSCRIBIRSE EN EL REGISTRO DE DERECHO DE AUTOR.

**Primero.- La Dirección General del Derecho de Autor procederá** a inscribir en el registro Público del Derecho de Autor los **programas de computación cuyo registro se solicite, una vez que se** haya cumplido con los requisitos que para tal efecto establecen las disposiciones legales aplicables.

Segundo.- Para los efectos de dicha inscripci6n, el solicitante podrá presentar, a su elección, las primeras y las diez 11ltimas hojas que corresponden al programa fuente, al trabajo objeto, o a ambos.

Tercero.- En todos los casos, el solicitante deberá acompañar a la solicitud correspondiente una breve explicaci6n del contenido del programa de computación en cuestión.

Cuarto.- El solicitante podrá también presentar los ejemplares del programa de computación necesarios para el otorgamiento del registro, contenidos en cualquier tipo de soporte material. Cuando el solicitante exhiba soportes materiales diversos a su expresión impresa en papel deberá acompañar a los mismos las primeras y las devolverán al interesado con las anotaciones correspondientes.

Quinto.- La Dirección General del Derecho de Autor adoptará las medidas administrativas que sean necesarias para el cumplimiento del presente acuerdo.

#### TRANSITORIO

Unico.- El presente acuerdo entrará en vigor al dia siguiente de su publicación en el Diario Oficial de la Federación

México D.F. a 28 de Septiembre de 1984.- El Secretario Jesús Reyes Heroles.- Rúbrica." (1)

La protección que obtienen los autores de los programas de **computo en México, es similar a la que se ofrece en otros paises;** <sup>11</sup>**La protección es posible toda vez que las leyes se sustenten en una serie de principios y recomendaciones internacionales que**  una serie de principios y recomendaciones internacionales que<br>permiten organizar la legislación en el mundo ".

**Una de las instituciones más importantes que defiende los**  derechos de autor es la Business Software Alliance (BSA), a nivel internacional, cubriendo 25 paises, entre las compañlas que más Aldus, Autodesk, Borland, y Digital **Research.** 

La finalidad de instituciones como la BSA no es realizar acciones penales contra quienes realizan copias ilegales de los programas, sino propagar el conocimiento de los derechos de la propiedad intelectual y la conciencia del uso del software.

**También, gracias al convenio de Berra, en los paises adscritos** a éste, autores nacionales disfrutan de idéntica protección de su obra en el extranjero y, desde luego, también en nuestro pais existe el compromiso para dar el mismo trato a los extranjeros •

Respecto a los mecanismos de vigilancia existentes para el<br>cumplimiento del acuerdo, la dirección tiene la facultad para<br>instaurar un procedimiento conciliatorio entre las partes del<br>conflicto, buscando siempre armonizar l

En tanto, las penas pecuniarias son muy bajas y no son representativas del dailo que ocasionan. Las multas van alrededor de los 500 salarios mínimos.

Las copias ilegales representan el 90% del mercado del usuario final dependiendo del producto manejado.

(1) Publicado en el Diario Oficial de la Federación·el d1a 8.de Octubre de 1984.

#### TIPOS DE COMPUTADORAS PERSONALES

Para definir los tipos de computadoras, será necesario establecer el concepto de la misma.

#### DEFINICION :

Computadora personal.- Es un dispositivo electrónico que maneja información dentro de una unidad principal, basada en una serie de datos e instrucciones dadas a través de la intervención del· usuario.

CARACTERISTICAS PRINCIPALES

- Función en forma automática
- Trabaja a altas velocidades
- Posee gran exactitud

#### LIMITACIONES :

- No es capaz de procesar información para la cual no ha sido programada.
- No toma decisiones por sí misma.
- Es impráctica para trabajos no repetitivos.

#### CLASIFICACION DE COMPUTADORAS PERSONALES

Las computadoras generalmente se han clasificado en tres formas: por tipo, por finalidad o uso *y* por su capacidad o **tamaño.** 

1.- Tipos de Computadoras

a) Analógicas :

Estas computadoras son llamadas así por la forma en que se representan datos estableciendo analogías entre situaciones físicas *y* situaciones matemáticas. Las computadoras analógicas operan con datos en forma variaciones continuas de cantidades físicas tales como; **presión, temperatura, revoluciones, corriente, voltaje, etc.** 

Las computadoras analógicas, tienen la ventaja de poder aceptar datos directamente de los instrumentos de medición sin necesidad de convertirlos a algún tipo de símbolos o códigos, lo que permite procesar información a gran velocidad *y* al efectuar un proceso continuo, no requiere de dispositivos de almacenamiento.

Este tipo de computadoras se utiliza para controlar<br>dispositivos en refinerías de petróleo, fábricas de papel, **fundiciones de acero, instalaciones militares, etc.** 

b) Digitales :

Las computadoras digitales operan con representaciones de números reales u otros caracteres **numéricamente.** 

**Este tipo de computadoras tiene una memoria y resuelve problemas** mediante cálculo multiplicando, dividiendo *y* comparando su habilidad para manejar información alfabética *y* numérica con rapidez *y*  **exactitud, lo que las coloca en una situación ideal para usarlas eficientemente en ampliaciones comerciales y cientificas.** 

**2.- Clasificación por su Uso.** 

a) Especiales :

Son aquellas computadoras que han sido diseñadas para solucionar problemas específicos, algunas de ellas para resol ver un solo tipo de problemas. Muchas de las **computadoras que se usan en instalaciones militares son de**  éste tipo, como las utilizadas en el lanzamiento de cohetes *y* en los módulos lunares.

b) De uso general :

**Estas computadoras están diseñadas para resolver una** gran variedad de problemas. En teoría una computadora de uso general puede resolver cualquier tipo de problema con las limitaciones que pudiera haber en velocidad, capacidad de memoria y los dispositivos de entrada como los de salida.<br>Son utilizadas frecuentemente en las grandes, pequeñas, **medianas y microempresas.** 

J.- Clasificación por su capacidad.

**Actualmente por su capacidad se puede clasificar en tres grupos a las computadoras** digitales~ **pequeñas, medianas y**  grandes.

a) Pequeñas

**Generalmente consisten en una unidad central de proceso hasta con 10,000 posiciones de memoria, unidades de entrada y salida para tarjetas perforadas y en ocasiones con dos o cuatro cintas magnéticas o bien con una o dos unidades de**  disco.

b) Medianas :

**Cuentan con más memoria, más rapidez en su proceso, un juego mayor de instalaciones, una gran variedad de unidades**  rápidas de entrada y salida y su unidad de memoria va de 10,000 a 1 millón de posiciones.

c) Grandes :

**su capacidad, velocidad, número de entradas** *y* **salidas, son mayores que las medianas, generalmente se utilizan corno equipo periférico a computadoras pequeñas y medianas. Permite la operación de diversos trabajos simultáneamente controlados por programas monitorizados. Sus capacidades de memoria, genralrnente son superiores a 1000,000 posiciones.** 

**Para las computadoras personales de uso general se pueden hacer las siguientes subdivisiones** :

- **Computadoras cientif icas y comerciales**
- Computadoras binarias y decimales
- **Computadoras numéricas y alfanuméricas**

**Sin embargo, éstas subdivisiones no son válidas en la**  actualidad para las computadoras de la tercera generación, tales como la Lasser, IBM 360, RCA, Spectra/70, Hewlett Packard, etc., ya que cualquiera de ellas reúne todas las **características.** 

#### COMPONENTES

Tiene dos tipos de elementos fundamentales, los cuales **son conociddos como Hardware y Software.** 

El Hardware está compuesto por las partes eléctricas, **mecánicas y electrónicas que componen cualquier computadora.** 

**En ésta forma, tenemos que los componentes básicos o el**  Hardware de una computadora está integrado de la siguiente **manera** :

- **l. Memoria**
- 2. Unidad de Control<br>3. Unidad Aritmética
- Unidad Aritmética Lógica
- 4. Unidad o dispositivo de Entrada

5, Unidad o dispositivo de Salida

#### MEMORIA

**Clasificación** 

Las Memorias en las computadoras pueden ser clasificadas **como internas y externas.** 

La memoria interna normalmente es designada como la memoria primaria. Este tipo de memoria físicamente está integrada dentro de la unidad central de proceso; los datos e instrucciones almacenados en ella son automáticamente para la computadora, mediante localizaciones o posiciones identificables. Un grupo de pos1c1ones secuenciales de memoria, constituyen una unidad de datos llamada palabra, cada palabra consiste en un cierto número de dígitos o caracteres y puede ser de un tamaño fijo a variable, dependiendo del tipo de computadora.

La memoria externa o auxiliar complementa la función de la memoria principal *y* generalmente están localizadas en unidades independientes de la unidad central de proceso. La capacidad de almacenamiento de las memorias auxiliares es<br>superior a la de la memoria principal, pero son mas lentas y<br>van desde varios cientos de miles de posiciones de memoria a<br>varios millones. Dependiendo del medio que información puede ser almacenada en forma secuencial. Las memorias auxiliares aun cuando complementan la función de la memoria principal se consideran como mayor propiedad como unidades de entrada y salida.

#### TIPOS DE MEMORIA

En forma cronológica se han ido desarrollando los siguientes tipos de memoria:

#### a) De bulbos electrónicos

Son dispositivos binarios, ya que pueden representar las condiciones de uno y ceros si en un momento conduce o no corriente eléctrica. Mediante el conjunto de bulbos y utilizando un sistema de codificación es posible por ese medio almacenar cualquier tipo de información.

#### b) OODAC

Consistían en una utilización de pequeños tramos do cinta magnética unida por sus extremos para formar asi un anillo. Estos anillos estaban montados en un mecanismo que los hacia girar en forma continua, teniéndo cada anillo a su vez una cabeza lectora-escritora que permitía grabar palabras de información de 10 carácteres cada uno, siendo codificado cada<br>caracter en forma binaria. Este tipo de memoria representó un<br>gran avance sobre los bulbos eléctricos ya que su costo<br>disminuyó en forma notable, logrando a su que no requería energía eléctrica para mantener registrada la información, sino que una vez grabada, la misma permanecía por tiempo indefinido.

- 18 -

#### c) Tambor Magnético

Basado en el principio de las memorias tipo OODAC, se<br>construyeron los tambores magnéticos, los cuales consistieron<br>en un principio en un cilindro metálico que tenía pegadas bandas de cinta magnética, habiendo por cada banda una cabeza lectora-escritora. Posteriormente se mejoró su construcción recubriendo con material ferromagnético directamente la superficie de un cilindro metálico. Este tipo de memoria se utilizó ampliamente en las computadoras de primera generación<br>como memoria principal y en la actualidad se utilizan como<br>memorias auxiliares en las computadoras de tercera nemorias auxiliares en las computadoras de tercera<br>memorias auxiliares en las computadoras de tercera<br>generación.

#### d) Núcleos Magnéticos

Este tipo de memoria utilizado principalmente en las computadoras de la segunda y tercera generación, representó<br>mejoras notables en costo y velocidad sobre los tamboros<br>magnéticos. Tiene como principio la utilización del<br>dispositivo binario denominado núcleo magnético. Un n magnético es un anillo de material ferromagnético pequeñísimo de unas cuantas centésimas de pulgada. Esta es una gran ventaja para el diseño de computadoras, pero lo que quizá sea y solo se necesitan unos cuantos monosegundos para lograrlo en forma indefinida, a menos que deliberadamente se le cambie su estado.

#### e) Rayo Laser

Este tipo de memoria aún cuando ya está desarrollada, espera que se utilice en las computadoras de la cuarta generación. Opera en base a una lámina fotosensible, la cual es grabada mediante el rayo laser con puntos en dos tonos o colores, por lo que se comporta como cualquier otro dispositiva binario. Para leer la información, un segundo rayo laser, capta las tonalidades de los puntos determinando ceros o unos. Las características principales consisten en una gran capacidad ya que en una pulgada cuadrada de lámina fotosensible es posible grabar hasta 100 millones de puntos o bits, lo que hará posible tener mamaria de alta velocidad *y* gran capacidad de almacenamiento a un costo menor que las anteriores.

- 19 -

#### UNIDAD DE CONTROL

La unidad de control dirige y coordina todas las actividades de la computadora incluyendo el control de las **unidades de entrada y salida de la información, el control de flujo de información hacia y desde la memoria, el control de**  la información que fluye hacia y desde la unidad aritmética<br>lógica así como la dirección de las operaciones aritméticas y<br>lógicas.

 $\sim 10$ 

**La unidad de control abre y cierra muchos circuí tos para una operación dada, establece secuencias, sincroniza, regula e integra todas las operaciones de la computadora.** 

**También opera acorde con un juego de instrucciones llamado programa, el cual es magnético o electrónicamente almacenado** en la memoria principal, habiendo sido introducido a la computadora a través de un dispositivo de entrada.

Asi mismo, toma las instrucciones de la memoria una por una, las analiza y las ejecuta. La ejecución de las instrucciones se realiza en forma secuencial hasta completar la totalidad del programa.

#### UNIDAD ARITMETICA LOGICA

La unidad aritmética lógica realiza el proceso real de los datos, e incluye sumas, restas, multiplicaciones, divisiones y comparaciones: no importa que tan complejas puedan ser éstas actividades, ellas se realizan en una forma muy.simple.

#### UNIDADES DE ENTRADA Y SALIDA DE INFORMACION

La función de entrada y salida de datos, como su nombre lo **dice, es aquella que consiste en introducir y extraer** información de un sistema electrónico de procesamiento de datos.

**Para que la unidad central pueda trabajar, es necesario**  primero, que se asignen las instrucciones y los datos; del<br>mismo modo para diponer de los datos procesados, habrá que<br>ordenarle que los proporcione. La función de introducir<br>instrucciones y extraer información de la unidad entrada-salida.

**A continuación se enuncian las principales** :
#### Unidades de Entrada

#### DISPOSITIVO

#### MEDIO

1.- Lectora de Tarjeta<br>2.- Lectora de cinta de papel<br>3.- Lectora de cinta magnética<br>4.- Lectora de discos magnéticos<br>5.- Lectora de tarjetón<br>6.- Lectora de caracteres magnéticos<br>7.- Lectora de caracteres magnéticos s.- Lectora óptica 9.- Unidad de representación visual Tarjeta Perforada Cinta papel perforada Cinta magnética Disco magnético Tarjetón magnético

10.-consola de operación 11.-Entrada analógica

12.-Unidades de entrada audible **Tambores magnéticos Caracter escrito con** cinta magnética **Caracter escrito con** lápiz luminoso lápiz luminoso<br>Lápiz luminoso Teclado manual Impulsos eléctricos Voz

#### Unidades de Salida

#### DISPOSITIVO

#### MEDIO

1.- Perforadora de tarjetas 2.- Interprete de tarjeta 3,- Impresoras 4,- Perforadora de cinta de papel 5,- Escritora de discos magnéticos 6.- Escritora de tarjetones magnet.<br>7.- Unidad de representación visual<br>8.- Consola de operación<br>9.- Escritora de cintas magnéticas 10.-Salida análoga 11.-Salida audible 12.-Graficadores 13.-Escritora de tambores magnet. Tarjeta perforada Disco magnético Imágenes **Luces**  Voz Gráfica

#### DIAGRAMA GENERAL

**Un sistema electrónico de procesamiento de datos realiza las siguientes funciones básicas** *:* 

**1.- Los datos e instrucciones registrados en un medio de entrada, los cuales son automáticamente convertidos a impulsos eléctricos. Las instrucciones y los datos se** dirigen a la unidad central de almacenamiento en donde **son guardados hasta que se necesiten.** 

Tarjeta interpretada<br>Papel impreso Cinta de papel perforado Tarjetones magnéticos Cintas magnéticas Impusos eléctricos **Tambores magnéticos** 

- 2 .- Las instrucciones son interpretadas en la unidad de control, la cual dirige las diversas operaciones de procesos de datos a través de órdenes que dá a todos los **componentes del sistema.**
- **3. - Los datos son transferidos de la memoria a la unidad**  aritmética lógica de la computadora, cuando deben **ejecutarse operaciones aritméticas o de comparación de**  acuerdo con las órdenes dadas por la unidad de control.
- **4. - Los datos procesados son transferidos a la unidad de memoria, en donde son almacenados, quedando disponibles para procesos futuros o bien para que sean transferidos a un dispositivo de salida, nuevamente con las órdenes**  dadas por la unidad de control.
- 5. Los datos emitidos desde la memoria, son registrados a través de un dispositivo de salida.

## DIAGRAMA DEL SISTEMA ELECTRONICO DE LAS COMPUTADORAS

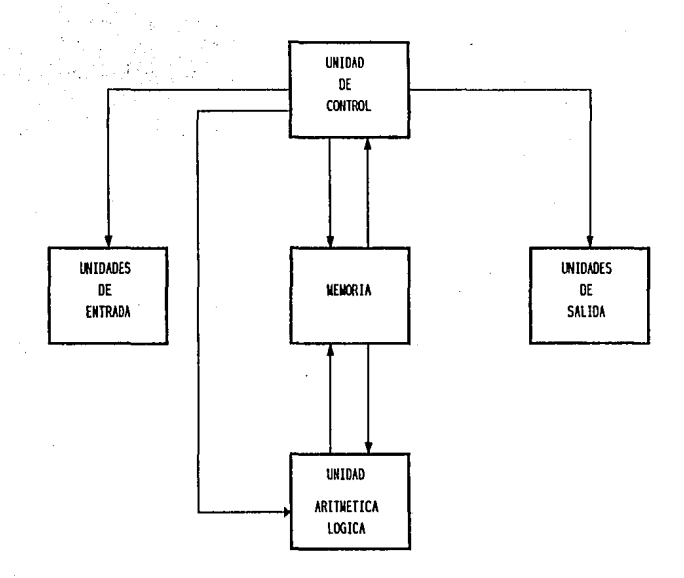

23

#### ALTERNATIVAS EXISTENTES EN EL MERCADO

#### **OPERATIVIDAD**

- **Actualmente se estan ofreciendo en el mercado software en** espaftol para los paises de habla hispana, tal es el caso de las siguientes compañias:

- \* Word Perfect Word Star
- 
- \* America Small Business Computers<br>\* Xy Write<br>\* Fifht Generation<br>\* Wysiwig, etc.
- 
- 
- 

- **Teclados protegidos.- Introducidos en talleres, laboratorios y** otros lugares poco propicios donde existe polvo, humedad *y* liquidas contaminantes, los cuales es tan sellados *y* protegidos al medio ambiente. Son compatibles con las XT, AT *y* PS/2.

- Almacenamientos removibles. - Se combinan las ventajas de los discos flexibles otorgando transportabilidad, flexibilidad, mayor capacidad *y* velocidad.

- -
- Diversificación de tamafios: Pe Desktop Caracteristicas principales: 1.- CPU: Mini torre, midi torre, procesador 80286, 80386 sx, 80386 dx, 80486 dx.
	- 2.- Velocidad: 16,20,25 o 33 MHZ.
	- 3.- Coprocesador: 80287, 80387 sx, 80387, 80487 dx.
	- 4.- Memoria: 1, 2 o 4 MB
	- 5.- Máxima memoria: 32 MB
	- 6.- Monitor: CGA, EGA, SVGA monocromático o a color de 14 pulgadas.
	- 7.- Video: Tarjetas de video CGA, VGA, EGA, SVGA.
	- s.- Unidad de diskette: 3.5"1.4 MB/720 KB; 5 1/4 1.2 MB/360 KB.
	- 9.- Disco duro: 20, 40, 60, so, 105, 150, 200, 338 MB.
	- 10.- Puertos: Dos seriales o uno paralelo. 11.- Reloj: Calendario, tiempo real.
	-
	- 12.- Ranuras de expansión: 8, 16 *y* 32 bits.
	- 13.- Teclado: AT 102.
	- 14.- Mouse: 3 botones
	- 15.- Peso: 8.3 kgs.

 $-24 -$ 

#### • Laptop

- Características principales:<br>1. CPU: 80286, 80386 sx.
	-
	- 2.- Velocidad: 12/8, 16/8 MHZ.
	- 3.- Coprocesador: Soquet incluido para 80287 y·80387 sx. 4.- Memoria: 1 y 2 MB.
	-
	- 5.- Máxima memoria: 4 MB.
	- 6.- Pantalla: Cristal liquido de 10 pulgadas.
	- 7.- Unidad de diskette: 3.511 1.44 MB/ 720 KB.
	- 8.- Disco duro: 3.5"40 MB
- **9.- Puertos: 1 puerto paralelo, 2 puertos seriales , l puerto**  analógico interno y un puerto para teclado externo.<br>10.- Teclado: 75 para 12 funciones.<br>11.- Bateria: Recargable para dos horas de uso.
- 
- 
- 12.- Dimensiones: 320 mm de ancho por 400 mm de fondo por 76 mm de alto.
- 13.- Peso: 5.9 kg. sin bateria y 7.5 kg. con bateria.

#### \* Notebook

Características principales:<br>1.- CPU: Intel 80386 sx.

- 
- 1.- CPU: Intel 80386 sx. 2,- Velocidad: 16, 20 o 25 MHZ.
- 3.- Coprocesador: soquet incluido para 80387 sx. 4.- Memoria: 1, 2 o 4 MB.
- 
- 5.- Máxima memoria: 8 MB.
- 6.- Pantalla: Cristal liquido 10 pulgadas.
- 7.- unidad de diskette: 3.511 1.44 MB/ 720 KB.
- 8.- Disco duro: 2.5" para 20, 40, 60 y 80 MB.
- 9.- Puertos: Uno serial y uno paralelo.<br>10.- Teclado: 83 teclas.
- 
- 11.- Bateria: Una recargable por dos o tres horas o bateria de respaldo.
- 12.- Dimensiones: 310 mm de ancho por 255 mm de fondo por 44 mm de alto.
- 13.- Peso: 2.9 kg. con bateria y disco duro.

#### GARANTIAS

- **6 meses**
- 
- $-2$  años
- Todas contra defectos de fabricación. Es muy comün que al adquirir un equipo nos encontremos con **promociones tales como las siguientes:**
- 1.- Obsequio de fundas para el teclado, el CPU y el monitor.
- 2.- Entrega e instalación a domicilio.
- 3.- cursos de sistemas operativos u otros sofware.
- 4.- Regalo de máquinas de escribir eléctricas. **s.- Obsequio de 11 mouse** <sup>11</sup>
- 

#### MANTENIMIENTO Y SOPORTE TECNICO.

- Uno de los problemas graves que tenemos en la computación es<br>que las personas que tienen que hacer uso de las computadoras<br>cuentan con poca preparación, y es que la mayoría de las gentes que<br>trabajan una computadora no h **que, si no conocemos un programa nos va a resultar dificil ser productivos, la ignorancia en computadoras es un problema que están enfrentando las corporaciones y algunas otras organizaciones.** 

**Por lo general las compañlas subestiman lo que en costo significa el darle a sus trabajadores de computadoras el conocimiento necesario** *y* **muchas veces ni intentan darles entrenamiento alguno. El entrenamiento es la única forma de obtener el máximo de la inversi6n en equipos y el mayor rendimiento de quien las**  trabaja.Por todo ello, las empresas de ahora buscan por parte de **sus distribuidores una capacitación continua.** 

La mayoría de las empresas otorgan la capacitación gratuitamente al adquirir el equipo, en lo que se refiere a las aplicaciones básicas; sin embargo, cuando se requiere un aprendizaje más<br>especializado se manejan tarifas dependiendo de la complejidad del mismo (Por lo regular debe adquirirse el sofware con la persona que imparte el curso de capacitación) , En ocasiones los distribuidores utilizan estratégias para incrementar el nürnero de capacitados, tal **es el caso del 2 x 1 y los descuentos especiales.** 

- Consultoría: Implica la actuación de profesionales expertos que son ajenos a las actividades directas para las que es utlizada **la computadora, y que además están actualizados en los avances**  tecnológicos, así como cuentan con una basta experiencia en las solución de múltiples problemas; lográndose así eficientar el<br>tiempo de respuesta, las alternativas de solución, la documentación<br>completa y la transmisión de

- **Proyectos: Lo.s más importantes beneficios de este servicio radican en la minimización de actividades innecesarias, debido a** que manejan variables objetivas dependiendo de h problemática **existente, logrando así una mejor administración de recursos y**  resultados.

- Tiempos de entrega: Varian entre una y otra empresas, ya que **la entrega del equipo puede ser inmediata, o bien, despues de realizar una serie de pagos; en otras, incluso, hasta la liquidez del saldo total. Los tiempos de entrega más comunes son:** • **De una a dos semanas** • **De uno a cinco dias** • **48 horas para la instalación.** 

- 
- 
- 

 $-26$  -

#### COSTO-BENEFICIO

Hoy en día la toma de decisiones se ha convertido en un procedimiento que requiere la mayor rapidez posible para ser efectiva. Para tal efecto, el uso de las computadoras cada vez se ha vuelto más querealizado con objeto d para auxiliar en ésta.

Una computadora personal no tiene limite, ya que puede abarcar tópicos de diversa lndole, tales corno cálculos matemáticos, administración de empresas, traducciones, redacción de textos, dibujo, diseño publicitario o arquitectónico, docencia, domésticos, etc., lo cuál permite contar con elementos objetivos pnra elegir una alternativa acercada y apegada a la realidad.

Por todo ello, es fundamental conocer bien el equipo que se está manejando, para saber ciertamente cuál es la factibilidad o las carencias que obtendrémos en el momento de hacer uso de éste.

Los pasos escenciales para elegir un equipo de computo son los siguientes:

l. Definición de Necesidades:

Habrá que determinar los parámetros que nos serán necesarios para resolver problemas especificas: limites de tiempo, funcionalidad, conocimiento del software, etc.

2. Elección del Hardware:<br>Determinar los requerimientos técnicos que se deseen tales como capacidad de memoria y velocidad de procesamiento adecuado de<br>acuerdo a las necesidades. Es necesario también, realizar una proyección de crecimiento para ver hasta donde nuestra computadora puede ser utilizada posteriormente con periféricos adicionales que incrementen su funcionalidad tales como tarjetas de memoria *<sup>y</sup>* programas aleatorios.

3. Asesoramiento Técnico:<br>El usuario deberá hacerse llegar de la asesoría técnica de un equipo de cómputo especializado, principalmente cuando se trata de proyectos complejos, amplios *y* de alto costo, o bien, discutir sus inquietudes *y* dudas con los distribuidores autorizados.

#### 4. Evaluación de Costo-Beneficio:

Analizar la proporcionalidad existente entre el monto de la inversión comparado con las ventajas que otorga la computadora. Aqui habrá que fijar los siguientes elementos:

- 
- a) Tipo de procesador b) Velocidad del procesador
- c) capacidad de memoria
- d) capacidad de almacenamiento
- e) Ranuras de expansión (preeviendo necesidades de ampliación

#### futura) *y* puertos

f) Monitor monocromático o policromático acorde con las necesidades

- 
- n) Soporte *y* servicio que ofrecen los proveedores i) Garantía
- 
- :ll Precio

Aunado a lo anterior, cabe mencionar que el usuario deberá **familiarizarse con su equipo antes de adquirir nuevos adelantos, ya**  que de ésta manera podrá explotar toda la potencialidad de su computadora obteniendo asl un mayor beneficio.

TIPOS DE COMPRA.

- 
- Arrendamiento **Recepción de equipo usado a cambio del nuevo. compra de contado.**  Compra a crédito.
- 
- 

\* **Los precios estén sujetos a cambios sin previo aviso a los usuarios, a los cuales se les agregará el IVA. Es común encontrarse con cargos adicionales de instalación, por expansión de**  con cargos adicionales de instalación, por expansión de<br>almacenamiento magnético o discos flexibles adicionales.

OPCIONES FINANCIERAS.

- Créditos:

**una forma común para efectuar el pago dol equipo se realiza**  que se ha dado un enganche. Será necesario avalar la liquidez presentando o bien pagando con tarjeta bancaria; las más aceptadas **son las de Bancomer, Banamex y American Express.** 

También son comunes los pagos manejados entre los 6, 12, 24 *y*  veces, la forma de pago depende de la configuración que se va a<br>integrar en la máquina.

- **Descuentos:** 

**En ocasiones se encuentran descuentos que llegan a ser hasta**  del 50%, pero generalmente van en función de los siguientes **aspectos:** 

l.- Tipo de compra.- Al contado o a crédito. 2.- Cantidad de equipo que se va a adquirir. **J.- Promociones especiales.** 

- 
- 4.- Tipo de equipo.

**5.- Accesorios adicionales, tales como muebles, diskettes, fundas para monitores o teclados, carpetas, software, impresoras,** etc.

# TERCERA PARTE

# HARDWARE Y SOFTWARE

En el mercado se presentan una diversidad tanto de marcas como de modelos de computadoras personales, de las cuáles un gran porcentaje no tienen un destacado reconocimiento, o bien, no tienen posicionamiento en la mente del consumidor.

Debido a esto, el cliente se enfrenta a una amplia gama de alternativas para la elección de una computadora.

A continuación se presentan los tipos de procesadores más Comunes as! como las marcas y modelos más representativos del mercado.

#### PROCESADORES 8088 V 8086

En 1976, Intel presentó el 8086, un procesador de 16 bits. el cual tenía 29.000 transistores v presentaba un desempeño de 2 a 5 veces mejor que el 8080.

En 1981, el microprocesador 8088 de la compañía INTEL. fue lanzado en la primera TRM PC. Este procesador y el 8086 (un poco más rápido) son buenos para el manejo de procesadores de nalabras v un baio volumen de anlicaciones. Para incrementar la memoria, normalmente no mavor de 640 k., se requiere el uso de una tarieta de expansión. Estos procesadores normalmente  $corren$   $A.77$  Mhz.

#### PROCESADORES 80286

En 1982 Intel liberó su segunda generación (De abi el 2...) de microprocesadores de la familia 8086. un procesador de 16 bits, el 80286. Este presentaba 134,000 transistores v puede correr a una velocidad de 6 a 16 Mbz. 화재 이 전화 최고장 회사의

Se usó por primera vez en 1984 en las IRM AT y dá al usuario una respuesta muy superior a las PC's basadas en procesadores 8088. V.

La forma de operación de éstos procesadores son MODO REAL. (Real Mode), el cual representa la operación de un 8086. limitado a 1 MB de memoria, y el MODO PROTEGIDO (Protect Mode). el qual puede manejar toda la memoria.

Se puede aumentar la capacidad de memoria a más de 1 MB configurandola como memoria expandida, según los programas v sistemas operativos que se utilicen. **Contract Contract** 

#### PROCESADORES 80386

80386 es la tercera ceneración de la familia 8086 (de ahí el 3...). Este procesador lo tiene la TBM modelo 80 v muchas otras.

Este contiene 275,000 transistores y un procesador de 32 bits. Su velocidad típica es de 16 Mhz pero nuevas versiones corren a 20 Mhz (Cuatro Mips), 25 Mhz (6 Mips) v 33 Mhz (8 Mins).

 $-30$  -

La orincical ventaia de su arauitectura sobre sus oracesadores es su caoacidad suoerior cara el maneio de memoria. la cual meiora su desemoeño a través de trabaiar con acceso a más de un mega de memoria (ambas limitaciones de la más de un mega de memoria fambas limitaciones de la

El 306 ouede maneiar más de 4 aiaabvtes de memoria f isica v G4 terabvtes de memoria virtual al mismo tiemoo.

El orocesador 306 DX de la comoañía INTEL tiene un bus externo de J2 bits. r.ste reauiere de un bus más larao.

Hov en día existen varias versiones de 00306. la más imoortante es la 00306 DX. la cual es la aenuina v oresenta 25 veces mei<mark>or desempe</mark>ño que la original IBM PC (8088). Otro<br>modelo importante de 386 es la 80386 SX. también conocida como 306 SX. este chio es aenuino. es decir no ha sufrido ninauna variación. a exceoción de aue el bus externo es solo de 16 bits tel tamaño normal de un ATl. Este orocesador es caoaz de la eiecución de 2.5 a 3.5 mips.

Existe un tercer orocesador aue es el 386 SL, aue se presentó al mercado en 1990. v diseñado especialmente para computadoras Laptop v Notebook.

#### PROCESADORES 00406

con los crimeros modelos introducidos a finales de 1909. el éste contiene un procesador matemático construído de fábrica. La 406 es aoroximadamente 50% a 300% más veloz aue la 306. deoendiendo de la aolicación aue se le dé: son comunmente usados como estaciones de trabaio para gráficos v servidores de redes.

El microprocesador 80486 es conocido como la continuación de chics aue comenzaron con el 8000 v crecieron en 808G, 00206 v 80386. Este contiene 1.2 millones de transistores v puede correr a velocidades suoeriores a los 50 Mace.

#### PROCESADORES 80586

Aunque sique siendo materia de investigación y desarrollo. la compañía indele está desarrollando la siquiente generación de procesadores para PC's. los 80586. Al parecer éstos tendran sus principales aplicaciones en los crecientes mercados de redes locales v multimedia.

Este nuevo procesador podrá efectuar 100 millones de instrucciones por segundo (Mips) v tendrá 10 veces un mejor desempeño que su predecesor más cercano 80486 DX. Inicialmente estará disponible en los equipos más sofisticados de línea.

A continuación se presenta una tabla comparativa de los diferentes microprocesadores :

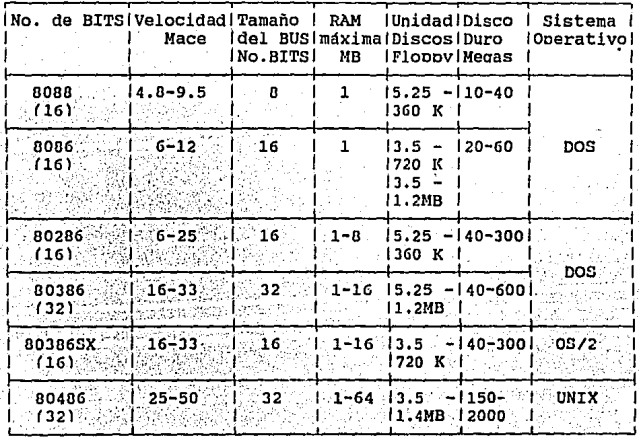

#### COMPARATIVO DE PC'S

#### CUADRO COMPARATIVO DE ALGUHAS MARCAS DE COMPUTADORAS

 $\sim$ 

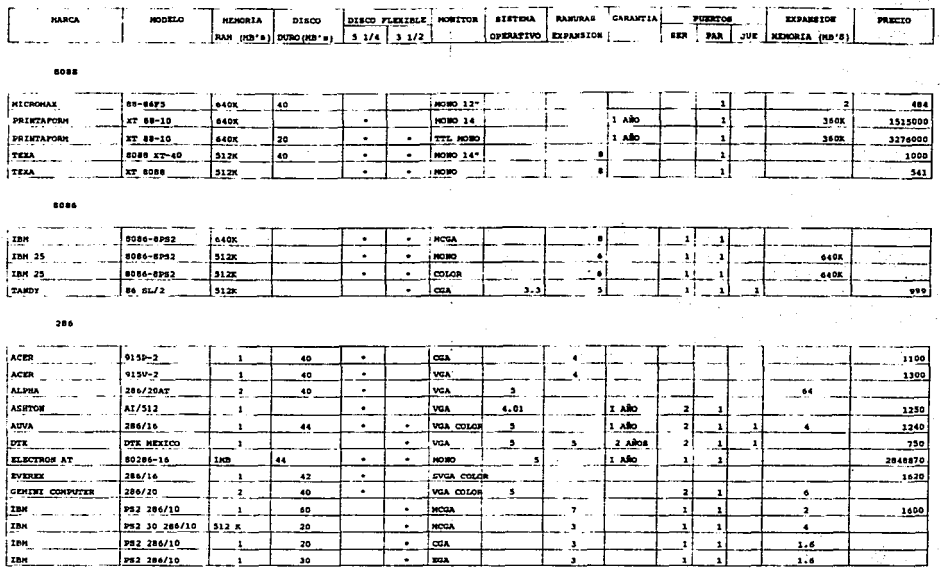

ù.

#### CUADRO COMPARATIVO DE ALGUHAS MARCAS DE COMPUTADORAS

÷

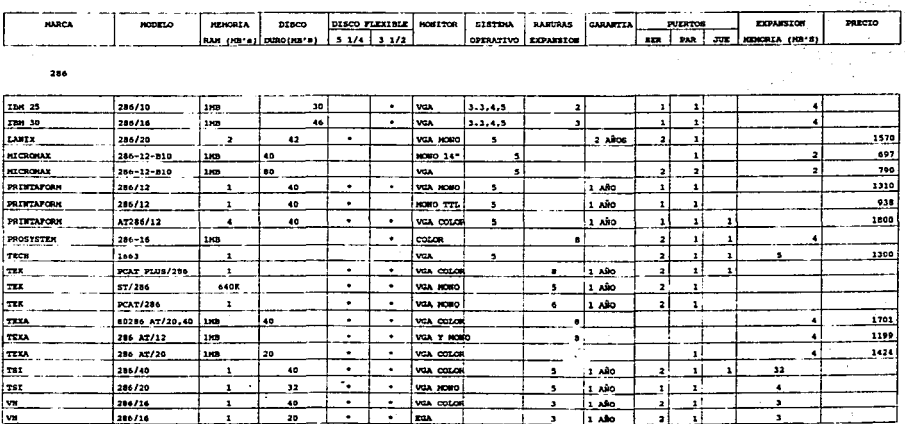

386

J.

. . **Canada**  $386.68/20$  $'$ ACER ¦amo  $\cdot$  . 40 I  $\ddot{\phantom{1}}$  $\sim$ I van 1789  $120$ lva 10813 **AUTODESK** 380 EX i ann  $\cdot$  $\ddot{\phantom{a}}$ ٦.  $\overline{\bullet}$ **AUVA** 386 78/33 دە 120  $\bullet$ **VEA** COLOR  $\bullet$ متسا ٠ł  $\mathbf{r}$ 'n. 32 **Laura** 386 00/40  $\overline{4}$  $120$  $\bullet$ va coron  $\overline{\bullet}$  $11.40$ ┐ 피  $\alpha \rightarrow 2$  $\bullet$  $\mathbf{r}$ ∴n i  $\Box$ AUVA 386 SX/25  $\frac{1}{2}$ -se f  $\ddot{\phantom{1}}$ VGA COLOR т. ाः।  $\bullet$ סונג נ  $13 - 1$  $\mathbf{1}$ <del>torn</del>e

 $\mathbf{r}$ ¥  $\mathbf{r}$ 

#### CUADRO COMPARATIVO DE ALGUNAS MARCAS DE COMPUTADORAS

 $\mathcal{L}$ 

 $\sim$ 

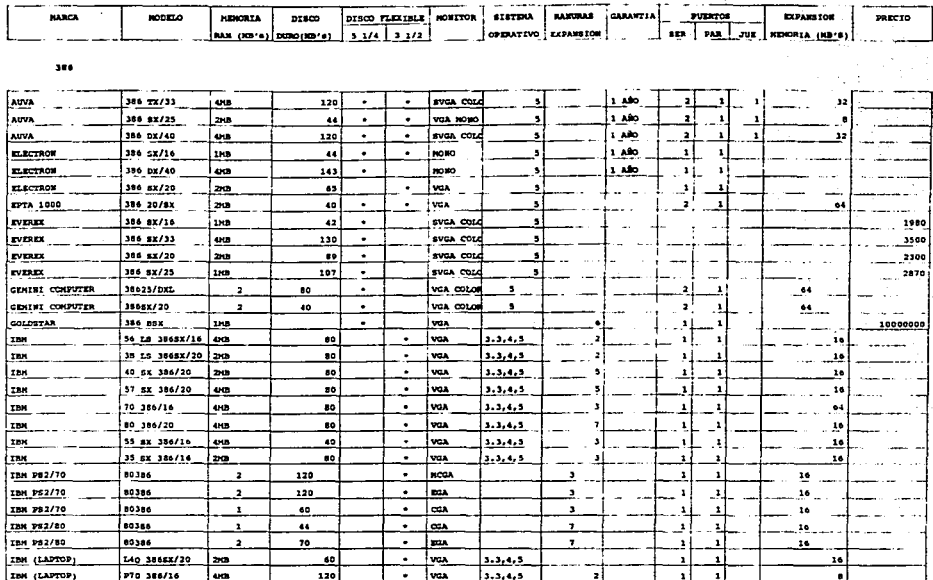

 $\mathcal{L}^{(1)}$ 

a construction of

#### CUADRO COMPARATIVO DE ALGUNAS MARCAS DE COMPUTADORAS

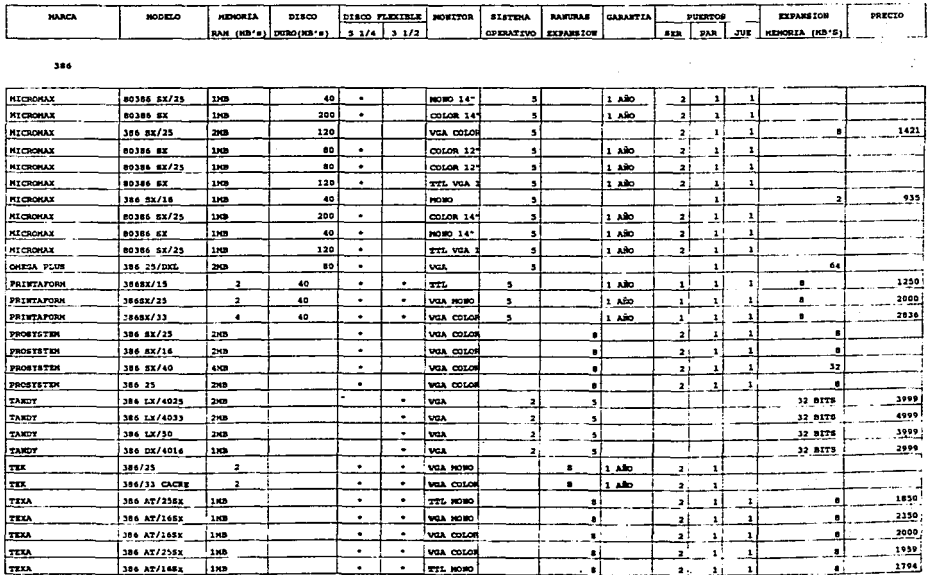

#### CUADRO COMPARATIVO DE ALGUEAS NARCAS DE COMPUTADORAS

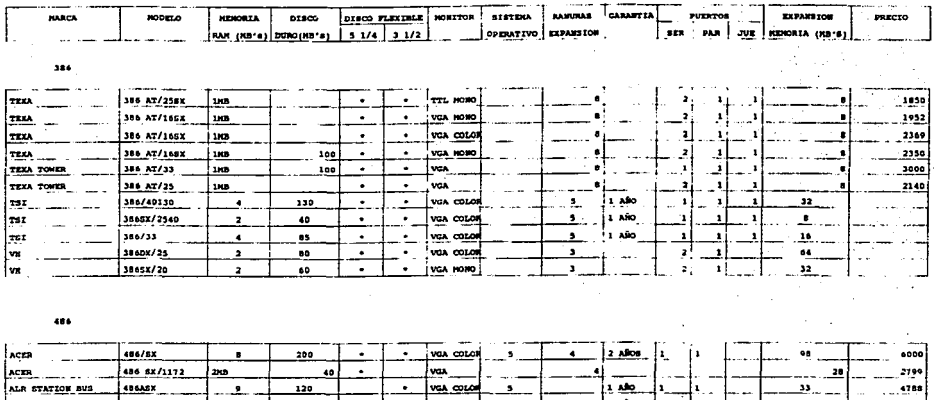

 $\mathbf{L}_{\mathrm{c}}$  $\Xi$  $\bullet$ 

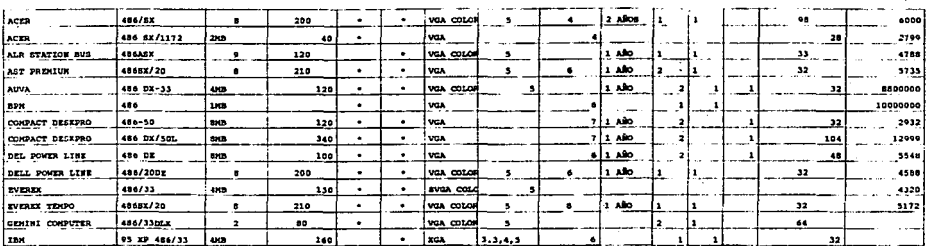

#### CUADRO COMPARATIVO DE ALGUNAS MARCAS DE COMPUTADORAS

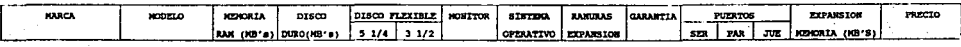

486

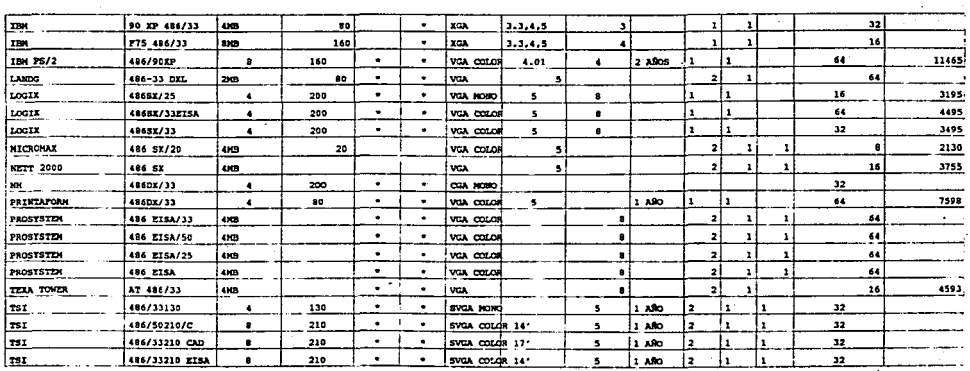

#### CLASIFICACION DEL SOFTWARE

El Software puede ser dividido en tres áreas las cuales son:<br>aplicaciones software, el sistema software y un nuevo desarrollo que cae entre las interfases con el usuario llamadas utilizadores gráficos. Las aplicaciones software cubren los programas que acarrean funciones de negocios. Estas incluyen procesadores de palabras, hojas de cálculo y bases de datos. El sistema software dicta la operación básica de una P.C., éste es también conocido como el sistema operativo.

#### Segmentación de aplicaciones software:

El mercado de aplicaciones software lo segmentamos en 7 grandes áreas dentro de las cuales consideramos que caerían el mayor número de programas comerciales que existen en el mercado.

#### APLICACION (Programas de)

#### OEFINICION:

Los programas se realizan a través de lenguajes determinados, y se usan para escribir las instrucciones que queremos ordenarle a la máquina en una forma detallada. Esto permite que el programador exprese el procesamiento de datos de una manera simb6lica.

**Los comandos que son escritos por el programador son llamados**  lenguaje fuente, y ellos son traducidos dentro del lenguaje de la máquina por programas llamados ensambladores, compiladores e intérpretes.

Como los lenguajes humanos, cada lenguaje de programación tiene<br>su propia gramática y sintaxis. Hay muchos dialectos en cada lenguaje, y cada dialecto requiere su propio sistema de traducción.

Los lenguajes de programación tienen dos categorias principales: ensambladores de alto nivel y ensambladores de bajo nivel. Los lenguajes emsambladores están disponibles para cada familia de<br>C.P.U. y luego traducen una línea de código en una instrucción para la máquina.

Los lenguajes de alto nivel traducen los comandos de programación<br>en un número ilimitado de instrucciones para la máquina.

Hoy en d1a, los lenguajes de alto nivel más populares para los negocios son: Basic, Cobol, OBase y Pascal. Fortran y APL son usados en lireas especificas y c es usado extensivamente para el software comercial. LISP y Prolog son utilizados en aplicaciones de de control y Ada es usado en el departamento de defensa de los Estados Unidos de Norteamérica.

La nueva tendencia es la programación orientada hacia el objeto (Object-Oriented Programming) y C++ está ganando popularidad en éste ambito.

#### BASES DE DATOS

#### DEFINICION:

Las Bases de Datos se componen de un esquema lógico de elementos<br>que son considerados, como la estructura fundamental de una organización típica. Los datos se almacenan en un dispositivo<br>accesible a la computadora, así como lo son los gabinetes de un<br>archivo, el libro mayor, archivos rotatorios y microfilm.

Al dato más pequeño del archivo se le llama campo, que es un dato que encierra un significado para el usuario. Los datos contenidos en un campo pueden ser alfabéticos, numéricos, "de algún simbolo especial, o bien, la comb campos se dan por el equipo *y* programa que se esté utilizando.

Una Base de Datos permite al usuario tener acceso a información del archivo con rapidez, ahorrando gran cantidad de tiempo. El DBase II fue la primera base que se cre6 para las **microcomputadoras. Las Bases de Datos auxilian para accesar datos** en celdas predeterminadas con un número especifico de espacios; por otra parte llevan un conteo de los registros que existen actualmente, ésto de manera automática.

#### PRINCIPALES UTILIDADES:

- 
- 
- 
- 
- Generación de formas y reportes impresos<br>- Información lógica de bases de datos diferentes<br>- Diseño de archivos y enlaces entre los mismos<br>- Cálculo de operaciones aritméticas básicas<br>- Tepoporcionan información actualiz

- 41 -

#### COMUNICACIONBS

#### DEFINICION:

Los paquetes de aplicaci6n en comunicaciones permiten la obtención y transmisión de información a través de lineas computadoras en otras localidades; muchas microcomputadoras son<br>también capaces de comunicarse con otras computadoras. Pero<br>mientras una terminal no es más que un dispositivo de comunicación que permite al usuario recibir o transmitir información a una<br>computadora, una microcomputadora puede hacer la función de la<br>terminal y procesar la información como una computadora terminal y procesar la información como<br>independiente. Una microcomputadora adquiere independiente. Una microcomputadora adquiere la posibilidad de comunicarse por las líneas telefónicas por medio de un dispositivo llamado modem (abreviatura de modulador-demodulador). Un modem traduce las señales binarias de la computadora (ceros y unos) en sonidos audibles que se pueden comunicar por la linea telefónica; **después se invierte el proceso en el otro extremo de la linea.** 

**Varias microcomputadoras se pueden conectar entre si para formar** una red de Area local que conecta el equipo de computación de una oficina o edificio de manera que los usuarios puedan compartir **datos, discos duros o impresoras. No se necesita un modem para** conectar una computadora a la red. Para lograr la transmisión de información, existen determinados protocolos que definen los stándares que deben emplearse.

#### GRAFICOS

#### DEFINICION:

Los programas gráficos se utilizan para diseñar productos<br>textuales o aritméticos. Estos pueden ser manipulados<br>individualmente con el simple hecho de manejar los valores que se están asignando.

Son de gran utilidad dentro de las áreas de análisis de ingenierfa y la manufactura.

Hay graficadores e impresoras en color disponibles para<br>producir una copia permanente de una gráfica; también hay<br>dispositivos para tomar una gráfica de la pantalla y<br>copiarla. Hay graficadores e impresoras en color disponibles para

Actualmente, existen pinturas en papel que fácilmente· pueden tranferirse a la pantalla utilizando scanners o cámaras especiales para tal efecto.

Las pinturas pueden ser manipuladas o copiadas de diversas ser incrementados en su volúmen, reducidos, presentados<br>inclinadamente o en diversos ángulos. A su vez, las gráficas pueden ser combinadas con objetos que muestren con mayor exactitud lo que queremos plasmar en ésta.

Entre las variedades de gráficas más comunes, están las de barras, puntos, áreas y pastel, mismas que pueden ser combinadas con reportes, objetos y textos.

Una gráfica muestra en forma más objetiva y simple los **datos más relevantes que queremos dar a conocer una vez** desplegada en pantalla, o bien, impresa.

En la industria televisiva y cinematográfica, los programacia trascendental, debido a que generan una infinidad de imágenes por segundo, lo cual repercute significativamente en la reducción de costos, personal y<br>tiempo; principalmente en lo que se refiere al ámbito de la animación.

#### HOJAS DE CALCULO

#### DEFINICION:

Es un programa que simula una Hoja de Cálculo o de trabajo de **papel, en la cual columnas de números son utilizadas a la conveniencia del usuario. Esto aparece en la pantalla corno una** matriz de columnas y renglones. Las intersecciones de éstas son llamadas celdas. Las hojas de cálculo pueden tener cientos de **celdas y moverse a través de ellas en el orden que se quieran ver.** 

Las celdas pueden ser llenadas con caracteres alfabéticos, numéricos o la combinación de ambos; por ejemplo fórmulas,

Los caracteres alfabéticos pueden ser cualquier texto descriptivo.

**Los caracteres numéricos son valores enteros o decimales.** 

Las fórmulas son comandos para hacer cálculos de tipo matemático,

#### TIPOS DE HOJAS DE CALCULO:

- Estándar: su característica principal es la posibilidad de copiar una o más celdas, en otra parte de la misma hoja de cálculo.

- Relación Dinámica: Puede transferir y actualizar automáticamente datos de una hoja de cálculo a otra.

- Tercera dimensión: Resume datos fácilmente, debido a que cada celda tiene una referencia X, Y y z.

- Relacional: Proveen un método opcional para el almacenamiento de almacenados en la base de datos central y las fórmulas son almacenadas en la hoja de cálculo. Cuando se llama a la hoja de cálculo, los datos de la base de datos es copiada dentro de ésta, pero asegurándose que cada hoja de cálculo siempre contenga los datos más actuales.

#### PRINCIPALES CARACTERISTICAS:

- Hoja de trabajo formateada para dividir números con signos de **pesos, comas, porcentajes, fechas.** 

- Copiar y borrar datos de una celda a otra

- Borrar celdas

- Combinar archivos

- Imprimir en diferentes tamaños de letra y orientaciones

- Realizar gráficas de líneas, barras, puntos y pastel de acuerdo a los datos contenidos en la hoja de cálculo

- Ordenar los datos en forma alfabética o numérica, además de que **los enumera** 

- Es viable para ejecutar cálculos aritméticos

- l\mplia el tamafio de las celdas de acuerdo al número de caracteres **que se requieren.** 

#### PROCESADORES DB TEXTO

#### DEFINICION:

Programas encargados de simplificar la redacción, modificar e imprimir un documento para mejorar la productividad y la eficiencia personal.

La creación y administración de los documentos ha venido a reemplazar las operaciones relacionadas con la máquina de escribir. El procesador de palabras permite que los documentos estén<br>permanentemente archivados en la computadora y de ésta manera se<br>pueda llamar a un archivo para editarlo e imprimirlo en cualquier<br>momento.·

Después de que es creado un documento, se puede imprimir en una variedad infinita de tipos de letra, ya que el programa soporta diversos tipos de impresora incluyendo la laser. Esto permite su utilización en las sistemas d

Las máquinas procesadoras de palabras son utilizadas para desarrollar textos ünicamente y se pueden aplicar desde una micro hasta un mainframe.<br>Los procesadores de palabras automatizan las funciones de una

oficina, sin que por esto se reemplace a las máquinas de escribir para ejecutar funciones ocasionales.

#### PRINCIPALES UTILIDADES:

- 
- 
- 
- 
- 
- 
- 
- 
- 
- 

- Capturar y modificar textos<br>- Euscar y reemplazar palabras o grupos de palabras<br>- Euscar y reemplazar palabras o grupos de palabras<br>- Insertar archivos dentro del que se está elaborando<br>- Crdenar bloques en orden alfabét

- 
- 
- 

Los procesadores pueden ser combinados con hojas de cálculo o bases de datos para obtener a la vez las ventajas de ambos al mismo tiempo.

GRUPOS O NIVELES DE PROCESADORES:

- Profesionales Integrados De Alto Nivel
- 
- 

- 46 -

Los Profesionales ejecutan tareas sencillas, en tanto que los Integrados y los de Alto Nivel realizan tareas más complejas y son los que pueden alternarse con otros paquetes y programas.

#### FUNCIONES AVANZADAS:

- 
- Marcar bloques para enviarlos a otros archivos<br>- Marcar columnas para tener visión de algún dato en específico<br>- Indexar información específica
- 
- Agregar gráficas combinadas con el texto<br>- Crear machotes de determinados formatos<br>- Cambio de colores desplegados en pantalla
- 

#### SISTEMAS OPBRATIVOS

#### DEFINICION:

El Sistema Operativo es un programa de control maestro que contiene las reglas *y* actividades de la computadora, as! como la emisión de formas y la vigilancia de el tráfico de instrucciones. Es el primer programa que se carga dentro de la memoria de la computadora después de que es encendida, directamente en la memoria central, denido a que reside en ésta durante todo el tiempo. La forma de operaci6n del Sistema Operativo es desarrollada por el vendedor que instala el hardware acorde con las reglas que<br>establece la compañía que lo respalda. El Sistema Operativo es un<br>componente importante dentro del sistema de la computadora, porque<br>marca los standares para la ap

#### Trabajo Administrativo:

En pequeñas computadoras, la operación del sistema responde a los comandos desde los cuales recuperamos la aplicación de los programas dentro de la memoria para su ejecución, en tanto que en las computadoras más grandes la operación del sistema corre fuera del control de trabajo, el cuál describe la mezcla de los programas para un desplazamiento completo.

#### Tareas Administrativas:

En computadoras de tareas simples, el sistema operativo no sirve para ejecutar funciones administrativas, pero en computadoras de<br>tareas múltiples, el sistema operativo es el responsable de la<br>simultaneidad de operaciones de uno o más programas, dando prioridad a la serie de instrucciones que presentan cada uno de ellos. Para proporcionar a los usuarios en las terminales la respuesta con el tiempo más rápido, los programas continuos pueden ser puestos en prioridad más baja y los programas interactivos pueden ser dados en la prioridad más alta. Los Sistemas Operativos avanzados tienen más capacidad de ajuste fino, de tal manera que un trabajo especifico puede ser acelerado o retardado por comandos asignados por el operador. Las tareas múltiples son completadas programando a la computadora para permitir que los datos puedan actuar en forma simultánea. En los segundos que le lleva al usuario teclear los datos, millares de instrucciones pueden ser ejecutadas por docenas y aún cientos de ellas.

#### Manejo de Datos:

Una de las principales funciones de un Sistema Operativo es mantener la trayectoria de los datos en el disco. El programa de aplicación no sabe en donde son almacenados actualmente los datos o como obtenerlos. cuando un programa está listo para aceptar datos, éste envia al Sistema Operativo un mensaje-c6digo-clave. El **sistema operativo encuentra los datos** *y* **los transmite al programa**  inversamente, cuando el programa esté listo para salir, el sistema operativo transfiere los datos desde el programa hasta el espacio aceptable en el disco.

#### Seguridad:

Los sistemas operativos multiusos mantienen una lista de usuarios contra usuarios no autorizados al sistema. Los Sistemas Operativos<br>grandes también mantienen notas o registros de actividad y cuentas grandes también mantienen notas o registros de actividad y cuentas del tiempo de los usuarios para propósitos de conteo. Ellos también proveen de herramientas para ejecutar rutinas de trabajo.

#### UTILERIAB

#### DEFINICION:

Las Utilerías son programas que le proporcionan al usuario herramientas básicas de trabajo para ejecutar funciones convencionales. Proviene de los archivos de capacidades administrativas.

#### PRINCIPALES APLICACIONES:

- Ordenan la información en orden alfabético y numérico<br>- Ejecutan tareas de copiado<br>- Comparación de discos y archivos<br>- Eúsqueda y listado de archivos<br>- Búsqueda y listado de archivos<br>- Chequeo del desarrollo del sistema
- 
- 
- 
- 
- 

 $\bullet$ 

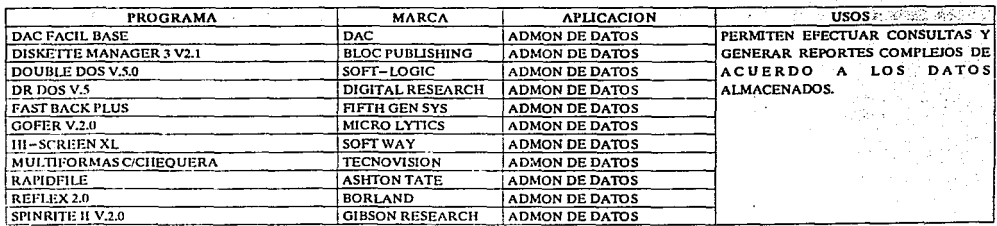

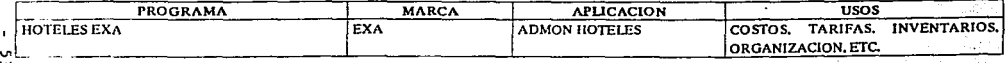

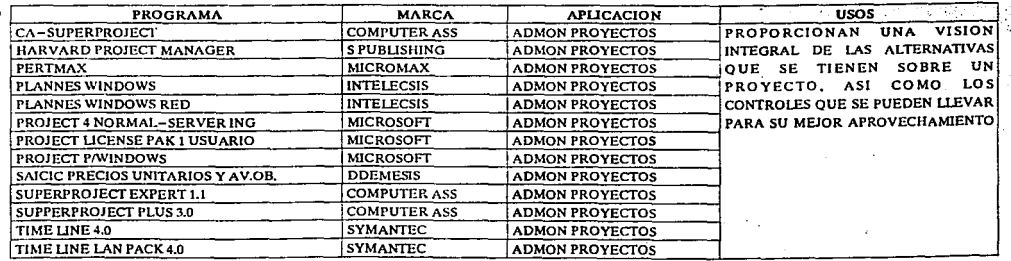

×.

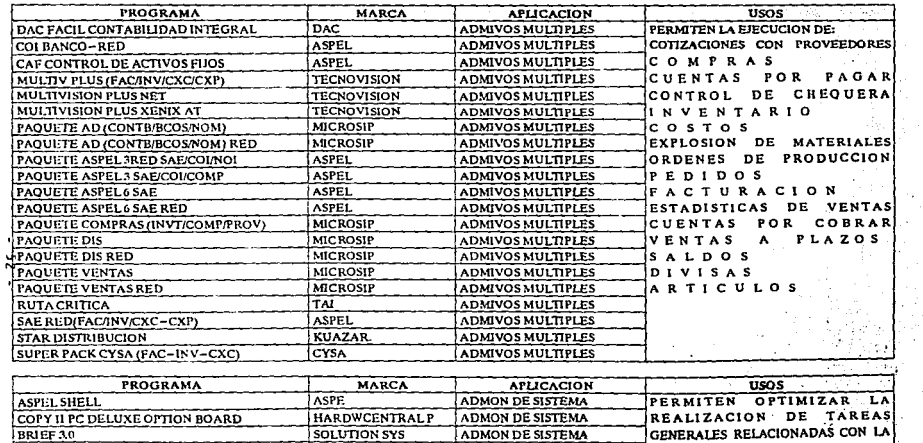

v.

 $\sigma_{\rm{min}}$  .

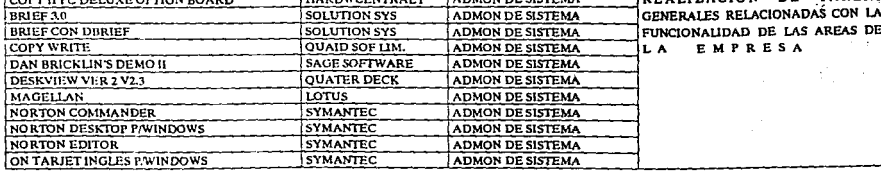

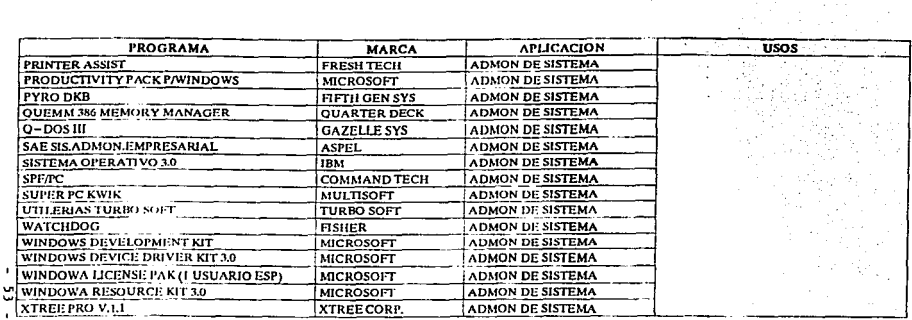

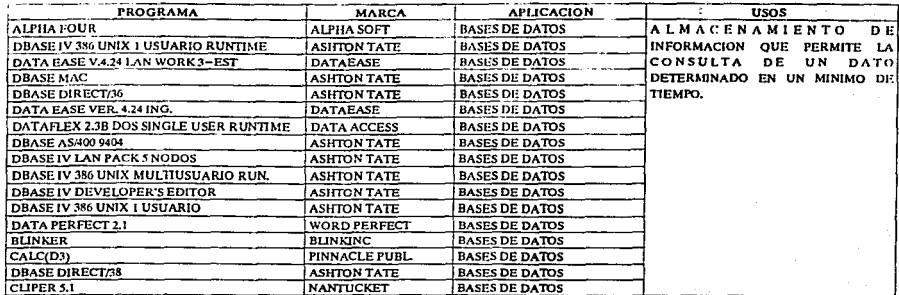

Z, ∀

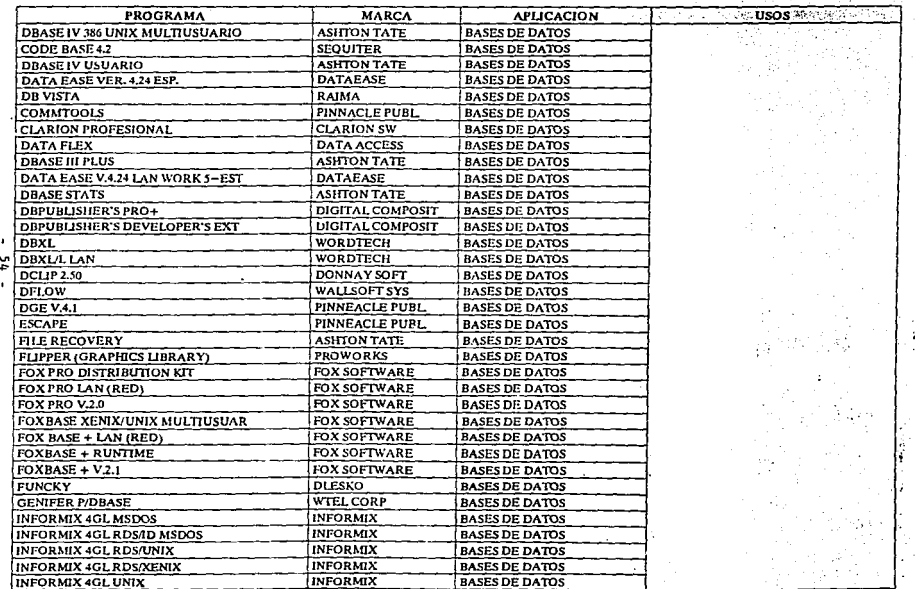

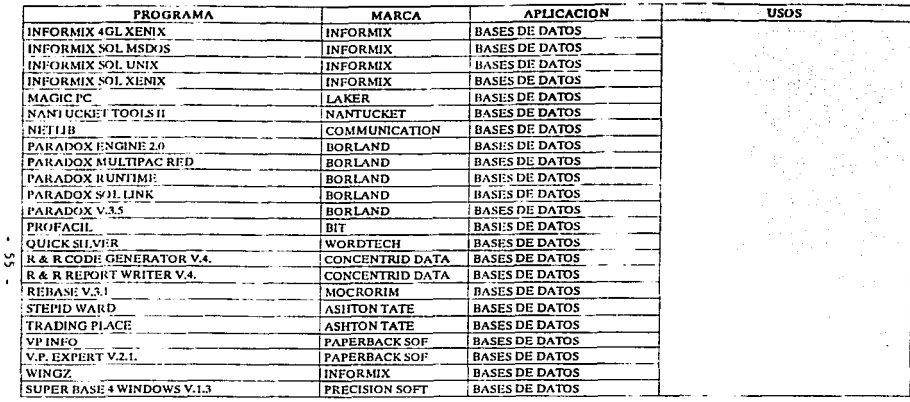

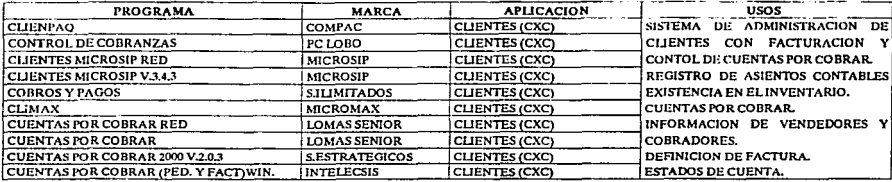
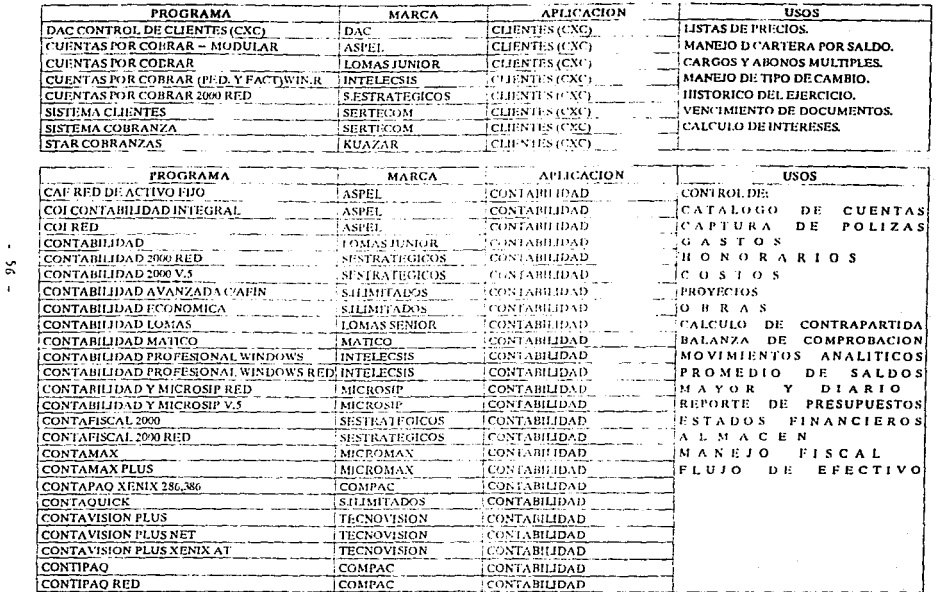

 $\mathcal{L}^{\text{max}}$  and  $\mathcal{L}^{\text{max}}$ 

 $\ddot{\phantom{a}}$ 

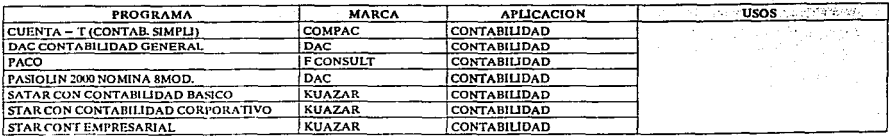

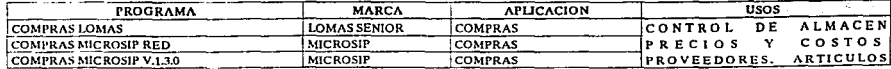

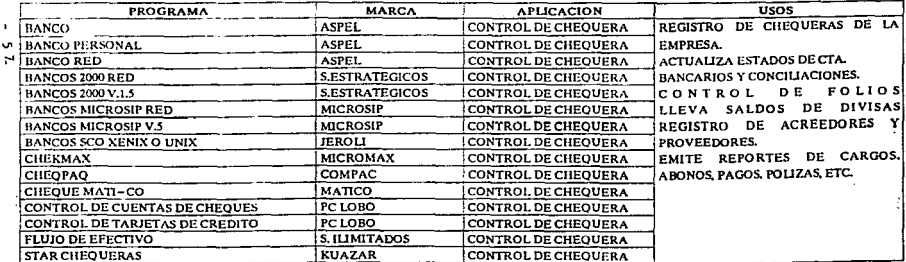

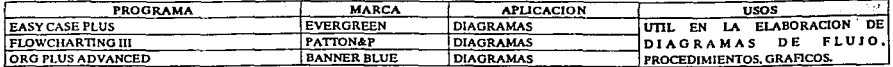

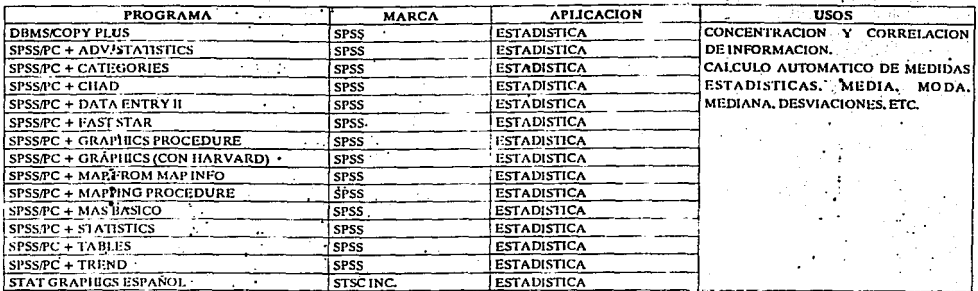

 $\frac{5}{6}$ 

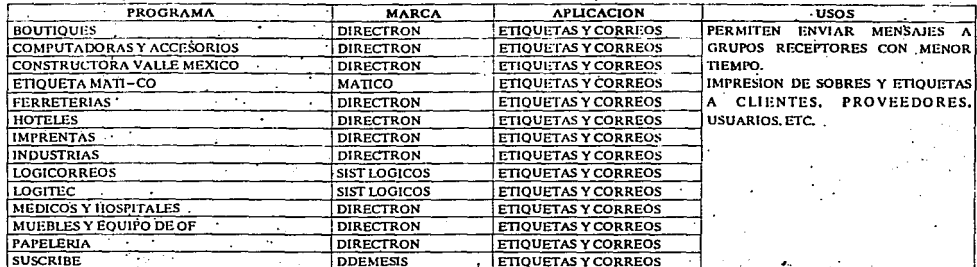

 $\bullet$  $\ddot{\phantom{0}}$ 

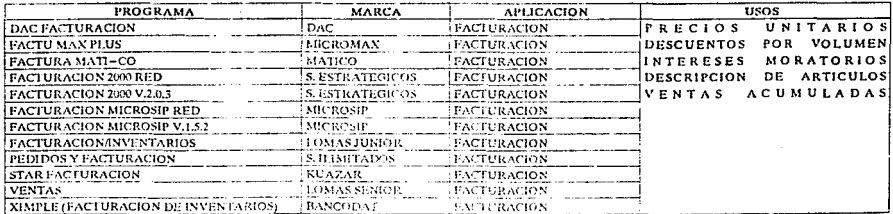

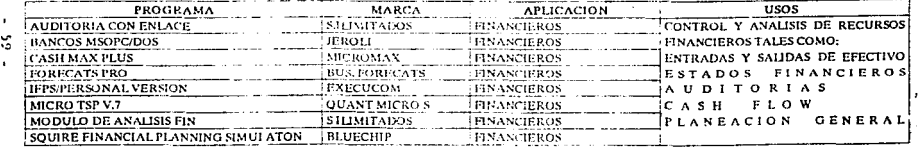

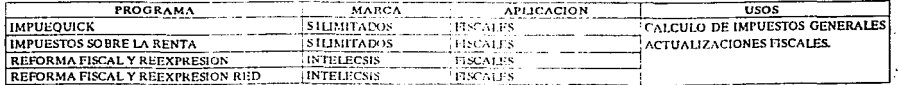

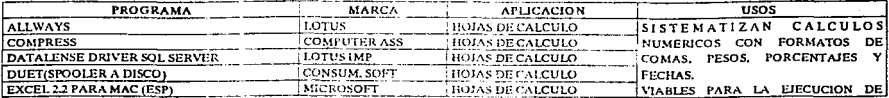

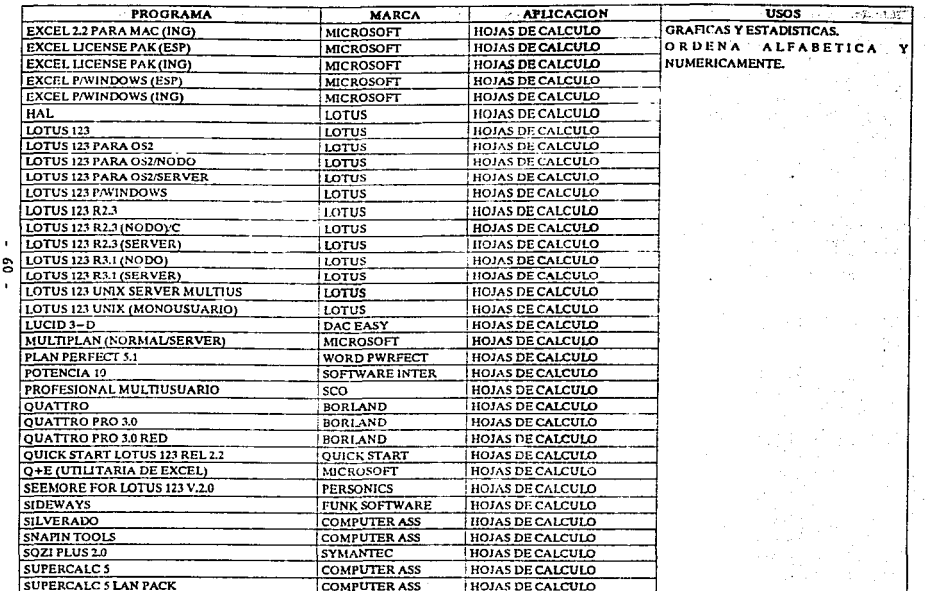

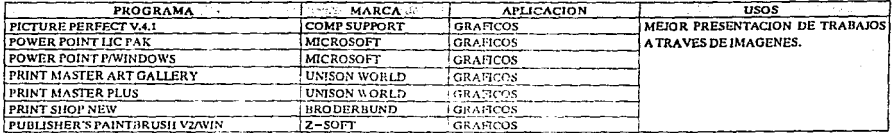

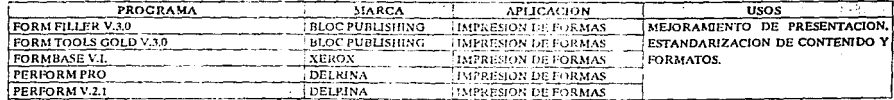

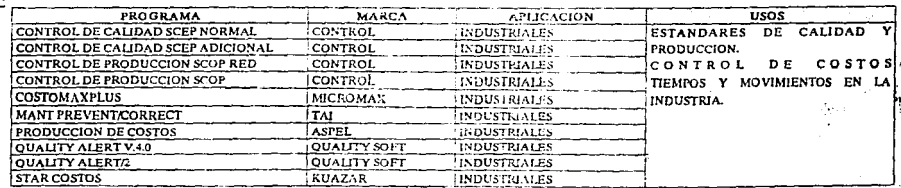

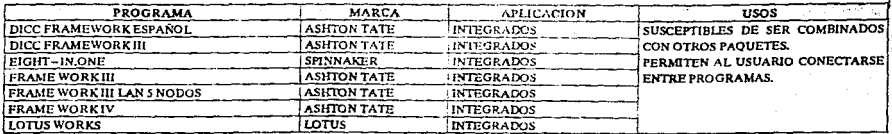

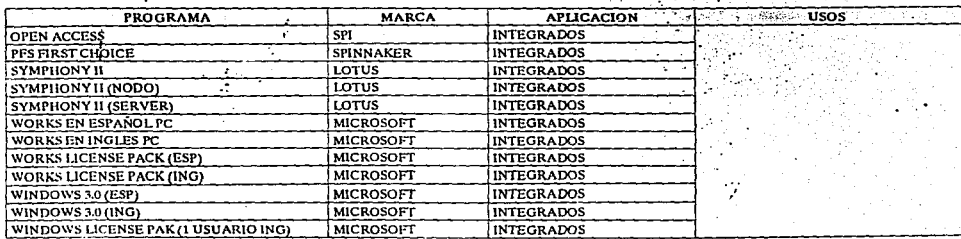

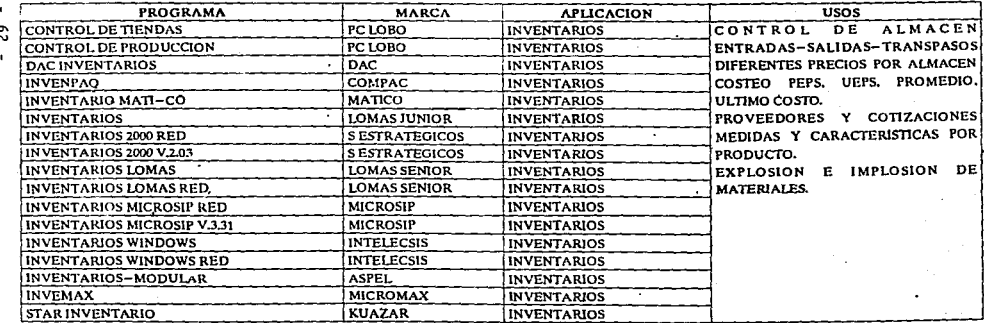

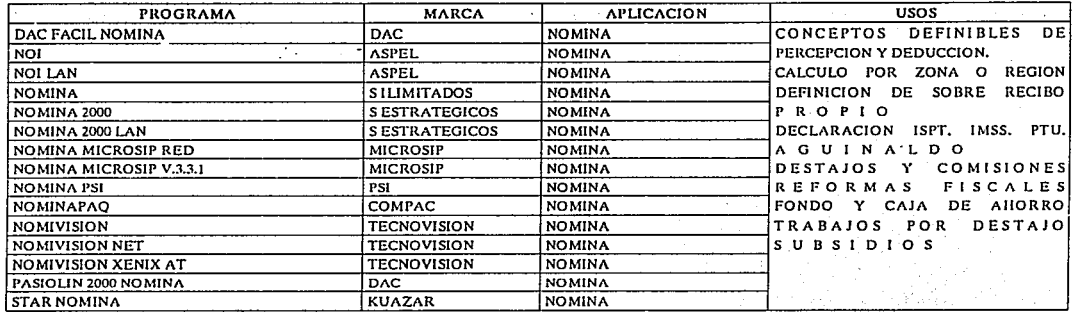

 $\blacksquare$  $\sim$ 

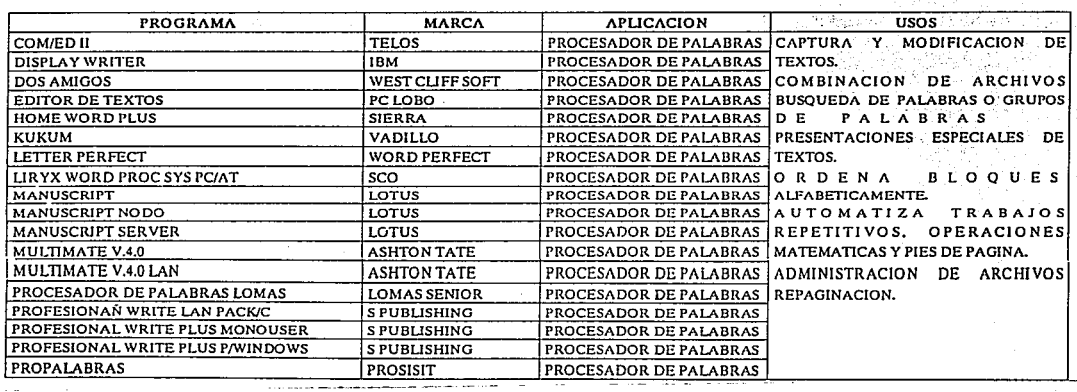

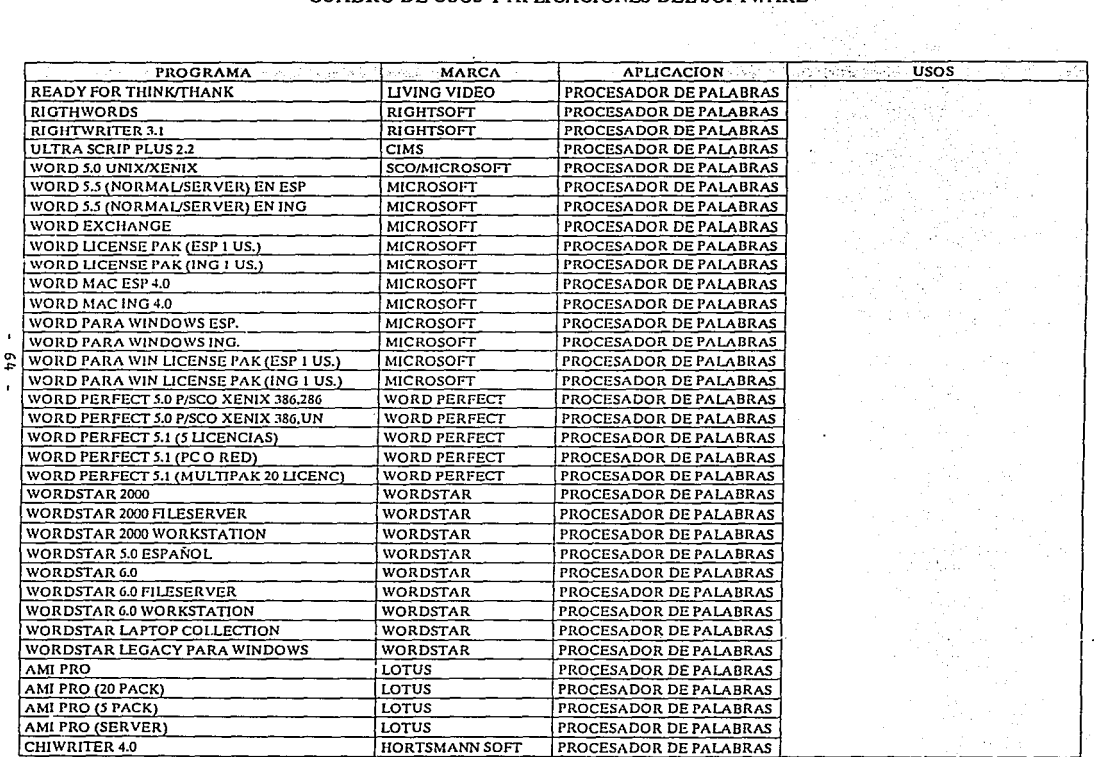

and the company and the company of

the contract of the contract of the contract of the contract of the contract of the community of the

The sea 그는 그의 자동차의 가능하다 Table of Fig. 19

 $\alpha$  , and the<br>same compact constraints and constraints are  $\alpha$  ,<br>  $\alpha$  ,  $\alpha$  ,  $\alpha$  ,<br>  $\alpha$  ,  $\alpha$  ,  $\alpha$ 

 $\bullet$ 

 $\mathbf{r}$ 

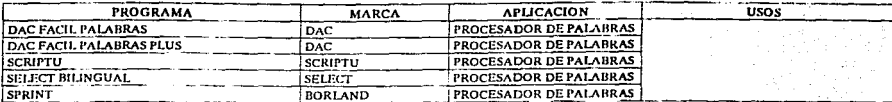

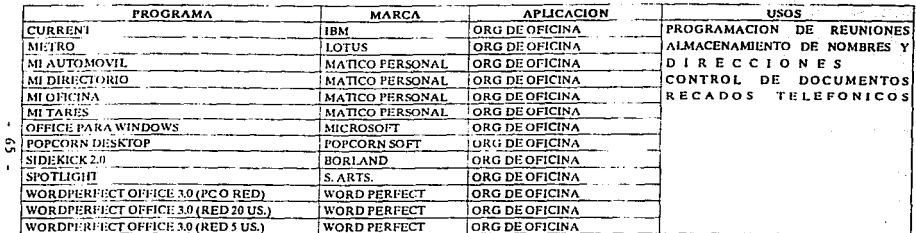

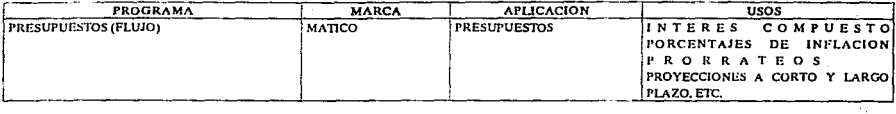

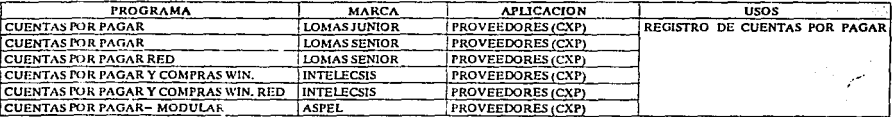

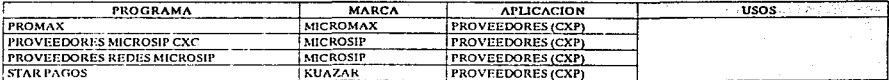

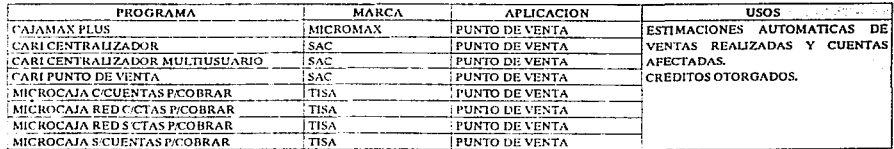

 $\mathbf{I}$ 99

 $\sim$   $\sim$ 

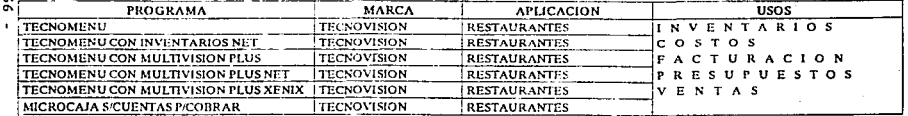

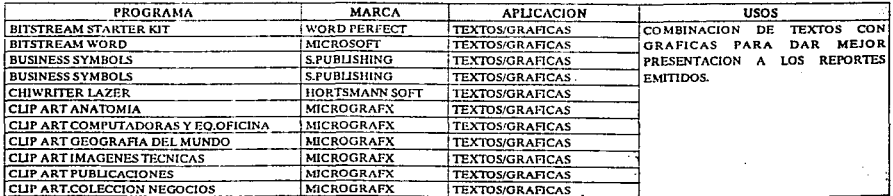

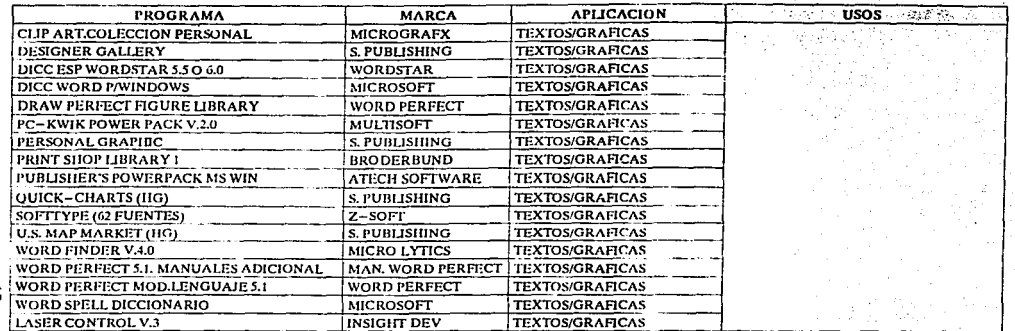

c

# **CUARTA PARTE**

# INVESTIGACION *DE* CAMPO

#### TAMAllO DE LA MUESTRA

En el diseño del tamaño de la muestra se consideraron los siguientes aspectos:

#### 1) Población infinita

El tamaño total del universo era mayor a 500,000 personas, de acuerdo a las características limitantes que se tomaron en cuenta para ésta investigación y las cuales se basaron en el censo de población de 1990 (el último qu

a duni

فليرجئ

#### 2) Tipo de muestreo

se utilizó el método estadístico de muestreo .estratificado probabilístico.

#### 3) Estimadores de la muestra (p,q)

Los valores para los estimadores de la muestra fueron de 50% para cada uno, porque es el tamaño óptimo más grande de acuerdo a la siguiente tabla:

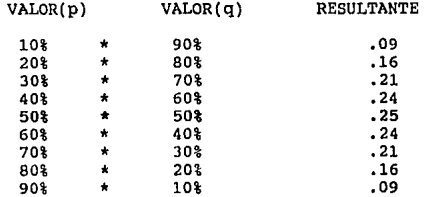

#### 4) Márgen de error

**Se considero el 5% de márgen de error para tener un tamaño**  de muestra equilibrado, ya que los valores que se manejan<br>para obtener el error máximo permisible fluctuan entre 0% y **10%, pero entre mayor sea éste, más pequeño será el tamaño**  de la muestra.

5) Desviación standar Se utiliza el nivel de confianza de acuerdo a tablas estadísticas.

El tamaño de la muestra queda como sigue:

$$
n = \begin{pmatrix} 2 & (p) & (q) \\ 2 & (q) & (q) \end{pmatrix}
$$

Donde:

n = Tamaño de la muestra 2 z = Nivel de confianza p = Probabilidad de éxito q = Probabilidad de fracaso e = Márgen de error

Por tanto:

n= 
$$
(1.96)
$$
  $(.5)$   $(.5)$   
2  
  $(.05)$ 

$$
n = 384
$$

69

#### GUIA DEL PLANTEAMIENTO DE LAS PREGUNTAS DE CUESTIONARIO

المتحدث والمستشار ومقاربه والمتحدث

1 era. parte : datos generales del entrevistado

2 nda. parte **para los entrevistados que ya cuentan con una** PC

J ra. parte **para los entrevistados que no cuentan con una** PC

#### PREGUNTAS

1. - Para conocer si se encuentra dentro del mercado de los usuarios.

**2.- Para saber cuales son las computadoras personales con** más demanda.

3 .- Para conocer cuales son las áreas de aplicación dentro del trabajo diario donde entra una PC.

4.- Conocer los softwares mas demandados.

5. - Determinar las necesidades y posibilidades para adquirirla.

**6.- Conocer las opciones de compra existentes.** 

7 .- Conocer si el entrevistado estaria dispuesto a adquirir una nueva en vez de modificar la existente.

a.- conocer las necesidades potenciales del usuario.

9.- Determinar la influencia de la publicidad en el consumidor.

10.- Identificar el perfil del consumidor que no tiene una PC.

11. - conocer la influencia de la publicidad en el consumidor.

12.- Conocer la opinión del entrevistado acerca de las PC's.

13.- Determinar la demanda potencial de una PC.

14 .- Determinar los aspectos que hay que considerar para ofrecer una computadora acorde a las necesidades del consumidor.

15.- Para conocer la disponibilidad económica de los consumidores potenciales

16.- Para enfocar los productos de acuerdo a las necesidades<br>del consumidor.

17.- Para conocer si el entrevistado está familiarizado con<br>el equipo de cómputo.

# UNIVERSIDAD NACIONAL AUTONOMA DE MEXICO<br>FACULTAD DE CONTADURIA Y ADMINISTRACION

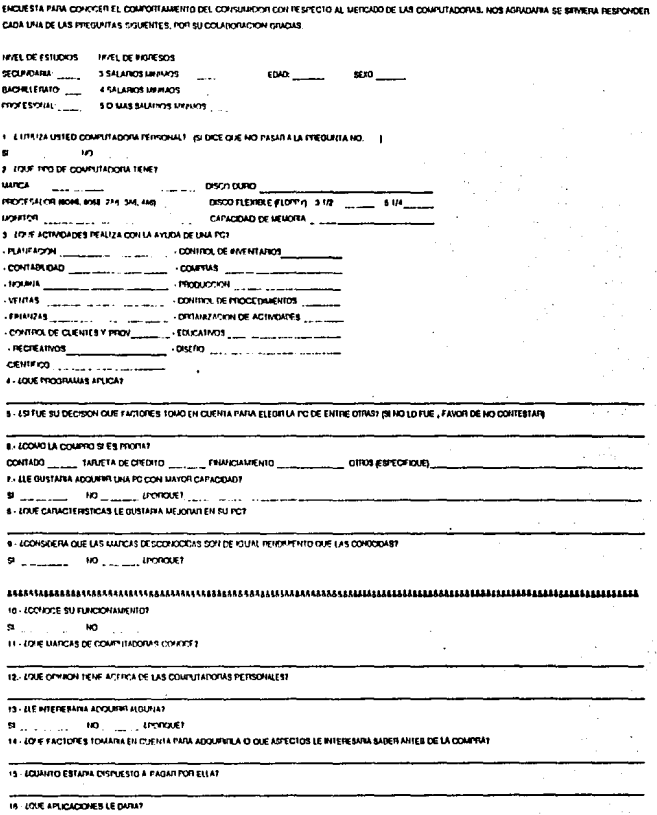

ł.

ì

#### UNIVERSIDAD NACIONAL AUTONOMA DE MEXICO FACULTAD DE CONTADURIA Y ADMINISTRACION

ENCUESTA PARA CONOCER EL COMPONTAMENTO DEL CONSUMBOR CON RESPECTO AL MERCADO DE LAS DOMPUTADORAS. NOS AGRADARA SE SARVERA RESPONDER CADA UNA DE LAS PREGUNTAS SIGUIENTES. POR SU COLABORACIOL MUCHAS GRACIAS.  $\lambda$ 

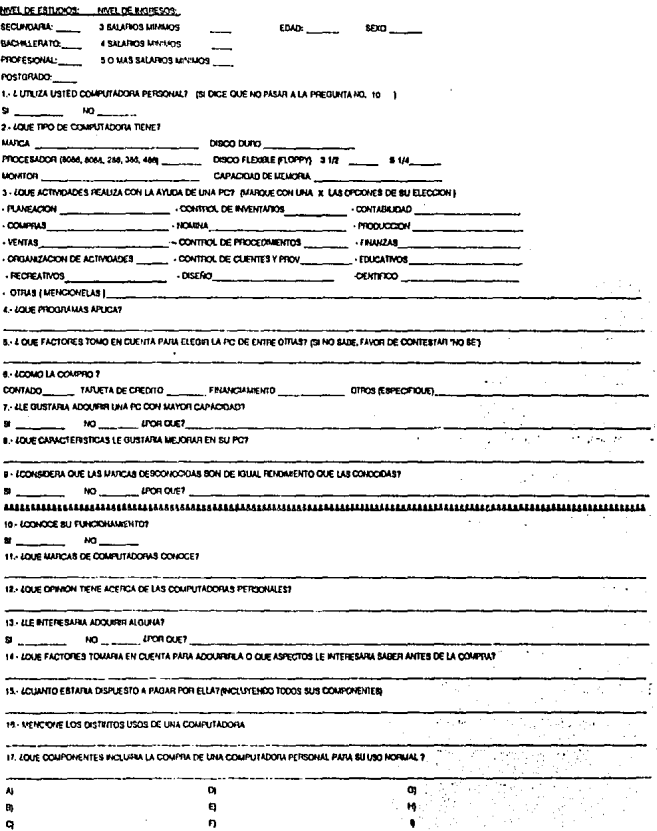

 $-73-$ 

þ,

Ł.

#### PLANTEAMIENTO DE CORRELACIONES

A) El nivel de estudios y la utilización de la P.C., nos permitirá<br>determinar si el utilizar la computadora tiene una relación directa.<br>con los estudios de las personas.

B) Conocer la influencia del nivel de estudios para no utilizar la P.C.

C) Verificar si el nivel de estudios y de ingresos, son factores importantes para la utilizaci6n y adquisición de la P.c.

D) Buscar la relación que exista entre el nivel de estudios, nivel de ingresos y la no utilizaci6n de la p,c., y determinar si puede ser un cliente potencial.

E) Saber si el usuario conoce realmente su computadora, o si solo se limita a manejarla.

F) Observar si la edad y/o el sexo son factores importantes para la utilización de la P.C.

G) Con base en la edad y la utilización de la P.c., se tratará de conocer si es necesaria una mayor.capacitación en cuanto al uso de la computadora.

H) Apreciar si el usuario tiene nociones de los programas que son adecuados para sus actividades.

I) Observar por rangos de edades si la persona que utiliza una P. c. se interesa por otra mejor,

J) Conocer las aplicaciones que le dan a las P.C.'S los usuarios y determinar las areas de aplicación más utilizadas.

K) Comprobar la influencia de la publicidad en los consumidores potenciales y usuarios en general, as1 como el posicionamiento de las marcas en el mercado actual contra las marcas de mayor uso.

L) Analizar las características que al usuario que ya utiliza una P.C. le gustaría mejorar, tanto como aquellas que le interesa a las parsonas que no la utilizan, para poder establecer que se debe ofrecer aparte de lo ya existente.

M) Saber como influye la forma de compra y pago al momento de realizar la elección.

N) Indagar por rangos de edades si les interesa adquirir una P.C., y de aquellos que no la utilizan, determinar que aspectos requieren **saber, para as! tener herramientas de apoyo en la creación de**  estratégias de publicidad.

- 74 -

CIERRE DE DATOS A DICIEMBRE DE 1992

# **QUINTA PARTE**

# ANALISIS E INTERPRETACION DE RESULTADOS

## ANALISIS E INTERPRETACION DE RESULTADOS

NIVEL DE ESTUDIOS

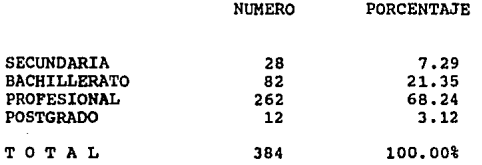

El mayor porcentaje lo alcanzaron las personas entrevistadas que tienen un nivel de estudios profesional, y el menor las personas que tienen un nivel de postgrado.

# NIVEL DE ESTUDIOS

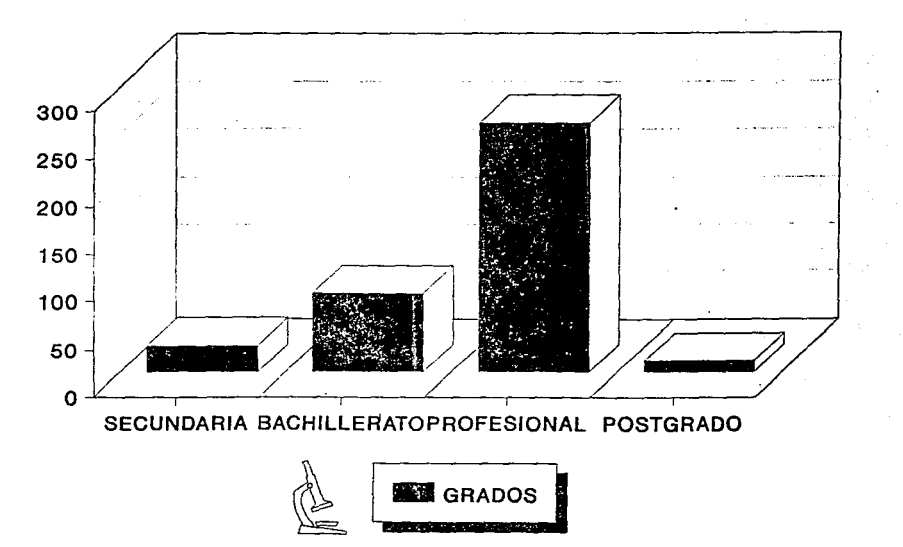

TOTAL 384

 $\overline{1}$  $\tilde{z}$ 

### INGRESOS

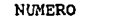

PORCENTAJE

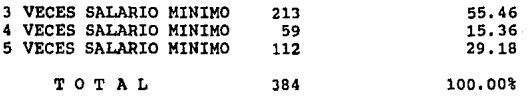

Del total de personas entrevistadas 213 obtienen 3 veces el salario m1nimo, presentándose ésta variable con mayor frecuencia.

# NIVEL DE INGRESOS

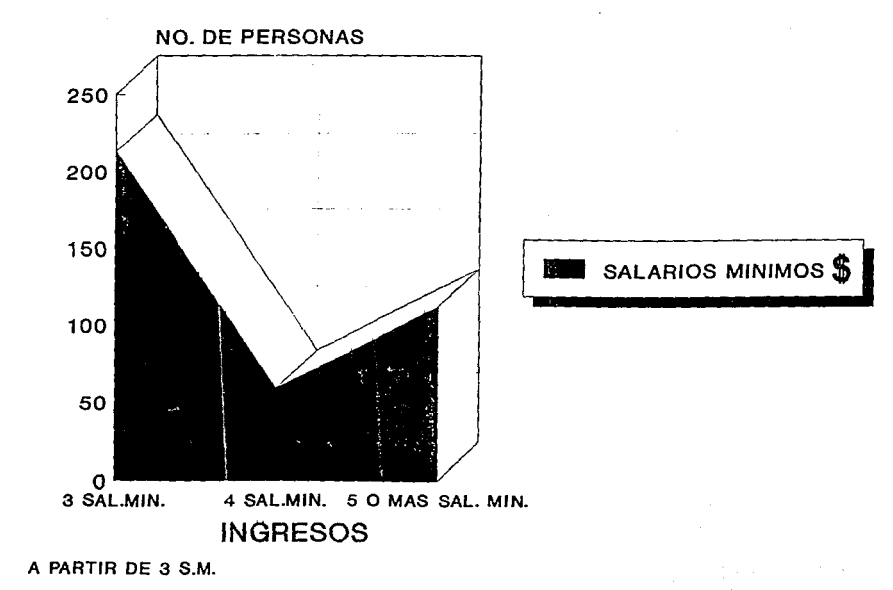

 $\bullet$  $\approx$ 

#### **ESTA SALIR TESIS DE LA NO DEBE BIBLIOTECA**

RANGOS DE EDAD

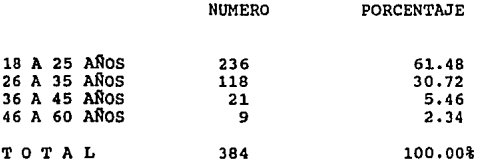

N6tese que el porcentaje de mayor afectaci6n se encuentra en el primer rango y, casu1sticamente va disminuyendo en forma gradual.

# NIVELES DE EDAD

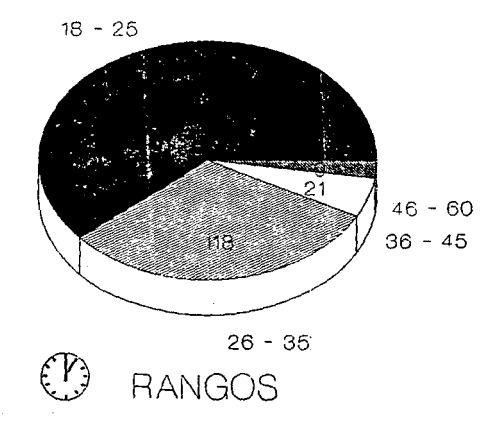

S E *X* O

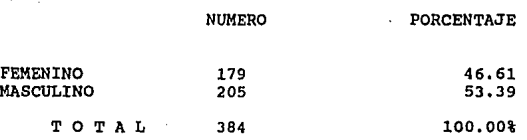

Se incluyó simplemente para conocer el porcentaje de hombres y<br>mujeres que fueron objeto de la investigación; y no como<br>limitante de la misma, ya que no es una condición que defina el uso<br>o adquisición de un equipo de comp

# PERSONAS ENTREVISTADAS

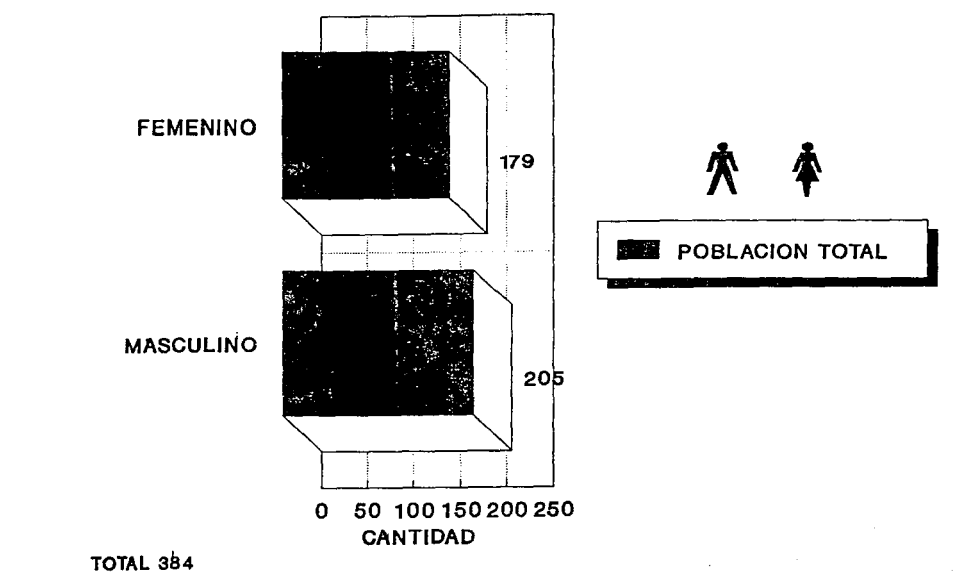

 $\bullet$  $\frac{8}{2}$  $\mathbf{r}$ 

ANALISIS DEL CUESTIONARIO

PREGUNTA NO. 1

¿ UTILIZA USTED COMPUTADORA PERSONAL ?

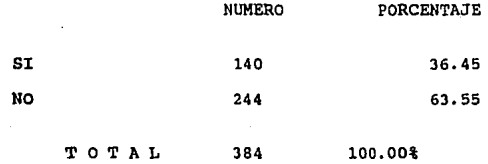

1.- Por medio de la investigación realizada a 384 individuos se<br>obtuvo como resultado que 140 de ellos, o sea el 36.45% utilizan<br>una computadora personal y los 244 restantes que representan el<br>63.55% no la utilizan.

# UTILIZA COMPUTADORA PERSONAL PREGUNTA NO. 1

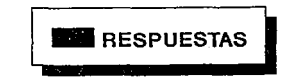

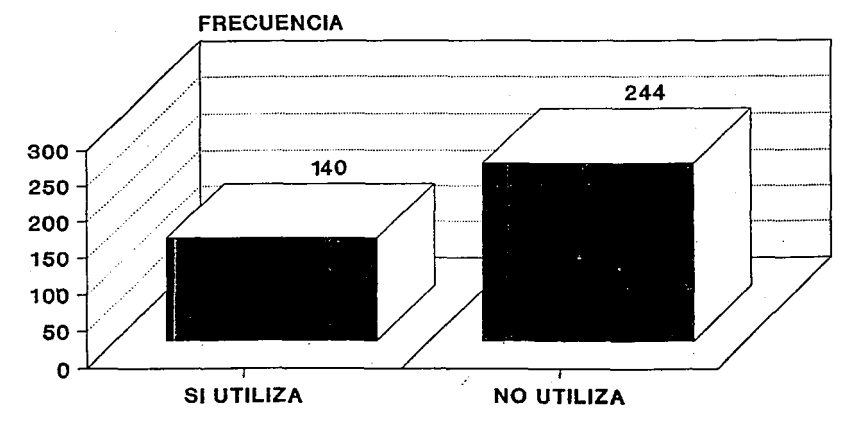

 $\bullet$  $\frac{6}{5}$  PREGUNTA NO. 2

¿ QUE TIPO DE COMPUTADORA TIENE ?

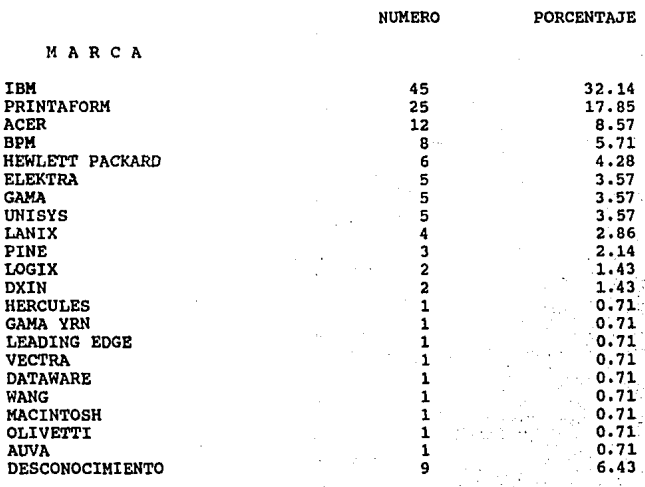

TOTAL

140·

100.00%

# PREGUNTA NO, 2 (CONTINUA) ¿ QUE TIPO DE COMPUTADORA TIENE ?

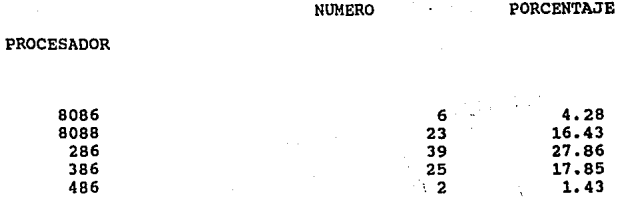

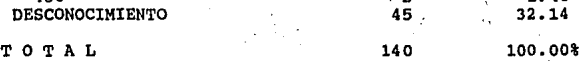

- 86 -

# **QUE TIPO DE COMPUTADORA TIENE PREGUNTA NO. 2**

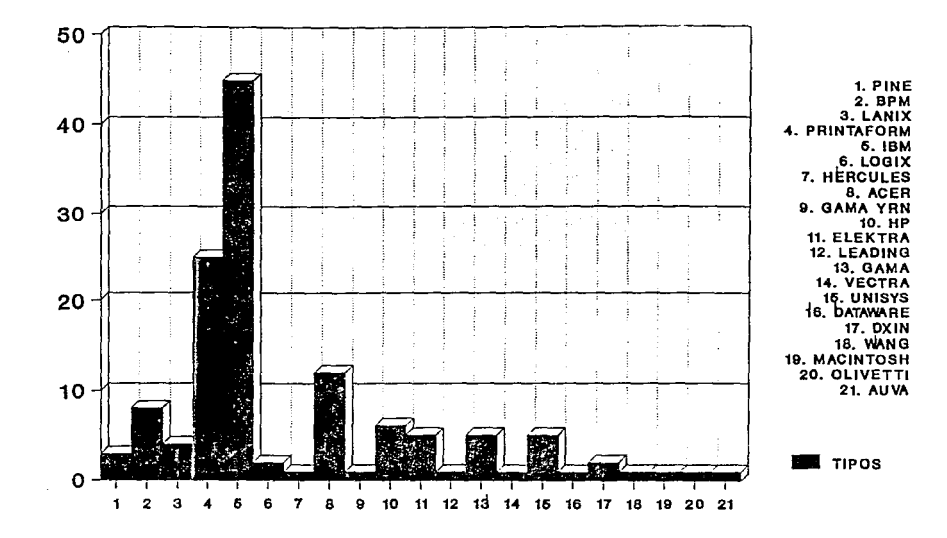

.<br>يا

# QUE TIPO DE COMPUTADORA TIENE PREGUNTA NO. 2

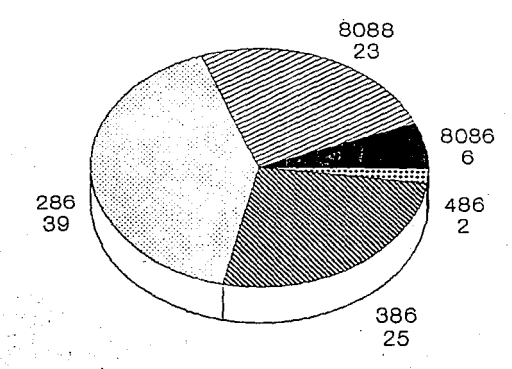

TIPO DE PROCESADOR
PREGUNTA NO. 2 (CONTINUA) ¿ QUE TIPO DE COMPUTADORA TIENE ?

NUMERO PORCENTAJE

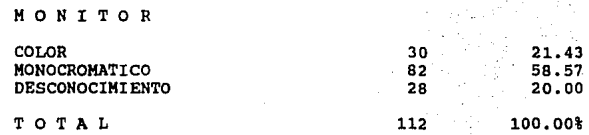

PREGUNTA NO. 2 (CONTINUA) ¿ QUE TIPO DE COMPUTADORA TIENE ?

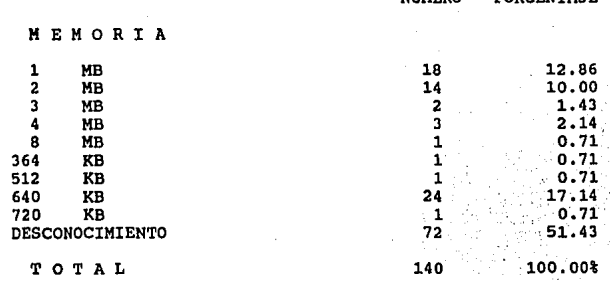

NUMERO

PORCENTAJE

PREGUNTA NO. 2 (CONTINUA) ¿ QUE TIPO DE COMPUTADORA TIENE ?

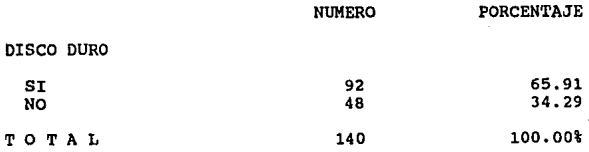

## QUE TIPO DE COMPUTADORA TIENE PREGUNTA NO. 2

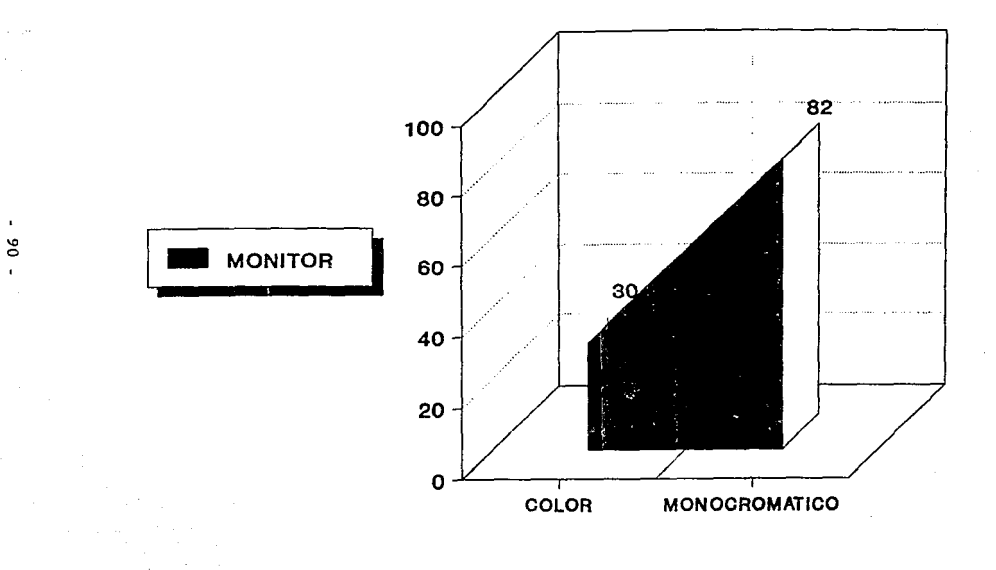

 $\cdot$ 

### QUE TIPO DE COMPUTADORA TIENE PREGUNTA NO. 2

### MEMORIA

 $\mathbf{t}$  $\ddot{\phantom{0}}$ ē

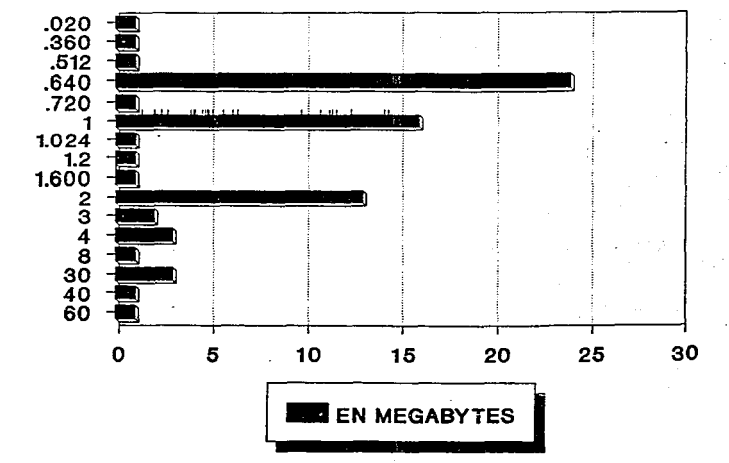

## QUE TIPO DE COMPUTADORA TIENE PREGUNTA NO. 2

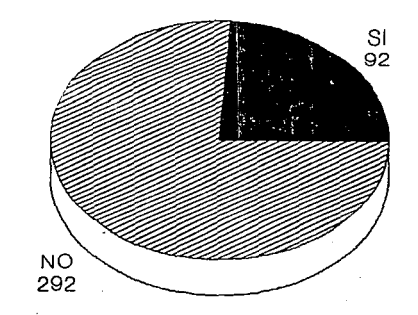

DISCO DURO

### PREGUNTA NO. 2 (CONTINUA) ¿ QUE TIPO DE COMPUTADORA TIENE ?

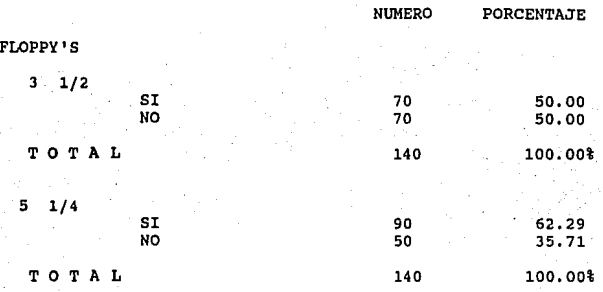

2.- Del 36.45%, que son las personas que utilizan la computadora, **se observó que las marcas, el procesador, monitor, disco duro,**  floppy y memoria que tienen un mayor porcentaje en cuanto a su uso son:

IBM con un 34.35% y la Printaform con el 19.08%¡ las demás marcas **tienen un porcentaje menor no tan representativo, como éstas.** 

En cuanto a los procesadores más utilizados son el 80286 y el 80386 con 41.05% y 26.35% respectivamente. Los procesadores 80486 ho tienen todavía una gran aceptación en el mercado de la procesadores 8088 y 8086 se computac por lo que ya no tienen un uso generalizado.

93

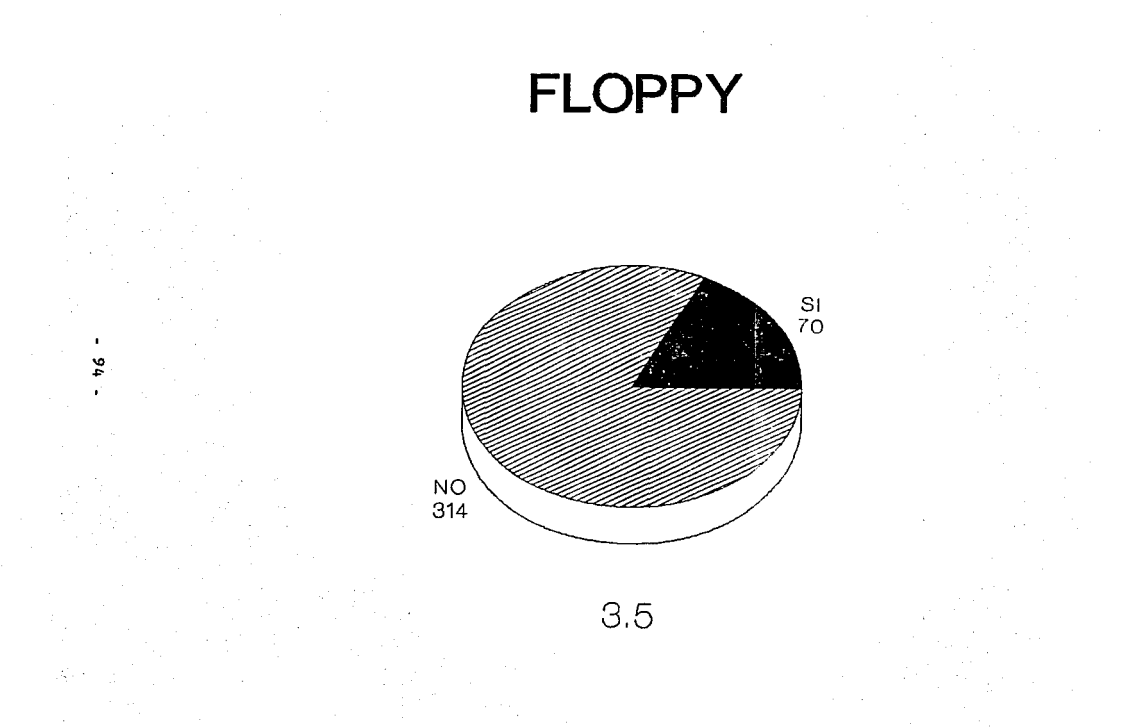

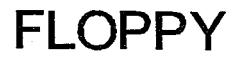

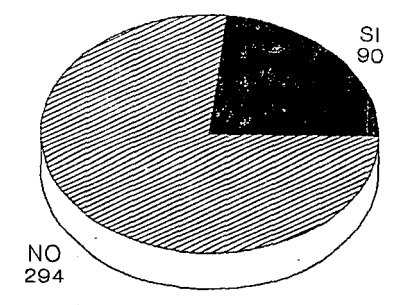

 $\mathcal{X}_\mathcal{A}$  $\mathbf{L}$ ين<br>م

 $\alpha \rightarrow \gamma$  .

5.25

## OUE TIPO DE COMPUTADORA TIENE PREGUNTA NO. 2

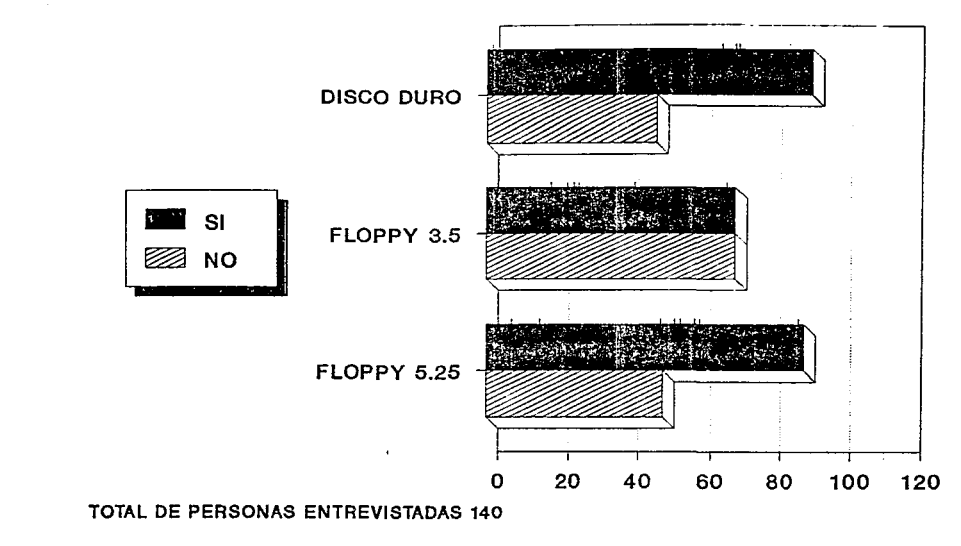

 $\cdot$  $\tilde{5}$ 

### **FLOPPY**

# QUE TIPO DE COMPUTADORA TIENE

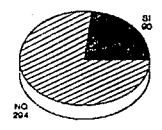

5.25

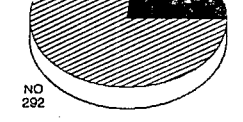

 $\cdot$  $\frac{5}{2}$ 

DISCO DURO

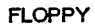

 $\ddot{\phantom{a}}$ 

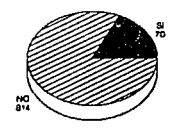

 $3.5$ 

 $L$  QUE ACTIVIDADES REALIZA CON LA AYUDA DE UNA-PC ?

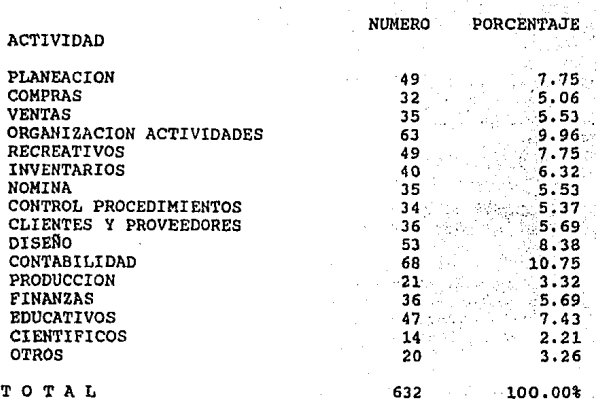

Ñ,

3. En esta pregunta fué divida en 4 grupos por la frecuencia de respuestas :

El primer grupo comprende a los entrevistados que aplican las PC's en las actividades de contabilidad, organización de<br>actividades y diseño. Esto nos puede indicar que las tareas en las<br>que más se aplican las computadoras personales son las antes<br>descritas.

Los resultados encontrados dentro de este grupo son como sigue :

Para la actividad codificada como CONTABILIDAD se obtuvieron 68 respuestas de las cuales fueron representadas por el 10.75%.

Dentro de estas actividades podemos pensar en el registro de operaciones diarias, conciliaciones, creación de **financieros, presupuestos, tanto su elaboración como su revisión,** 

Para las actividades relacionadas con las FINANZAS, se **comprenden el anAlisis financieros, proyecciones, sistemas integrales, información bursátil, proyectos de inversión, servicios**  bancarios via telefónica, Esta obtuvo un resultado de 36 respuestas, 5.69 %, empatando con CONTROL DE CLIENTES Y PROVEEDORES.

Para la actividad denominada como NOMINA resultaron 35 personas que utilizan las PC's en estas tareas , que constituyen un 5.53% *y*  aqu1 se encuentran relacionadas las siquientes : cálculos de nómina, cálculos de prestaciones *y* compensaciones, SAR, cómputo de faltas *y* horarios de llegadas *y* salidas, etc.

**En VENTAS se encontraron 35 respuestas siendo la misma situación**  facturación, bases de datos de clientes, seguimiento de clientes,<br>presentaciones, boletines electrónicos de oportunidades presentaciones, boletines electrónicos de **comerciales, conocimiento de nuevos mercados, control de productos, conocimiento de la competencia, etc.** 

En CONTROL DE PROCEDIMIENTOS se obtuvieron 34 respuestas con un 5.37 % . Aquí se enqloban actividades como sistemas de información integral, etc.

**En COMPRAS con un número de repeticiones de 32 para completar un 5. 06 % se encontrar1an las actividades de** *:* **bases de datos de**  proveedores y de artículos y/o servicios, elaboración pedimentos, seguimiento de pedidos, localización de nuevos **proveedores, etc.** 

Dentro del último grupo que se consideró, se encuentran las<br>aplicaciones en PRODUCCION, OTROS y CIENTIFICOS. Aquí encontramos<br>los menores porcentajes, por lo tanto podríamos intuir que ha sido<br>una actividades en donde no h una actividades en donde no ha intervenido con gran fuerza la<br>utilización de la PC.

Por un lado podríamos intuir que esta parte del mercado es menor que el segmento economico-administrativo y por<br>**que el segmento economico-administrativo y por lo tanto los**<br>esfuerzos de los proveedores han sido enfocados con mayor demanda . Por otra parte se puede notar que para la **aplicación dentro de estas áreas, en algunos casos, se requiere de** una inversión mucho más fuerte en periféricos y sistemas conjuntos **para la elaboración de diversos procesos** .

En las actividades relacionadas con PRODUCCION se encontró una respuesta de 21, representando así el 3.32 %.

Aqu1 podr1amos encontrar el CAD/CAM, automatización de procesos, cálculos de factibilidad, disefto de productos, diseño de **instalaciones, etc.** 

Para la clasificación de OTROS que resulto con un número de 20 y un porcentaje de 3.26%, quisimos dejarlo abie<br>un porcentaje de 3.26%, quisimos dejarlo abierto a cualquier otra<br>actividad que pueda realizarse con la ayuda d personal, que serian muy variadas, por lo tanto difíciles de almacenamientos de información histórica, SAR, crédito y cobranzas, etc.

Para la actividad codificada como ORGANIZACION DE ACTIVIDADES, se obtuvieron 63 respuestas, resultando ser un 9.96 % del total.<br>Aquí se puede comprender la elaboración de agendas de actividades,<br>los correos electrónicos, l integrales diseñados a la medida de las necesidades, etc.

Para la actividad codificada como DISEÑO, se obtuvieron 53 repuestas, 8.38 % del total , y dentro de la cual podemos agrupar<br>al diseño arquitectónico, estructural y gráficos en todas sus<br>facetas, dibujo, animaciones, edición de textos para publicaciones, facetas, dibujo, animaciones, edición de textos para publicaciones, sistemas administrativos, contables y de ingeniería, etc.

Para el segundo grupo se enlistaron las actividades de **planeaci6n, recreativos, educacionales e inventarios, los cuales**  representan en menor proporción la sensibilización a estas tareas.

Dentro de la actividad descrita como PLANEACION, se encontraron un total de 49 respuestas, representando el 7. 75%; en la cual podemos encontrar tareas como cálculo de proyecciones, elaboración de presupuestos, elaboración de documentos fuente (programas, planes, políticas, manuales, etc), estados financieros proforma, etc.

Para la actividad descrita como RECREATIVOS, se obtuvieron un total de 49 respuestas o un 7. 75 % al igual que la PLANEACION. Aqui podemos conjuntar lo relacionado con los juegos y entretenimientos en general.

En la actividad EDUCACION, fueron 47 las respuestas, **representando un porcentaje de 7, 43 . En esta podemos mencionar**  (p.e.), los programas de autoaprendizaje, simulaciones didácticas, presentaciones gráficas, apoyo a programas educativos, etc.

Para los INVENTARIOS existieron un total de 40 respuestas representando el 6. 32 % • Las actividades que se comprenderian dentro de esta clasificación son : registro de entradas y salidas del almacén, control de inventarios óptimos, registros históricos, control de terminales punto de venta, etc.

El tercer bloque de actividades esta formado por control de clientes y proveedores, finanzas, nómina, control de procedimientos **y compras.** 

Para la primera actividad, CONTROL DE CLIENTES Y PROVEEDORES, se obtuvo el 5,69 % con un total de 36 respuestas . Aquf. se entienden las tareas de la creación de bases de datos de clientes y de proveedores, registros de ventas y de compras, seguimientos de clientes, revisión de lineas de crédito, etc.

#### enlistar.

Por tíltimo, se presenta la categoria de CIENTIFICO, donde la puntuaci6n que obtuvo es de 14 para as1 completar con 2.21%.

Las tareas que generalmente se darían dentro de esta<br>clasificación serían : Simulaciones en todos los ámbitos,<br>analizadores, cálculos complicados, como temas de investigación, en sistemas conjuntos de computadoras y otros instrumentos o aparatos.

## **QUE ACTIVIDADES REALIZA** CON LA AYUDA DE UNA PC

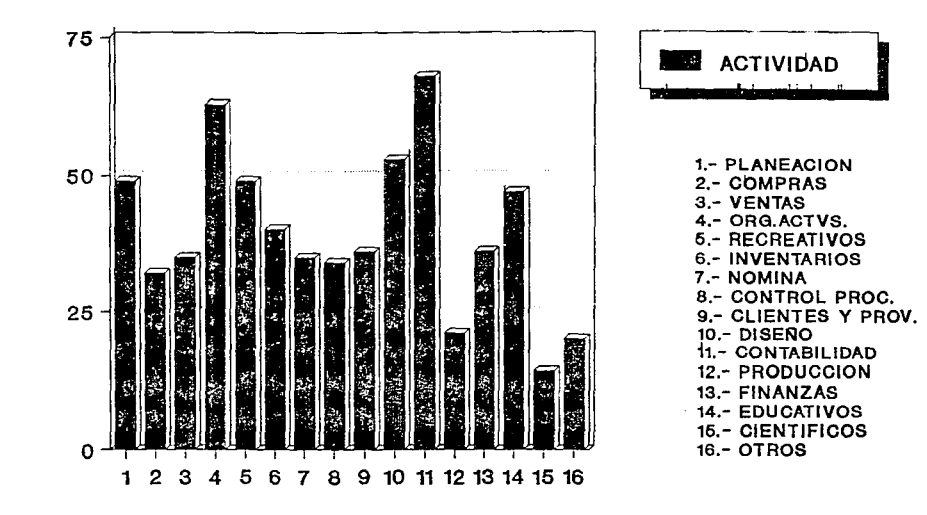

 $\bullet$  $\frac{10}{2}$  $\cdot$ 

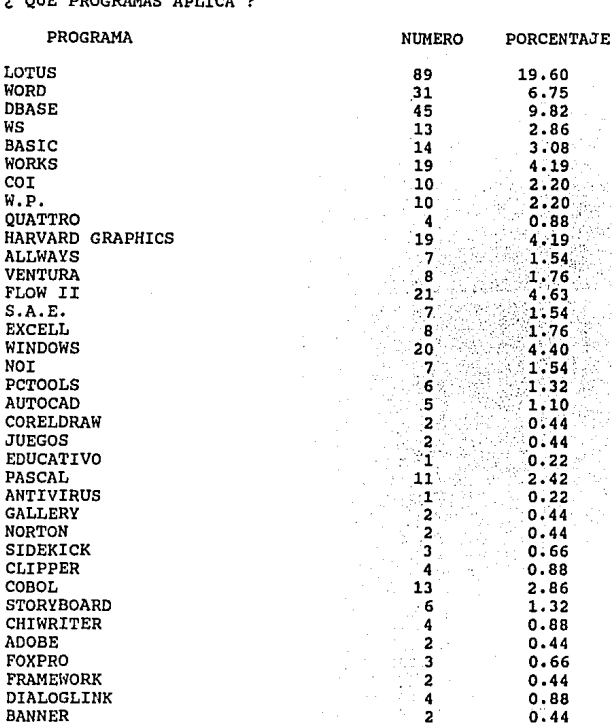

#### PREGUNTA NO, 4 (CONTINUA)

#### ¿ QUE PROGRAMAS APLICA ?

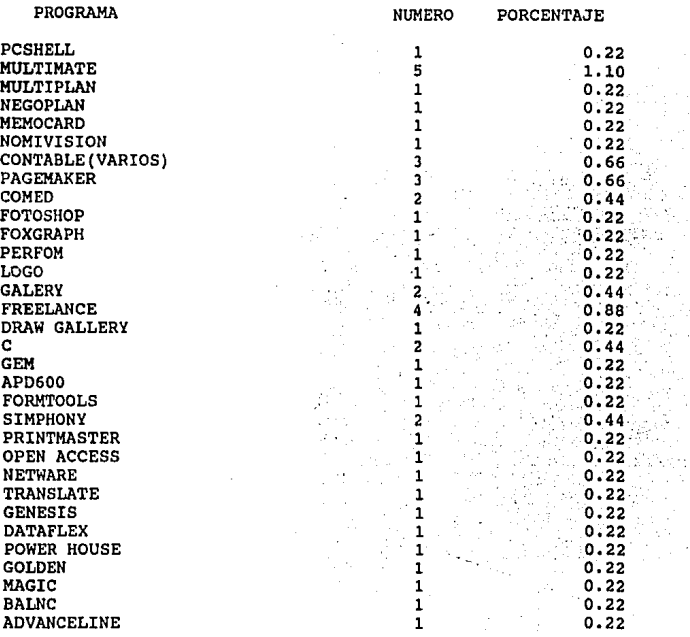

#### TOTAL 454 100%

**4.- En esta pregunta se observó como se encuentra. el mercado del**  software, el más usado y el más popular; obteniéndose lo siguiente:

**Lotus con 19.60% lo que nos representa que es uno de los programas con mayor aceptación y uso.** Dbase con el 9.82%, que sería el segundo con mayor utilización.

Y el Word con el 6.75% de participación. Los demás programas se presentan con un porcentaje mucho menor a los descritos anteriormente.

# QUE PROGRAMAS APLICA PREGUNTA NO. 4

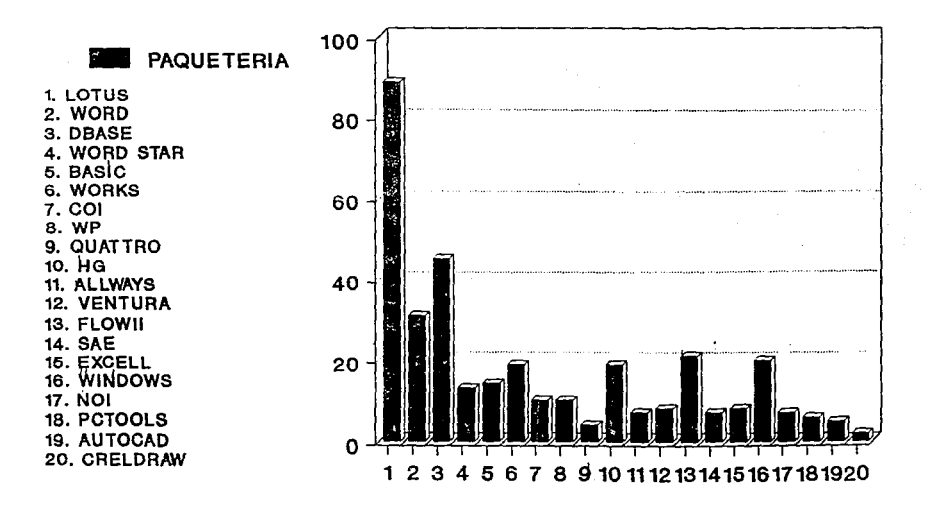

# **QUE PROGRAMAS APLICA PREGUNTA** NO. 4

14 **PAQUETERIA**  $\cdots$ 21. JUEGOS 12 22. EDUCATIVOS 23. PASCAL 24. ANTIVIRUS 10 25. GALLERY 28. NORTON 27. SIDEKICK 8 28. CLIPPER 29. COBOL 30. STORYBD 6 31. CHIWRITER 32. ADOBE 33. FOXPRO 34. PRIMEWORK 4 35. DIALOGLINK 36.BANNER o~ 2122232425262728293031323334353637383940 37. PCSHELL 2 38. MULTIMATE 39. MULTIPLAN 40. NEGOPLAN

## QUE PROGRAMAS APLICA PREGUNTA NO. 4

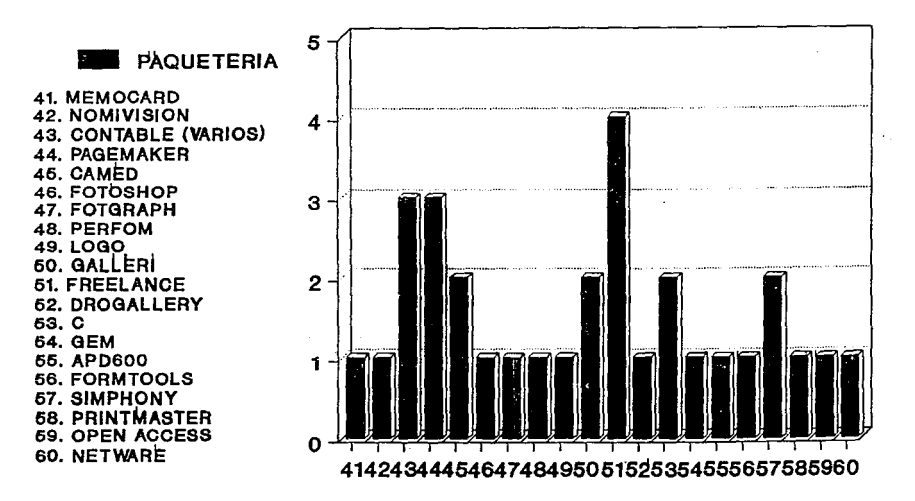

 $\blacksquare$  $\overline{a}$ 

## QUE PROGRAMAS APLICA PREGUNTA NO. 4

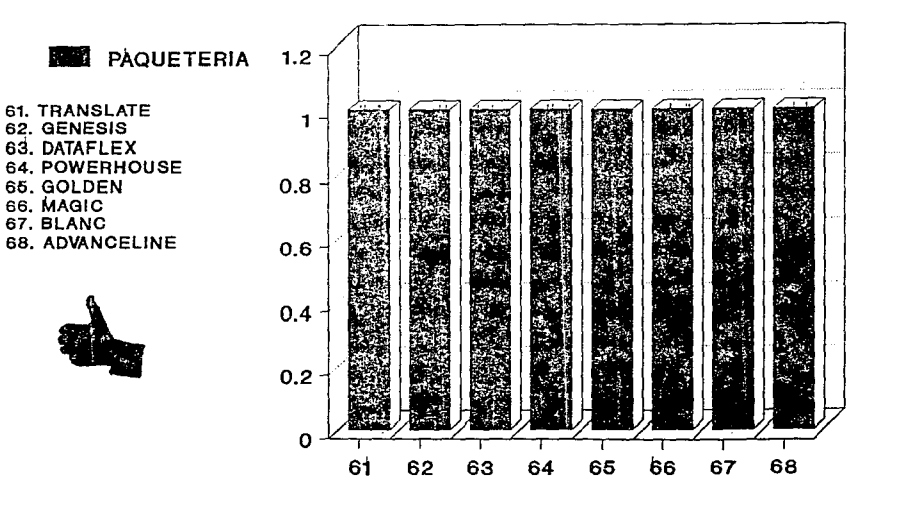

 $\cdot$  $\overline{5}$ ï

¿ QUE FACTORES TOMO EN CUENTA PARA ELEGIR SU PC DE ENTRE OTRAS ?

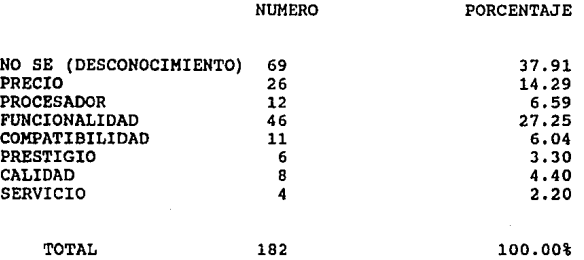

5.- De las respuestas que se obtuvieron para elegir una PC, el<br>37.91% le corresponde a las personas que desconocen totalmente los<br>factores que influyen en la compra de una computadora, en tanto<br>que el 27.25% se inclinaron precio intervino con un porcentaje de 14.29 en la elecci6n principalmente.

## QUE FACTORES TOMO EN CUENTA PREGUNTA NO. 5

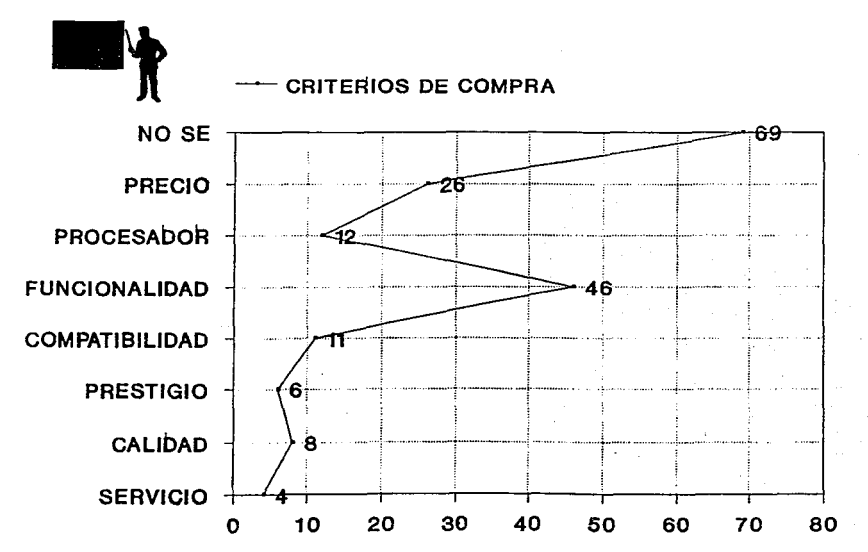

¿ COMO LA COMPRO ?

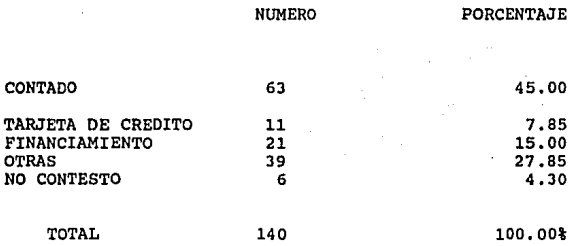

6.- La opción para la adquisición de una computadora personal con mayor frecuencia es la compra al contado con un 45%, en tanto que el 27. 85% solamente cuenta con ella en su área de trabajo y, con un menor porcentaje aparece el financiamiento asi corno la tarjeta de crédito con 15% y 7.85% respectivamente.

## COMO LA COMPRO PREGUNTA NO. 6

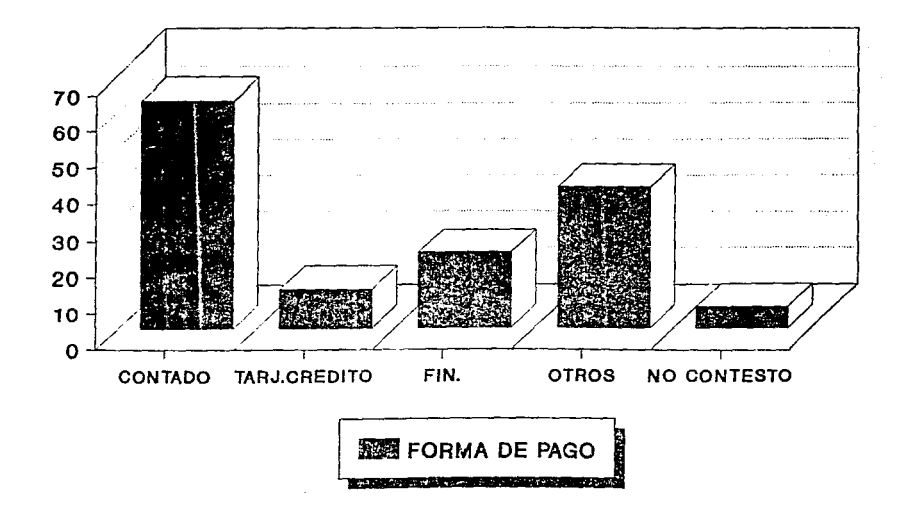

 $\overline{z}$ 

¿ LE GUSTARIA ADQUIRIR UNA PC CON MAYOR CAPACIDAD ?

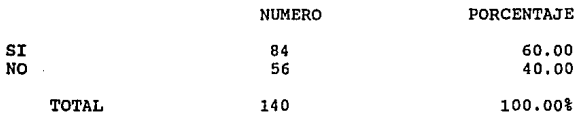

7.- El 60% de las personas entrevistadas de un total de 140 desean adquirir una computadora personal con una mayor capacidad y el 40% restante están conformes con su PC.

### LE GUSTARIA ADQUIRIR UNA PC CON MAYOR CAPACIDAD PREGUNTA NO. 7

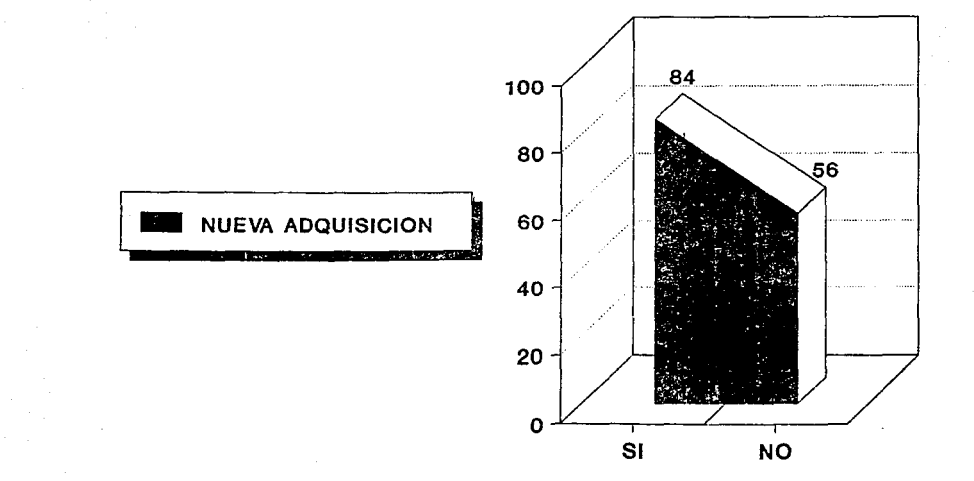

 $\overline{1}$ 

#### ¿ QUE CARACTERISTICAS LE GUSTARIA MEJORAR EN SU PC ?

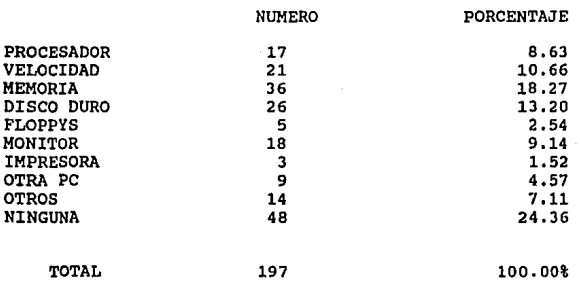

8.- De 197 respuestas obtenidas se observó que el 24.36% no desea cambiar ninguna característica de su PC, en tanto que el 18.27% la desean con una mayor capacidad de memoria. En cuanto a la capacidad de disco duro y la velocidad están representadas por el 13.20% y el 10. 66% respectivamente. Las demás características obtienen un **porcentaje menor como se puede observar en el siguiente cuadro.** 

## QUE CARACTERISTICAS LE GUSTARIA **MEJORAR EN SU PC** PREGUNTA NO. 8

**PROCESADOR VELOCIDAD MEMORIA DISCO DURO FLOPPY MONITOR IMPRESORA OTRA PC OTROS NINGUNA** 

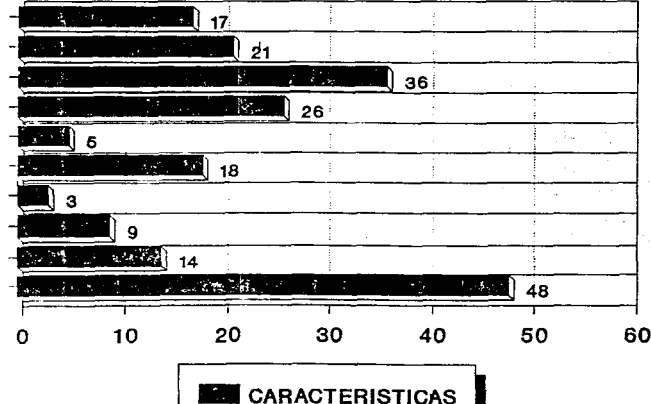

 $\mathbf{r}$  $511$  $\ddot{\phantom{a}}$ 

¿ CONSIDERA QUE LAS MARCAS DESCONOCIDAS SON DE IGUAL RENDIMIENTO QUE LAS CONOCIDAS ?

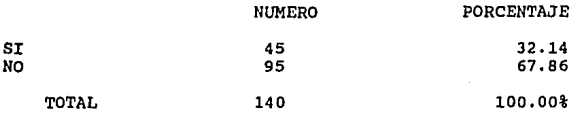

9.- En relación al rendimiento que tienen las marcas de<br>computadoras más conocidas de las no conocidas se presentó, que el<br>67.86% consideran que tienen un mismo rendimiento y el 32.14%<br>restante opina lo contrario.

## CONSIDERA DE IGUAL RENDIMIENTO LAS DECONOCIDAS DE LAS CONOCIDAS PREGUNTA NO. 9

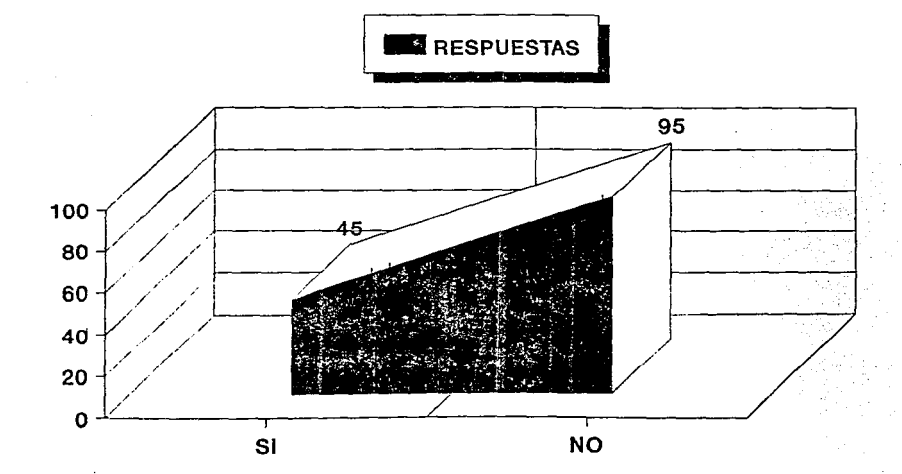

¿ CONOCE SU FUNCIONAMIENTO ?

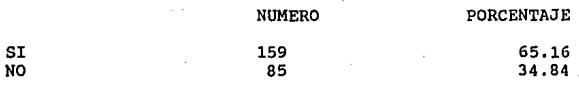

**TOTAL** 

244

100.00%

10.- Esta pregunta es una de las primeras que están enfocadas al entrevistado que no utiliza una PC y con la cual se observó que el 65.16% si conoce su i funcionamiento pero no la maneja constantemente, constantemente, en y aplicación.

## CONOCE SU FUNCIONAMIENTO PREGUNTA NO. 10

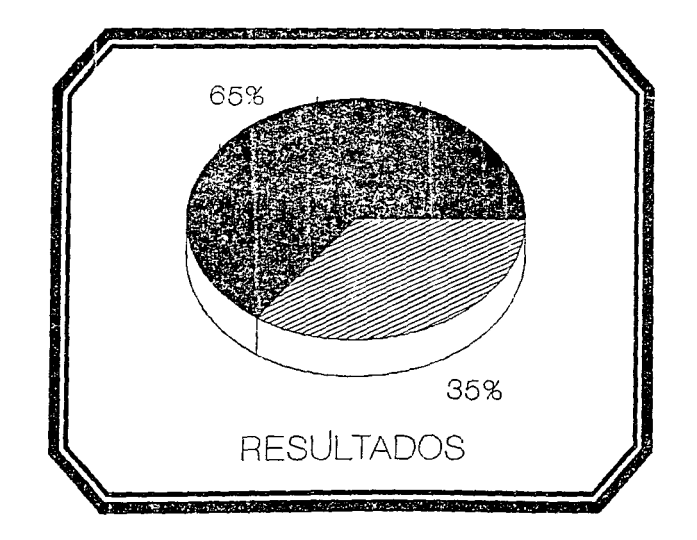

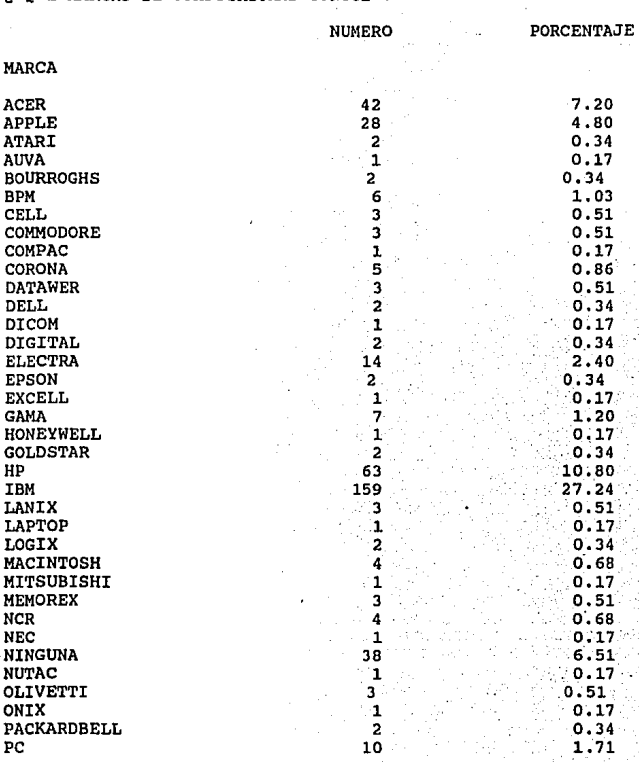

PREGUNTA NO. 11 ¿ QUE MARCAS DE COMPUTADORAS CONOCE ?

- 121 -

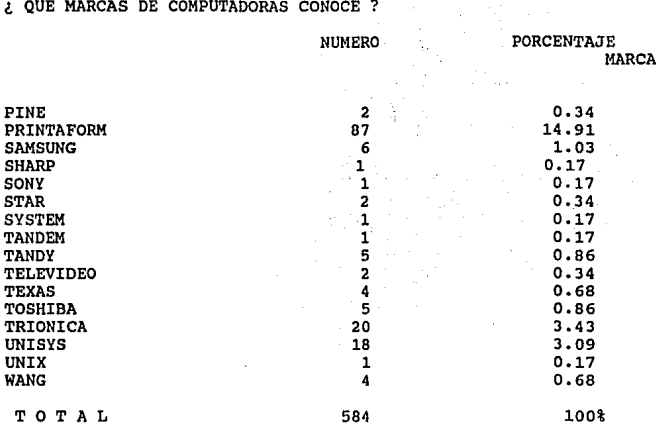

PREGUNTA NO. 11 ( CONTINUA )

**11. - La marca de las computadoras que es de mayor reconocimiento es** la IBM con un 27.24% de un total de 584 obtenidas; en tanto que la Printaform Y Acer les corresponde un 14.91% respectivamente,

En tanto que el 6.51% no conocen ninguna marca de computadora y **el resto de las marcas de computadoras tienen** un porcentaje menos significativo.

- 122 -

### **OUE MARCAS DE COMPUTADORAS CONOCE** PREGUNTA NO. 11

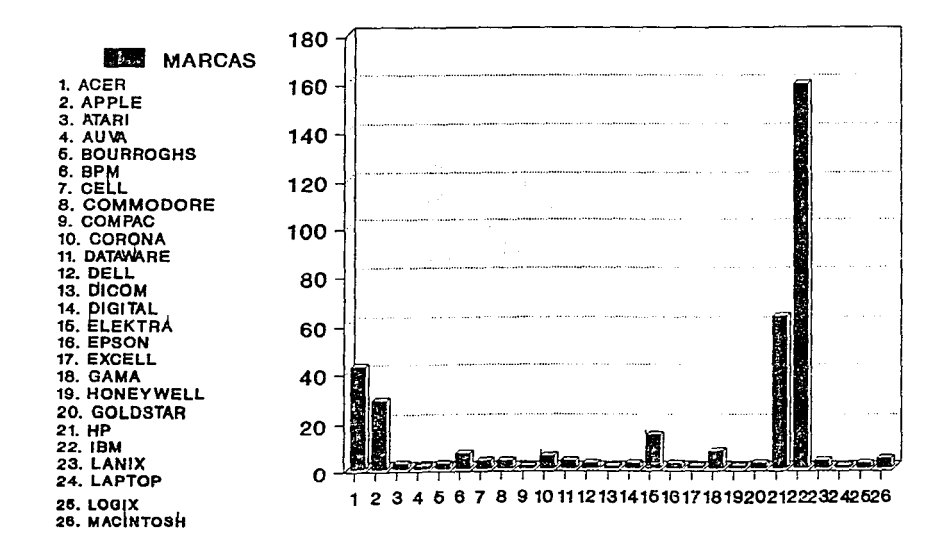

 $\cdot$  $\overline{\epsilon}$  $\mathbf{r}$ 

### **OUE MARCAS DE COMPUTADORA CONOCE** PREGUNTA NO. 11

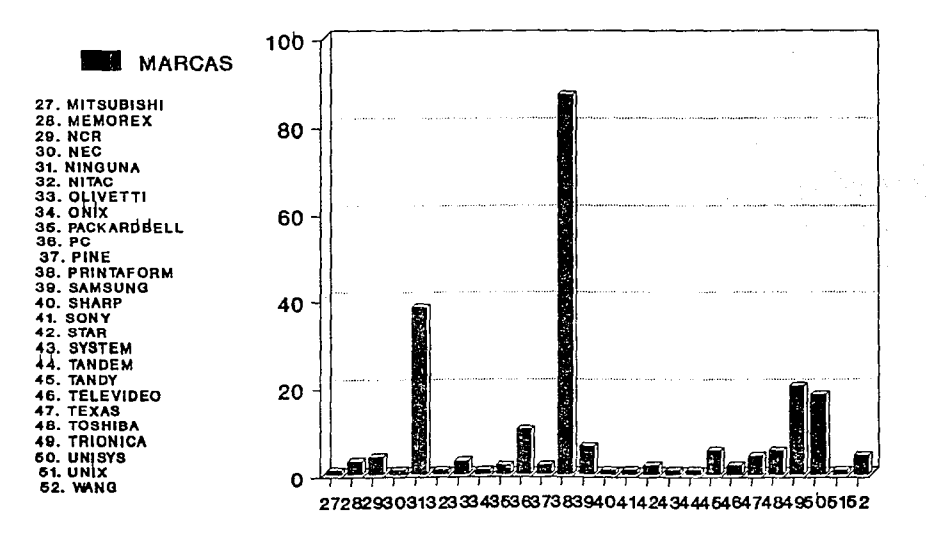

 $\blacksquare$  $124$
#### PREGUNTA NO. 12

#### ¿ QUE OPINION TIENE ACERCA DE LAS COMPUTADORAS PERSONALES ?

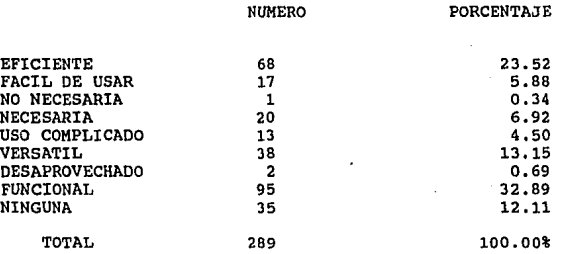

L2.- Dentro de la opinión sobre las computadoras personales se observó que el 32.89% de las opiniones se inclinan por la funcionalidad de la computadora, en tanto que el 23.52% optan por la eficiencia de la misma y el 12.11% no externaron su opinión.

## **OUE OPINION TIENE DE LAS COMPUTADORAS** PREGUNTA NO. 12

**OPINIONES** 

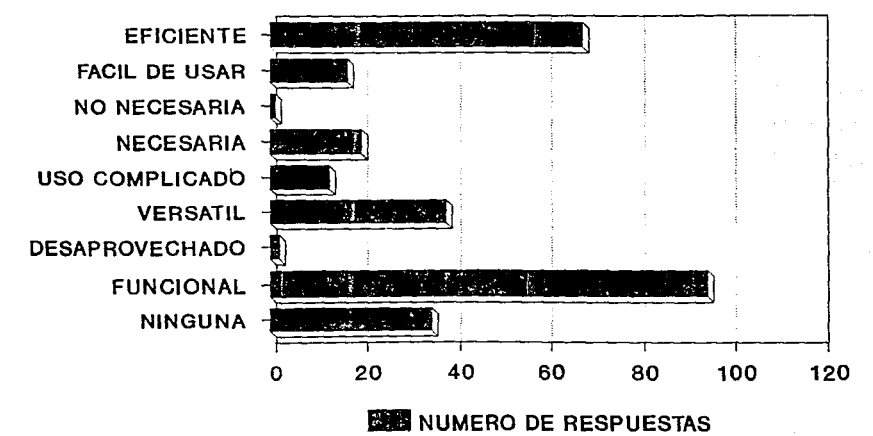

 $\overline{\phantom{a}}$ 921

#### PREGUNTA NO. 13

#### ¿ LE INTERESARIA ADQUIRIR ALGUNA

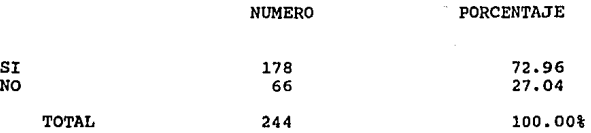

13.- De las personas que no utilizan una computadora personal, el 72.96% considera importante la adquisición de una para realizar actividades que van desde recreativas hasta cientificas inclusive, dependiendo de las necesidades de cada consumidor. En tanto que tan solo el 27.04% no la considera tan importante como para tener una propia, porque no esta de acuerdo con las ventajas que le pueda ofrecer en determinado m

### LE INTERESARIA ADQUIRIR ALGUNA PREGUNTA NO. 13

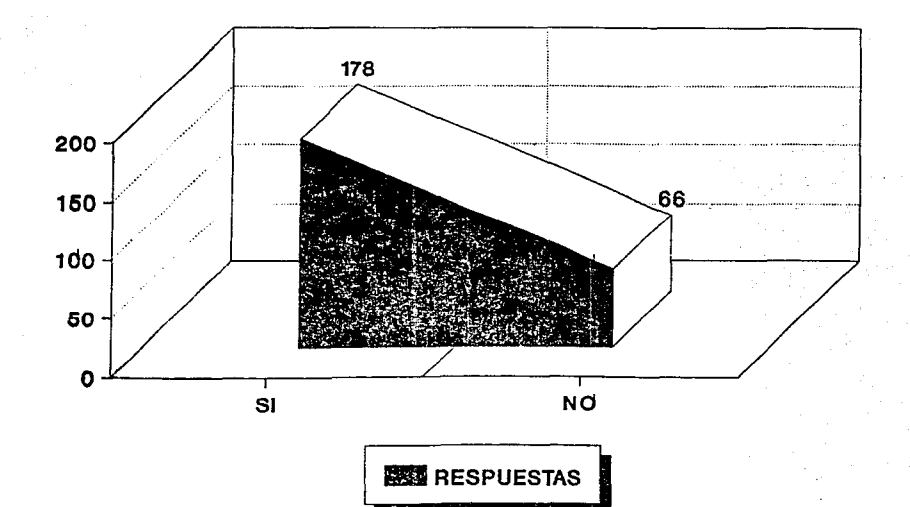

821

#### PREGUNTA NO.14

¿ QUE FACTORES TOMARIA EN CUENTA PARA ADQUIRIRLA O QUE ASPECTOS LE INTERESARIA SABER ANTES DE LA COMPRA ?

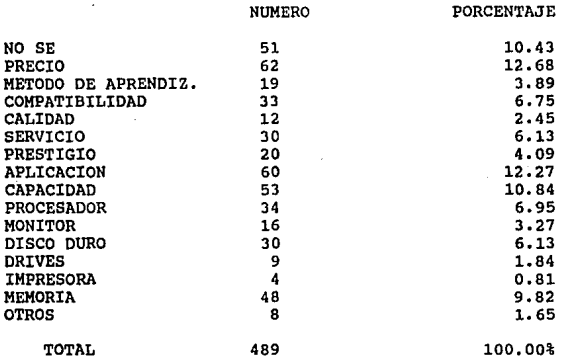

14.- Dentro de los factores que se tomarían en cuenta para adquirir<br>una computadora o el aspecto que le gustaria saber con anticipación<br>a ésta, se encontró que el precio tiene un 12.68% de un total de<br>489 respuestas obteni

## OUE FACTORES TOMARIA EN CUENTA PREGUNTA NO. 14

### **FACTORES**

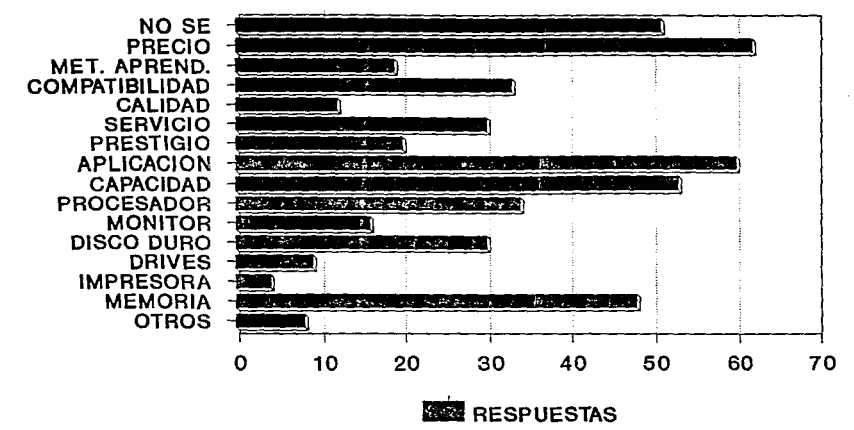

 $\mathbf{r}$  $\overline{\phantom{0}}$ g

#### PREGUNTA NO. 15

#### ¿ CUANTO ESTARIA DISPUESTO A PAGAR POR ELLA ?

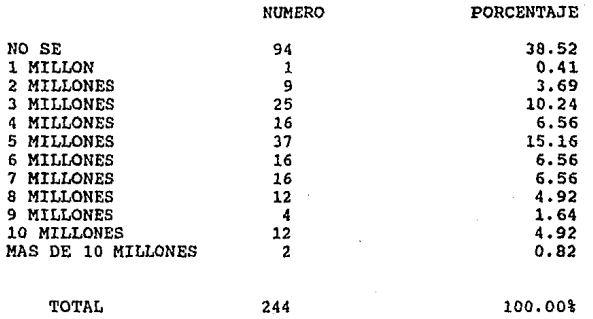

15. - De acuerdo a las respuestas observadas la disponibilidad **económica de los consumidores se encuentra de la siguiente forma:** 

El 38.52% pertenece a las personas que no estiman un valor aproximado de la computadora, el 15.16% están dispuestos a pagar hasta 5 millones por la misma, en tanto que el 10.24% opina que el costo de la computadora es de 3

## **CUANTO ESTARIA DISPUESTO A PAGAR** PREGUNTA NO. 15

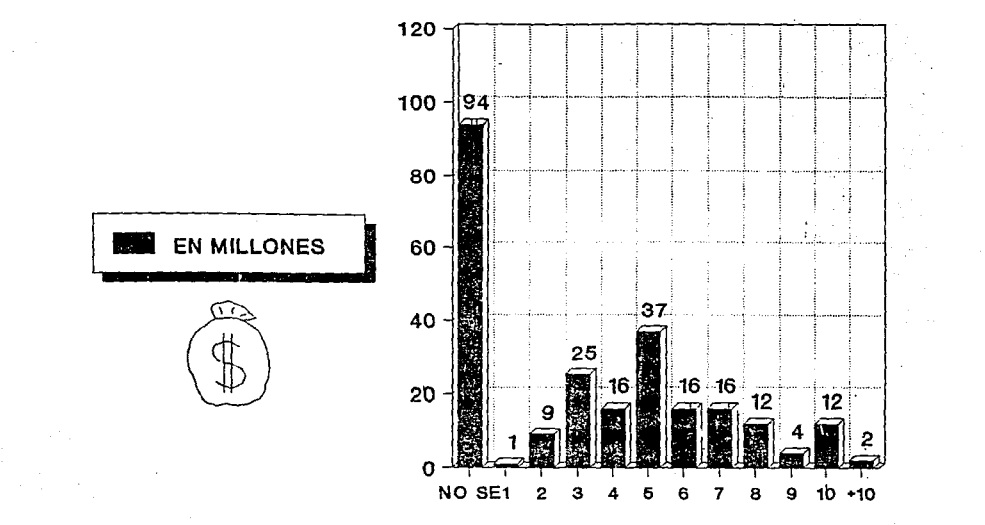

 $251$ 

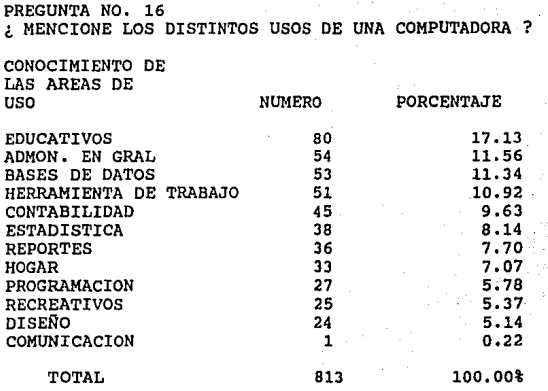

16. Dentro del apartado del cuestionario de las personas que no tienen una computadora, tratamos de realizar esta pregunta para saber el nivel de conocimiento acerca de los posibles usos que pueda tener para ellas una PC.

**Aunque es obvio que no cuentan con ella, no descartamos la**  posibilidad de hayan tenido o tengan contacto con la máquina.

La finalidad principal de esta pregunta es conocer el nümero de **personas que son susceptibles de adquirir una PC,**  por el hecho de conocer para que sirven, los beneficios que podrían **proporcionarle o inclusive su funcionamiento.** 

**Los resultados se presentan a continuación** :

Como podrá notarse el renglón donde se presenta la mayor **frecuencia es el de educación, y principalmente comprende a los programas de autoaprendizaje y las situaciones relacionadas con las labores escolares o de estudio.** 

**Le siguen rubros relacionados estrictamente con áreas de**  trabajo, que es el principal mercado de las PC's,

- 133 -

Aquí se quiere hacer una observación : si sumáramos los<br>porcentajes de los rubros de EDUCATIVO, HOGAR y RECREATIVO, nos<br>resultaría un 29.57 % muy interesante, que estaría enfocado<br>principalmente hacia el mercado hogareño . Aquí se quiere hacer una observación : si sumáramos los

**Aunque en la actualidad ya se han emitido algunas promociones y**  ofertas para este segmento, aún existe una carencia palpable de las **mismas enfocadas a personas fisicas o bien el usuario casero.** 

La parte fuerte dentro de estos resultados constituyen de una u otra manera, actividades relacionadas con el trabajo (70.34%), que **ya es un segmento del mercado que ha estado atacado, aunque no de manera total, desde hace varios años.** 

## USOS DE LA COMPUTADORA PREGUNTA NO. 16

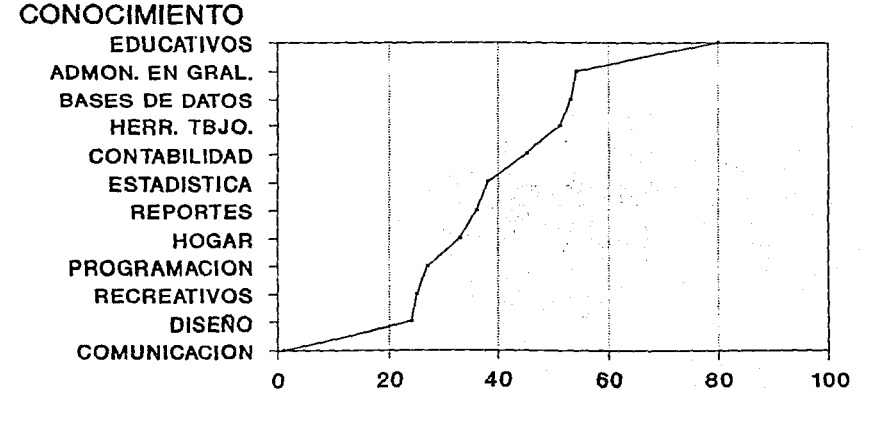

**RESPUESTAS** 

TOTAL 813

PREGUNTA NO. 17

¿ QUE COMPONENTES INCLUIRIA LA COMPRA DE UNA COMPUTADORA PERSONAL?

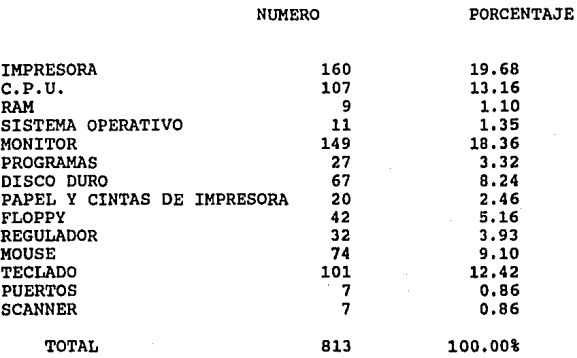

17,- De los 244 cuestionarios aplicados se gener6 un total de 877 respuestas, en cuanto a los componenetes que se incluirían en la adquisición de una PC, en las cuales el 18.27% pertenece a la impresora, en tanto que al monitor *y* al teclado les corresponde el 16.98% *y* ll.51% respectivamente; los demás componentes obtuvieron una frecuencia menor a las ya mencionadas.

**QUE COMPONENTES INCLUIRIA** EN LA COMPRA DE UNA PC PREGUNTA NO. 17

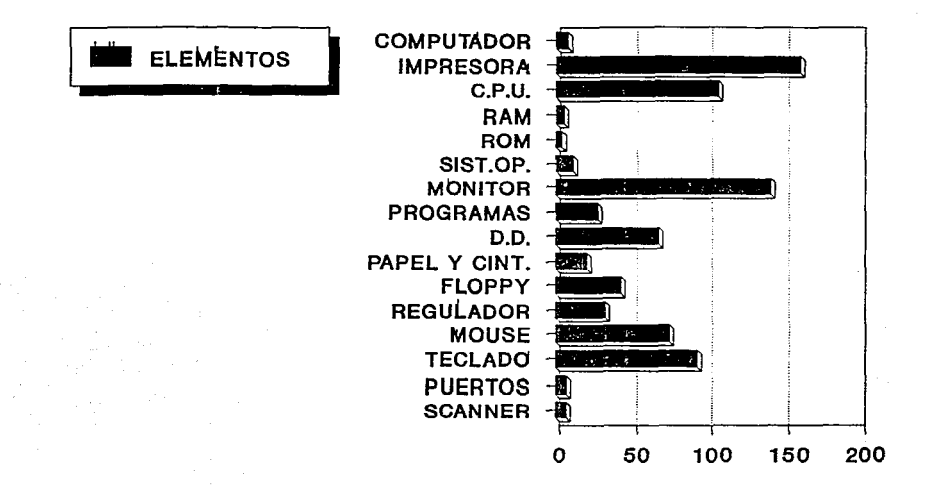

 $\bullet$ 

 $\overline{13}$ 

 $\cdot$ 

#### INTERPRETACION DE LAS CORRELACIONES

l. El nivel de estudios y la utilización de la PC nos permitirá conocer si el utilizar la computadora tiene una relación directa con los estudios de las personas.

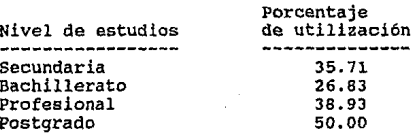

2. Conocer la influencia del nivel de estudios en la no<br>utilización de la computadora

Porcentaje

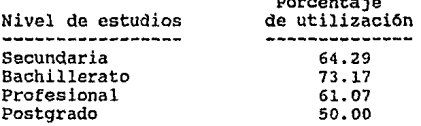

De acuerdo con el número de personas entrevistadas se puede deducir que aquellos que tienen un mayor nivel de estudios, tales como profesional y postgrado, son los que alcanzan un porcentaje más elevado en cuanto a su uso, bien sea porque la naturaleza de su<br>trabajo se los exija o porque su cultura les permite asimilar más fácilmente el uso de ésta<br>de ésta<br>de ésta<br>de ésta

3. Determinar si el nivel de estudios y de ingresos son factores .importantes para el manejo de la Pe

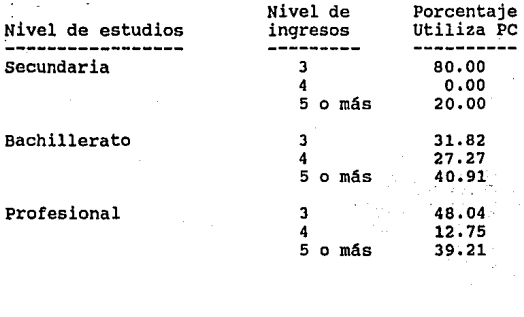

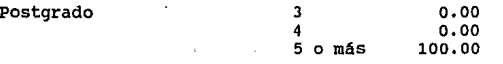

El número de personas con nivel de estudios de Secundaria que<br>utilizan la PC es de 10 de las cuales 8 tienen ingresos de 3<br>salarios mínimos y 2 tienen ingresos de 5 salarios mínimos o más.

De las 22 que tienen un nivel de Bachillerato que si utilizan la PC, 9 tienen ingresos superiores a 5 salarios m1nimos, 6 con ingresos de 4 salarios mlnimos y 7 con ingresos de 3 salarios m1nimos.

En el nivel Profesional con cifra de 102 que si la utilizan, 49 obtienen 3 salarios m1nimos, 40 de ellos 5 salarios m1nimos y 13 de 4 salarios m1nimos.

**Finalmente de 6 con nivel de estudios de Postgrado que si la**  utilizan todos tienen ingresos superiores a 5 salarios mínimos. Por lo anterior se observa que existe una relación mínima entre las variables asentadas anteriormente.

- 139 -

4. Buscar la relación que exista entre en nivel de estudios, de ingresos y la no utilización de la PC para determinar si se puede ser un cliente potencial

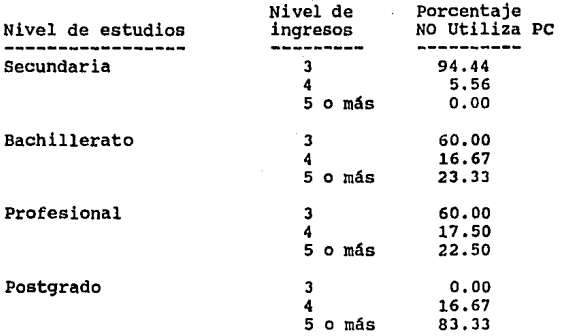

A diferencia del punto anterior podemos decir que en esta relación, el nivel de ingresos esta en función directa con el no uso de las computadoras personales.

5. Determinar si el usuario conoce realmente el funcionamiento de la computadora o solo se limita a usarla.

Total de personas que utilizan una PC = 140

Personas que tiene conocimiento de una PC = 92 (65.71%)

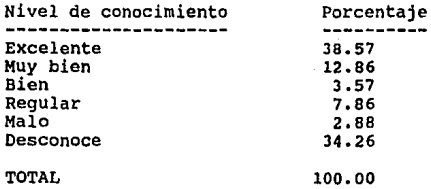

En su mayoría, las personas que utilizan una computadora, tienen<br>un nivel de cultura computacional aceptable; sin embargo el<br>porcentaje de personas que desconocen la PC es muy significativo.

6. Saber si la edad y/o el sexo es un factor importante para la utilizaci6n de la PC

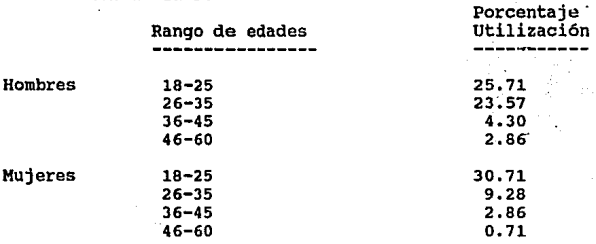

Notoriamente podemos observar que el rango de edades más susceptible donde existe una mayor frecuencia en cuanto al uso de equipos de c6mputo es el de la gente más joven, no solo por constituir el grueso de la poblaci6n del pais, sino porque es la generaci6n que ha crecido paralelamente al desarrollo de las computadoras.

7. Con base en la edad y la utilización de la PC, se tratará de conocer si es necesario una mayor capacitaci6n en cuanto al uso de la misma (Personas que ya la utilizan).

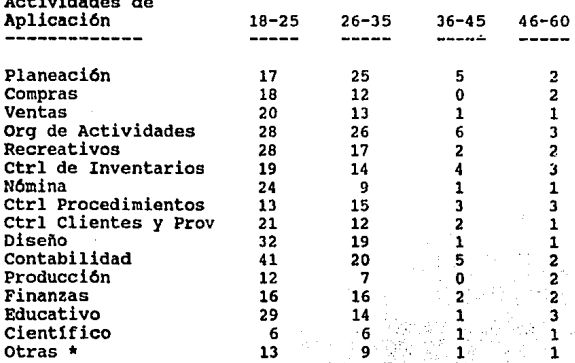

Actividades de

- 141 -

• Comprendidas dentro de OTRAS se encuentran las siguientes **actividades: textos, comunicaciones, mantenimiento, desarrollo, captura, programación, simulación.** 

Es sobresaliente el dominio de los rangos de edades más jóvenes **sobre las aplicaciones de las computadoras. Por el contrario las**  generaciones de mayor edad pueden tener el poder adquisitivo **suficiente para obtener una PC; sin embargo no han asimilado el uso**  directo de la misma.

**B. - Saber si el usuario conoce los programas que son adecuados para**  sus actividades.

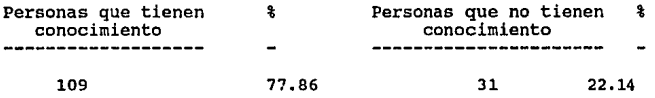

En su mayoria, aquellos que tienen un uso directo con un equipo de cómputo saben cual es el software que más se adecua a sus necesidades, bien sean de tipo laboral o personal.

9.- Conocer por rangos de edades si la persona que utiliza una P.c. **se interesa por adquirir una mejor.** 

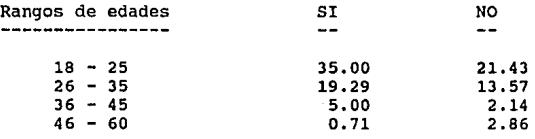

**Nuevamente podemos apreciar que el grupo de personas que tienen**  mayor interés por la adquisición de una Pe, son aquellos que oscilan entre el rango de edades de 18 a 25 años.

10. - Determinar las aplicaciones en las que son utilizadas con mayor frecuencia las computadoras personales.

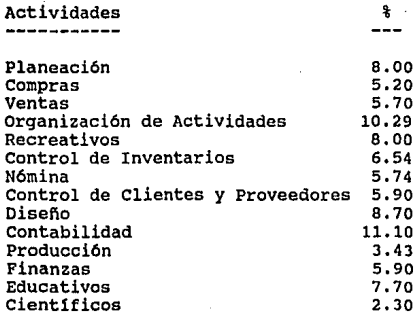

De este punto se puede argumentar que las actividades en que más<br>se apoyan por un equipo de computo son las de contabilidad y la<br>organización de actividades; debido a la alta incidencia de<br>rutinas, situación que va directa productividad del usuario.

11.- Comprobar la influencia de la publicidad en los consumidores potenciales y usuarios en general, asi como el posicionamiento que **tienen las marcas en el mercado actual contra las marcas que**  utilizan.

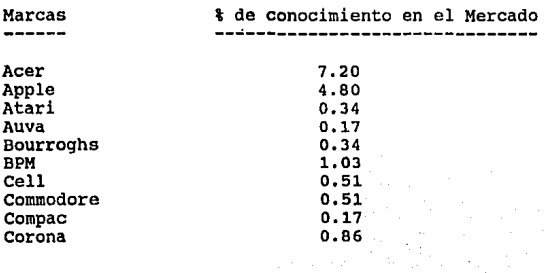

 $143 -$ 

Marcas ------

% de conocimiento en el Mercado (cont.) 

Dataware De11 Dicom Digital Elektra Epson Excell Gama Honeywell Goldstar H.P. **T.B.M.** Lanix Laptop Louix Macintosh Mitsubishi Memorex **NCR NEC** Ninguna Nitac Olivetti Onix Packardbell PC Pine Printaform Samsung Sharp Sony Star System Tandem Tandy Televideo Texas Toshiba Triónica Unisys Unix

Wang

 $0.51$  $0.34$  $0.17%$  $0.34$  $2.40<sup>2</sup>$  $0.34$  $0.17$  $1.20$  $0.17$  $0.34$ 10.80  $27.24$  $0.51$  $0.17$  $0.34$  $0.68$  $0.17$  $0.51 0.68$  $0.17$  $-6.51$  $0.17$  $0.51$  $0.17$  $0.34$ 1.71  $0.34$ 14.91 1,03  $0.17$  $0.17$  $0.34$  $0.17$  $0.17$  $0.86$  $0.34$  $0.68$ 0.86  $3.43$ 3.09  $0.17$  $0.68$ 

144

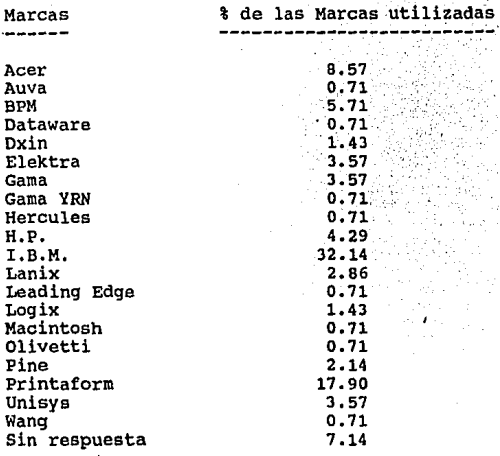

A pesar de que los usuarios tienen conocimiento de varias marcas<br>de computadoras que existen en el mercado, las más utilizadas están<br>comprendidas por IBM, Printaform y Acer. Cabe hacer mención que<br>hubo algunas conocidas ap

12.- Saber como influye la forma de compra y pago en el momento de hacer la elecci6n de una computadora personal.

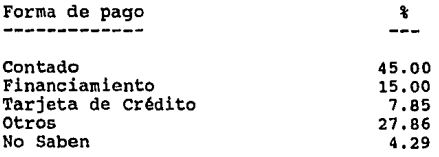

Es importante señalar que aún cuando la mayor parte de las<br>personas que tienen una computadora la adquirieron al contado, un<br>porcentaje muy significativo desconocen la forma de compra de la porcentaje muy significativo desconocen la forma de compra de la misma, debido a que en la mayoría de los casos la manejan en su trabajo.

13. - Indagar por rangos de edades el porcentaje de personas interesadas en adquirir una computadora personal.

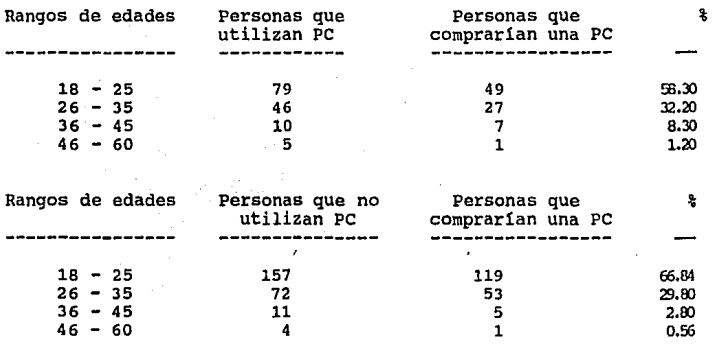

Como podemos constatar el rango en donde se observa un mayor interés por la adquisici6n de una PC esta entre los 18 y 25 afies.

- 146 -

# **SEXTA PARTE**

## CONCLUSIONES Y RECOMENDACIONES

De acuerdo a los objetivos e hipótesis planteados al principio de ésta investigación, podemos afirmar lo siguiente:

La opinión de los entrevistados resulto en mayor medida, que la **computadora personal es definitivamente una eficaz herramienta para**  la realización del trabajo, misma que le permite aumentar la productividad, mejorar la presentación, reducir los tiempos de trabajo *y* sistematizar rutinas.

Las computadoras más populares son: I.B.M., Printaform *y* Hewlett **Packard, apareciendo como lero., 20. y Jer. lugar respectivamente** en lo que se refiere a posicionamiento en la mente del consumidor.

Ť

 $\frac{1}{2}$ 

 $\label{eq:1} \begin{split} \frac{1}{2} \left( \frac{1}{2} \right) \left( \frac{1}{2} \right) \left( \frac{$ 

 $\frac{1}{2}$  $\frac{1}{2}$ t

sin embargo, las más utilizadas son en ler. lugar la I.B.M., en 20. la Printaform *y* en Jo. la Acer.

**Dentro de los servicios que están ofreciendo éstas marcas a los usuarios, se encuentran principalmente: En aspectos técnicos, 1) el<br>soporte, 2) el mantenimiento preventivo** *y* **correctivo en el local** del proveedor o insitu, 3) la asesoria telefónica, 4) las garant1as hasta por dos ailos, 5) una diversa gama de posibilidades de configuración para una P.C.

**En la parte referente a la compra se ofrecen alternativas tales** como: 1) descuentos en compras de contado, 2) financiamiento bancario o con el proveedor, 3) paquetes promocionales, 4) intercambio de equipos viejos a cuenta de equipos nuevos *y,* 5) el arrendamiento con *y* sin opción a compra.

**Los proveedores de computadoras, son los mismos que se encargan de**  hacer llegar a los usuarios la diversidad de software en la mayor la de los casos.

Los paquetes de software más utilizados son Lotus 123, DBase y Word 5, en relación a las actividades en las que son aplicados, de las **cuales las más comunes son Contabilidad, Organización de**  Actividades, Diseilo y Planeación. Analizando lo anterior, podemos concluir que dichos paquetes estan orientados a la sistematización de rutinas, es por ello que van de acuerdo con las funciones antes seilaladas. Aún cuando existe una significativa variedad de softwares especializados, la gente tiene preferencia por los paquetes multiusos más que por los que están solamente enfocados a<br>una sola actividad, ya que con ésto se reducen costos de<br>adquisición y se aumentan las posibilidades de creatividad.

En la tendencia por la adquisición de computadoras personales de **acuerdo a los rangos de edad, se observa marcadamente en aquellos**  que oscilan entre los lB y los 25 años, siguiéndole inmediatamente aquellos de 26 a 35 años, ésto significa que existe un mayor<br>interés por parte de los primeros por la adquisición de la

- 147 -

computadora personal, de los cuales el grupo masculino presenta un<br>nivel más alto de incidencia que el grupo femenino.

Aunque en la actualidad existen computadoras de gran capacidad, accesibles a cualquier persona, las más demandadas son las que<br>tienen el procesador 80286 que es uno de los procesadores que<br>tienen una capacidad media y que pueden dar respuesta en buena<br>medida, a las necesidades de traba **las más baratas en el mercado, lo que las hace bastante atractivas.** 

Existe una marcada tendencia a usar computadoras cada vez más<br>veloces, por un lado, y más pequeñas por el otro, que permitan<br>manejar programas de software integrales y enfocados al usuario final, característica que consecuentemente reviste una mayor<br>complejidad en la interacción software-hardware, por ende se completitan equipos con un mejor desempeño y capaces de ejecutar<br>miles de instrucciones en pocos segundos, todo ésto diseñado para poderlo tener encima del escritorio, llevarlo bajo el brazo o dentro del portafolio a cualquier lugar.

El software es utilizado más frecuentemente en las áreas de Contabilidad, Organización de Actividades, Diseño y Recreativos.

Para los usuarios, los factores a considerar en la adquisición de una computadora, son principalmente la funcionalidad y el precio.

En definitiva, no se pueden considerar como excelentes las estratégias de Mercadotecnia que se están utilizando actualmente,<br>debido a que un porcentaje muy elevado desconocen que es en debido a que un porcentaje muy elevado desconocen que es en realidad una P.C. y por ende no pueden visualizar el costo beneficio como 6ptimo. Si bien es cierto que cuando ya cuentan con **una computadora consienten que es realmente una maravilla, cuando** no la tienen será, hasta cierto punto, dificil que la adquieran.

El mercado meta de las computadoras personales, cae sobretodo en los jóvenes que de alguna manera perciben ingresos no menores a los 4 salarios minimos.

#### **RECOMENDACIONES**

**En México el mercado de las P.C. •s se encuentra en una etapa**  de crecimiento, por lo tanto, no podemos afirmar que se ha consolidado como en los paises más desarrollados.

Por tal motivo, es necesario que las estratégias de<br>Mercadotecnia empleadas, deban ser acordes con el perfil de los<br>consumidores del mercado mexicano, para así obtener una mejor<br>implementación de las P.C.'s en todos los ám **sugerimos las siguientes recomendaciones:** 

a) Es necesario que los distribuidores den a conocer los diversos tipos de software que existen en el mercado, así como sus<br>aplicaciones, para que de ésta forma los usuarios adquieran los más adecuados a sus necesidades, *y* asl los utilicen en forma integral.

b) con respecto a la publicidad se pudo observar que es importante orientarla al estrato del mercado de los jovenes, porque ellos representan un alto Indice de interés por la adquisición de **equipos, y no tan solo a las personas morales que es como se ha**  venido haciendo a la fecha.

c) Es importante resaltar el aspecto de las computadoras que no son<br>conocidas en el mercado, porque éstas en primera instancia pueden<br>ser tan eficientes como las marcas más reconocidas. Aquí los distribuidores deberán darse a la tarea de invertir más capital en promoci6n *y* publicidad de las marcas no conocidas, con la finalidad de que exista un reconocimiento por parte del consumidor y as1 crecer paralelamente en el mercado con las grandes compañlas, además de buscar *y* ofrecer un mayor número de opciones al público consumidor de éste ramo.

d) Tocante al servicio será necesario que las compañías de computadoras otorguen más información sobre conocimientos básicos/técnicos a los posibles compradores, ya que en su mayoria **éstos carecen de cultura computacional, es decir, desconocen muchas** veces los términos que son utilizados dentro de la computación, y el uso de los equipos de cómputo.

e) Las opciones de compra que ofrecen los vendedores de computadoras son adecuadas, pero no han sido difundidas por los canales adecuados por lo que a muchas personas se les dificulta tomar la decisi6n para adquirir un equipo de cómputo, ya que en la **mayoría de las ocasiones carecen de información sobre las alternativas de compra existentes en el mercado, y éstas son** conocidas hasta el momento de la adquisici6n del equipo. Por tal raz6n será conveniente una mayor publicidad a través de medios masivos de comunicación (radio, revistas *y* T.V.), asi como la organizaci6n y participación de los fabricantes y distribuidores de equipos de c6mputo en exposiciones, ferias, convenciones, reuniones **profesionales, creaci6n de asociaciones, etc.; que propocionen un** 

mayor impulso al mercado de la computadora para que puedan mostrar las ventajas y desventajas sobre las opciones de éste equipo.

f) Uno de los puntos importantes que no ha sido considerado por los distribuidores de computadoras, es la relevancia que tiene para el consumidor el costo-beneficio; ya que en muchas ocasiones de ésto se deriva la adquisición de las computadoras. Los distribuidores hablan de las caracteristicas de sus equipos, calificándolos de excepcionales, pero no dan una explicación clara de las necesidades que pueden ser cubiertas por una P. c. Por otro lado es recomendable que los usuarios al acudir con un distribuidor con la finalidad de adquirir una computadora lleven la idea bien definida de las actividades que quieren optimizar, para que puedan evaluar con mayor claridad y rapidez el precio ofrecido contra los beneficios que puede obtener del equipo de cómputo.

El reto para una compañia que comercializa computadoras personales, es lograr un balance entre el precio, el valor aqraqado que ofrece y su habilidad de proveer la tecnología necesaria que requiere el cliente.

# SEPTIMA PARTE

## ANEXOS

#### GLOSARIO

 $\sim 100$ 

BIT (Binary Digit/Digito Binario): Un solo digito en un número binario (1 o O) dentro de la computadora, un bit es específicamente **una celda de memoria, una seftal magnética en disco y cintas o un** impulso de alto o bajo voltaje viajando a través de un circuito. Grupos ·de bits pueden construir unidades de almacenamiento en la **computadora llamados caracteres, bytes o palabras que son** manipuladas como un grupo.

BUS: Es un canal común entre los dispositivos de hardware,<br>internamente entre los componentes de la computadora, o<br>externamente entre estaciones de trabajo en una red local. Es una conexi6n eléctrica la cual permite dos o mas cables o lineas conectadas juntas. Generalmente todas las tarjetas de circuito reciben la misma información que es puesta en el BUS de ahí la conveniencia de ésta arquitectura, ya que la tarjeta puede ser colocada en cualquier parte del BUS.

BYTE: Es la unidad común de almacenamiento de las PC'S y de las macrocomputadoras. -Esta conformada por mas de B digitos binarios (bits). Un noveno bit puede ser adicionado como un bit de paridad para el chequeo de errores.

CAD/CAH: (Computar - Aided Design/computer - Aided Manufacturing diseño asistido por computadora/ manufactura asistida por computadora).

Usando la computadora para el diseño de productos, los sistemas CAD/CAH son empleados en computadoras de alto desempefio. Los usos son especializados y principalmente se utilizan en las áreas de arquitectura, disefio mecánico y electr6nico.

El software CAD/CAM puede ser también utilizado para la creaci6n de circuitos impresos e integrados.

CINTA MAGNETICA: Dispositivo de almacenamiento secuencial, que es usado para colecciones de datos actuales e hist6ricos *y* respaldos. Esta hecha con un plástico flexible que esta cubierta por un lado de material ferromagnético.

COPROCESADOR: Es un procesador adicional que realiza tareas especificas para reducir la carga del procesador principal (C.P.U.) muchas PC'S tienen la capacidad para instalar el coprocesador, el significativamente la velocidad de la computadora para rutinas matématicas.

 $-151 -$ 

c. P. /M (Control Program For Microprocessors. Programa de Control **para Microprocesadores.): Es un sistema operativo para un sólo**  usuario para los procesadores SOBO y ZBO de la compañia Digital **Research Inc. CP/M era un sencillo programa que no pudo crear**  confianza en los usuarios, pero se puede considerar como uno de los principales contribuyentes en la revolución de las computadoras.

C.P.U. (Central Processing Unit): Unidad Central de Proceso, es la parte de la computadora que cumple con las funciones lógicas y toma **de decisiones. Esta interpreta y ejecuta instrucciones como las**  recibe. En las computadoras personales se pueden identificar popularmente como la caja de las edewas.

DISCO DURO (Hard Disk): Es un disco magnético hecho de metal y cubierto con una capa de material gravable magnético. Los discos duros pueden ser fijos o removibles y pueden almacenar desde 10 megas hasta más de un Gigabyte.

ORIVE: Dispositivo de almacenamiento periférico, el cual guarda, lee y escribe discos 6pticos y magnéticos.

FLOPPY DISK: Diskette

GIGABYTE (G - 1,000,000,000) Es la agrupación de mil millones de bytes

K (kilo - 1000): Es la agrupaci6n de mil o mil veinticuatro bytes

LAN (Local Area Network, red local de trabajo) : Conjunto de una computadora central. Dicha caracteristica permite compartir los recursos del software.

LAPIZ OPTICO (Light Pen ) : Es un dispositivo de entrada para una terminal de video el cual es sensitivo a la luz. El usuario lo coloca en el lugar deseado de la pantalla y presiona un botón . Su<br>utilización se basa principalmente en la selección de opciones de<br>un menú, similar a la operación de un mouse.

 $LECTOR(A)$  (Reader) : Es una máquina que captura datos para la computadora como caracteres 6pticos, magnéticos, o de tarjetas perforadas.

LECTOR(A) DE TARJETAS {Card Reader) *:* 

a) Dispositivo periférico que lee bandas magnéticas en la parte posterior de una tarjeta.

 $-152 -$ 

b) Dispositivo periférico que lee tarjetas perforadas<br>aproximadamente de 500 a 2,000 por minuto. El código es detectado por patrones de luz proyectados a través de los agujeros de la tarjeta.

·MEGA (M - Millón - 1, 000, 000): E• la agrupación de un mill6n de bytes.

MEMORIA: Es ·la parte de la computadora que almacena las instrucciones de trabajo. Esta es f isicamente una colección de Chips de RAM; determina el tamaño y el número de programas que puede correr el aiemo, así como el momento de datos que pueden ser procesados al mieao tiempo.

MIPS (Million Instructions Per Second/Millones de Instrucciones Por Segundo) : se refiere a la velocidad de ejecución de instrucciones de una computadora

MODEN : Es el acrónimo que se le da a Modulador/DEModulador. Es un equipo que convierte las señales de digitales en señales análogas y viceversa. Estos son usados para enviar datos a través de las lineas telefónicas, las cuales son análogas.

MOUSE (Ratón ) 1 Dbpositivo periférico que es utilizado para apuntar y dibujar dentro de la pantalla de la computadora, en cualquier direcci6n de acuerdo como la mano lo lleve. Tiene ademAs la función de aceptar y evitar opciones dentro de los programas de software por medio de botones que hacen las veces de las teclas "Return" o "Enter" y "Escape" (Esc).

PERFORADORA DE TARJETAS (CARD PUNCH) : Dispositivo periférico que<br>se conecta a una computadora que perfora tarjetas con cierta<br>codificación a velocidades de 100 a 300 por minuto.

PLOTTER : Es un tipo de impresora que permite la elaboración de dibujos y planos en dos dimensiones. Imprime a través de plumillas de tinta.

PUERTO(S) (PORT) :

a) Es un conector externo de la computadora que es usado para conectar modems, impresoras u otros dispositivos.

b) Entrada o salida, de o hacia una red de cómputo.

c) Interfase física o eléctrica a través de la cual se da acceso a otras computadoras

SLOTS DE EXPANSION O RANURAS DE EXPANSION: Dentro de las computadoras personales existen dos o más ranuras de expansión. las cuales sirven para poder adicionar accesorios como modems internos, unidades extras de tarjetas controladoras de discos duros o flexibles, adaptadores para monitores, etc.

- 153 -

SPREAD SHEET: Hoja de cálculo.

TARJETA DE EXPANSION (Expansion board) : Es una tarjeta de circuito<br>impresa que se inserta dentro de un slot o ranura de expansión<br>dentro de una PC. Normalmente cumple la función de representar o<br>controlar algún dispositiv

TERABYTE (T Billón - 1,000,000,000,000 ) Es la agrupación de un billón de bytes

TRANSISTOR : Dispositivo semiconductor que es usado para amplificar una seflal o abrir y cerrar un circuito. En las computadoras **digitales funciona como un interruptor electrónico** 

REVISTA MICROMONITOR ARO 1, NUMERO CERO FEBRERO DE 1992, MEXICO, D.F. P.P. 4 - 10

REVISTA PERSONAL COMPUTING EDICION EN ESPAROL, MEXICO 1990 ARO 2, NUMERO 24 P.P. 18 - 19, 61 - 63

SISTEMAS DE INFORMACION JOHN G. BURCH JR. Y FELIX R. ESTRATER JR. EDITORIAL LIMUSA, 1991 P.P. 167 - 183

CUATRO HERRAMIENTAS DE SOFTWARE PLUS TIM DUFFY<br>EDITORIAL IBEROAMERICANA, 1990<br>P.P. 36 - 50

TINFORMATICA PRESENTE Y FUTURO DONALD H. SANDERS HEXICO 1986 P.P. 39 - 233 - 241

GLOSSARY (THE ELECTRONIC VERSION 1990).<br>THE COMPUTER LENGUAGE NEWTON'S TELECOM DICTIONARY HARRY NEWTON 1991